## Old Company Name in Catalogs and Other Documents

On April 1<sup>st</sup>, 2010, NEC Electronics Corporation merged with Renesas Technology Corporation, and Renesas Electronics Corporation took over all the business of both companies. Therefore, although the old company name remains in this document, it is a valid Renesas Electronics document. We appreciate your understanding.

Renesas Electronics website: http://www.renesas.com

April 1st, 2010 Renesas Electronics Corporation

Issued by: Renesas Electronics Corporation (http://www.renesas.com)

Send any inquiries to http://www.renesas.com/inquiry.

#### **Notice**

- 1. All information included in this document is current as of the date this document is issued. Such information, however, is subject to change without any prior notice. Before purchasing or using any Renesas Electronics products listed herein, please confirm the latest product information with a Renesas Electronics sales office. Also, please pay regular and careful attention to additional and different information to be disclosed by Renesas Electronics such as that disclosed through our website.
- 2. Renesas Electronics does not assume any liability for infringement of patents, copyrights, or other intellectual property rights of third parties by or arising from the use of Renesas Electronics products or technical information described in this document. No license, express, implied or otherwise, is granted hereby under any patents, copyrights or other intellectual property rights of Renesas Electronics or others.
- 3. You should not alter, modify, copy, or otherwise misappropriate any Renesas Electronics product, whether in whole or in part.
- 4. Descriptions of circuits, software and other related information in this document are provided only to illustrate the operation of semiconductor products and application examples. You are fully responsible for the incorporation of these circuits, software, and information in the design of your equipment. Renesas Electronics assumes no responsibility for any losses incurred by you or third parties arising from the use of these circuits, software, or information.
- 5. When exporting the products or technology described in this document, you should comply with the applicable export control laws and regulations and follow the procedures required by such laws and regulations. You should not use Renesas Electronics products or the technology described in this document for any purpose relating to military applications or use by the military, including but not limited to the development of weapons of mass destruction. Renesas Electronics products and technology may not be used for or incorporated into any products or systems whose manufacture, use, or sale is prohibited under any applicable domestic or foreign laws or regulations.
- 6. Renesas Electronics has used reasonable care in preparing the information included in this document, but Renesas Electronics does not warrant that such information is error free. Renesas Electronics assumes no liability whatsoever for any damages incurred by you resulting from errors in or omissions from the information included herein.
- 7. Renesas Electronics products are classified according to the following three quality grades: "Standard", "High Quality", and "Specific". The recommended applications for each Renesas Electronics product depends on the product's quality grade, as indicated below. You must check the quality grade of each Renesas Electronics product before using it in a particular application. You may not use any Renesas Electronics product for any application categorized as "Specific" without the prior written consent of Renesas Electronics. Further, you may not use any Renesas Electronics product for any application for which it is not intended without the prior written consent of Renesas Electronics. Renesas Electronics shall not be in any way liable for any damages or losses incurred by you or third parties arising from the use of any Renesas Electronics product for an application categorized as "Specific" or for which the product is not intended where you have failed to obtain the prior written consent of Renesas Electronics. The quality grade of each Renesas Electronics product is "Standard" unless otherwise expressly specified in a Renesas Electronics data sheets or data books, etc.
	- "Standard": Computers; office equipment; communications equipment; test and measurement equipment; audio and visual equipment; home electronic appliances; machine tools; personal electronic equipment; and industrial robots.
	- "High Quality": Transportation equipment (automobiles, trains, ships, etc.); traffic control systems; anti-disaster systems; anticrime systems; safety equipment; and medical equipment not specifically designed for life support.
	- "Specific": Aircraft; aerospace equipment; submersible repeaters; nuclear reactor control systems; medical equipment or systems for life support (e.g. artificial life support devices or systems), surgical implantations, or healthcare intervention (e.g. excision, etc.), and any other applications or purposes that pose a direct threat to human life.
- 8. You should use the Renesas Electronics products described in this document within the range specified by Renesas Electronics, especially with respect to the maximum rating, operating supply voltage range, movement power voltage range, heat radiation characteristics, installation and other product characteristics. Renesas Electronics shall have no liability for malfunctions or damages arising out of the use of Renesas Electronics products beyond such specified ranges.
- 9. Although Renesas Electronics endeavors to improve the quality and reliability of its products, semiconductor products have specific characteristics such as the occurrence of failure at a certain rate and malfunctions under certain use conditions. Further, Renesas Electronics products are not subject to radiation resistance design. Please be sure to implement safety measures to guard them against the possibility of physical injury, and injury or damage caused by fire in the event of the failure of a Renesas Electronics product, such as safety design for hardware and software including but not limited to redundancy, fire control and malfunction prevention, appropriate treatment for aging degradation or any other appropriate measures. Because the evaluation of microcomputer software alone is very difficult, please evaluate the safety of the final products or system manufactured by you.
- 10. Please contact a Renesas Electronics sales office for details as to environmental matters such as the environmental compatibility of each Renesas Electronics product. Please use Renesas Electronics products in compliance with all applicable laws and regulations that regulate the inclusion or use of controlled substances, including without limitation, the EU RoHS Directive. Renesas Electronics assumes no liability for damages or losses occurring as a result of your noncompliance with applicable laws and regulations.
- 11. This document may not be reproduced or duplicated, in any form, in whole or in part, without prior written consent of Renesas Electronics.
- 12. Please contact a Renesas Electronics sales office if you have any questions regarding the information contained in this document or Renesas Electronics products, or if you have any other inquiries.
- (Note 1) "Renesas Electronics" as used in this document means Renesas Electronics Corporation and also includes its majorityowned subsidiaries.
- (Note 2) "Renesas Electronics product(s)" means any product developed or manufactured by or for Renesas Electronics.

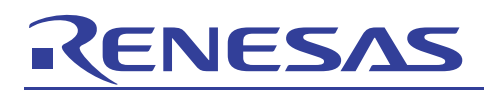

## **SuperH RISC engine C/C++ Compiler Package**

## APPLICATION NOTE: [Compiler use guide] C Coding Guide (Using DSP)

## This document explains usage and gives precautions for DSP (SH2-DSP, SH3-DSP, SH4AL-DSP), for the SuperH RISC engine C/C++ Compiler V.9.

### Table of contents

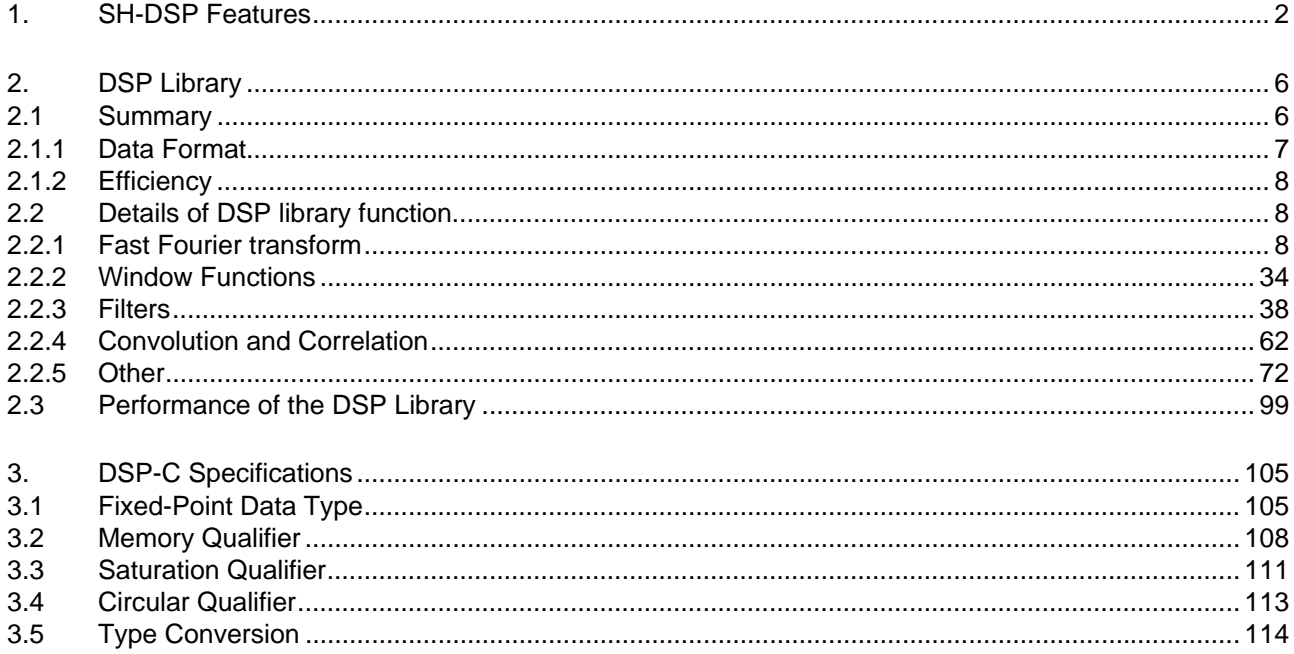

## <span id="page-3-0"></span>NESAS

### 1. SH-DSP Features

The SH-DSP core is provided with a DSP unit which performs 16-bit fixed-point operations and is ideal for:

- Multiply-and-accumulate operations
- Repeated processing

It is thus capable of performing at high speed the JPEG processing, audio processing, and filter processing required for multimedia operations.

In previous SH cores (the SH-1 core example in figure 1.1), the performance of multiply-and-accumulate operations were determined by the three cycles constituting the multiplier operation time in pipeline operation. Even if the multiplier operation time were improved to a single cycle, however, stalling of the pipeline would occur due to instruction data transfer, so that the long-term average time would be 2.5 cycles.

In the SH-DSP core, the DSP unit operation time is a single cycle, and an X bus/Y bus is provided as the data bus, so that multiply-and-accumulate operations take just one cycle (figure 1.2). Here the long-term average time is also one cycle.

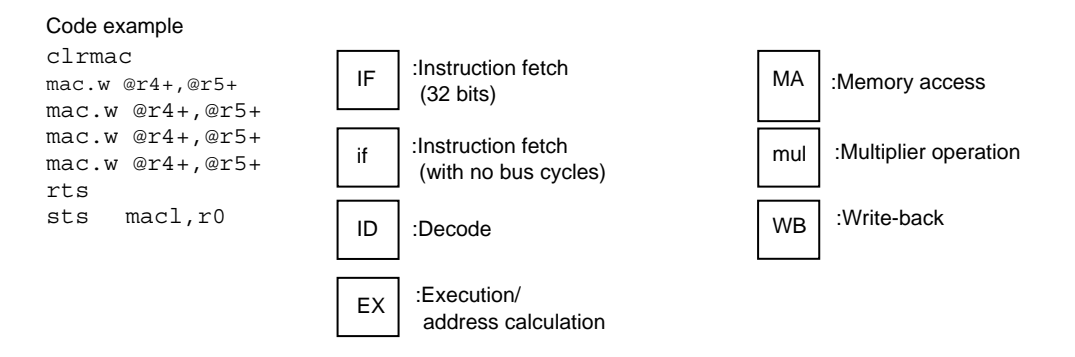

#### if  $\Box$  ID  $\Box$  EX  $\Box$  MA ID EX  $ID$   $EX$   $MA$   $MA$  $MA$  mul mul WB IF  $|$  ID  $|$  EX  $|M$   $|$  MA mul mul mul mul mul mul mul mul mul mul if if  $\vert \vert$   $\vert$   $\vert$   $\vert$  ID ID if ID ID mul MA MA MA MA EX EX EX IF IF

#### Example of pipeline operation

Figure 1.1 Multiple-and-Accumulate Instruction Executed in SH Core

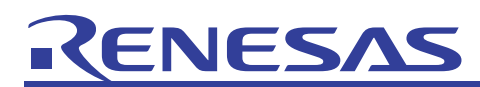

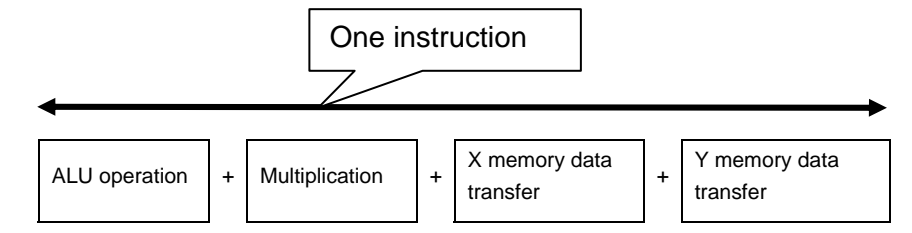

#### Code example

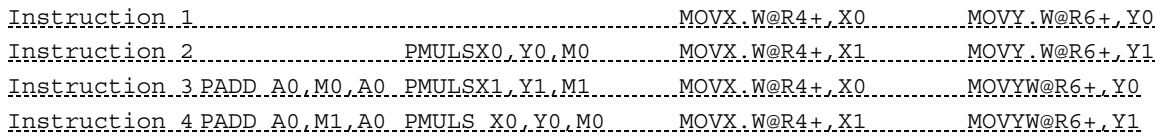

#### Example of pipeline operation

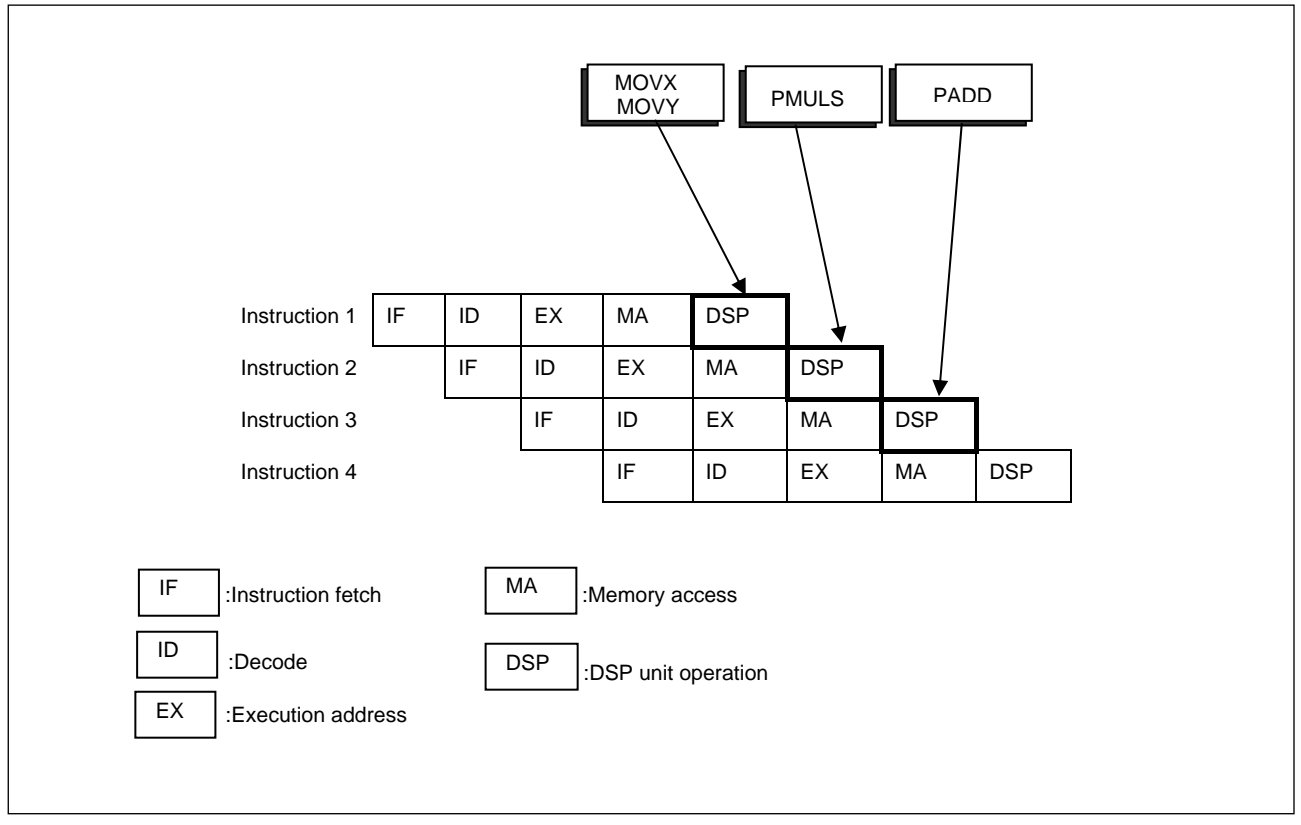

Figure 1.2 Multiply-and-Accumulate Instruction Executed in SH-DSP Core

## **JESA**

Further, the SH-DSP core is equipped with hardware mechanisms to reduce disruption of the pipeline due to repeated processing.

In previous SH cores, conditional branching was used for loop processing. Conditional branching acts to disrupt pipelines, adding to processing overhead.

In the SH-DSP core there is a zero-overhead mechanism which reduces to zero the pipeline disruption due to this loop processing. Simply by setting the loop start and finish addresses and number of loops, loop processing is completed without performing conditional branching. Many critical software operations depend on loop processing; this is a hardware mechanism which is effective in speeding software execution.

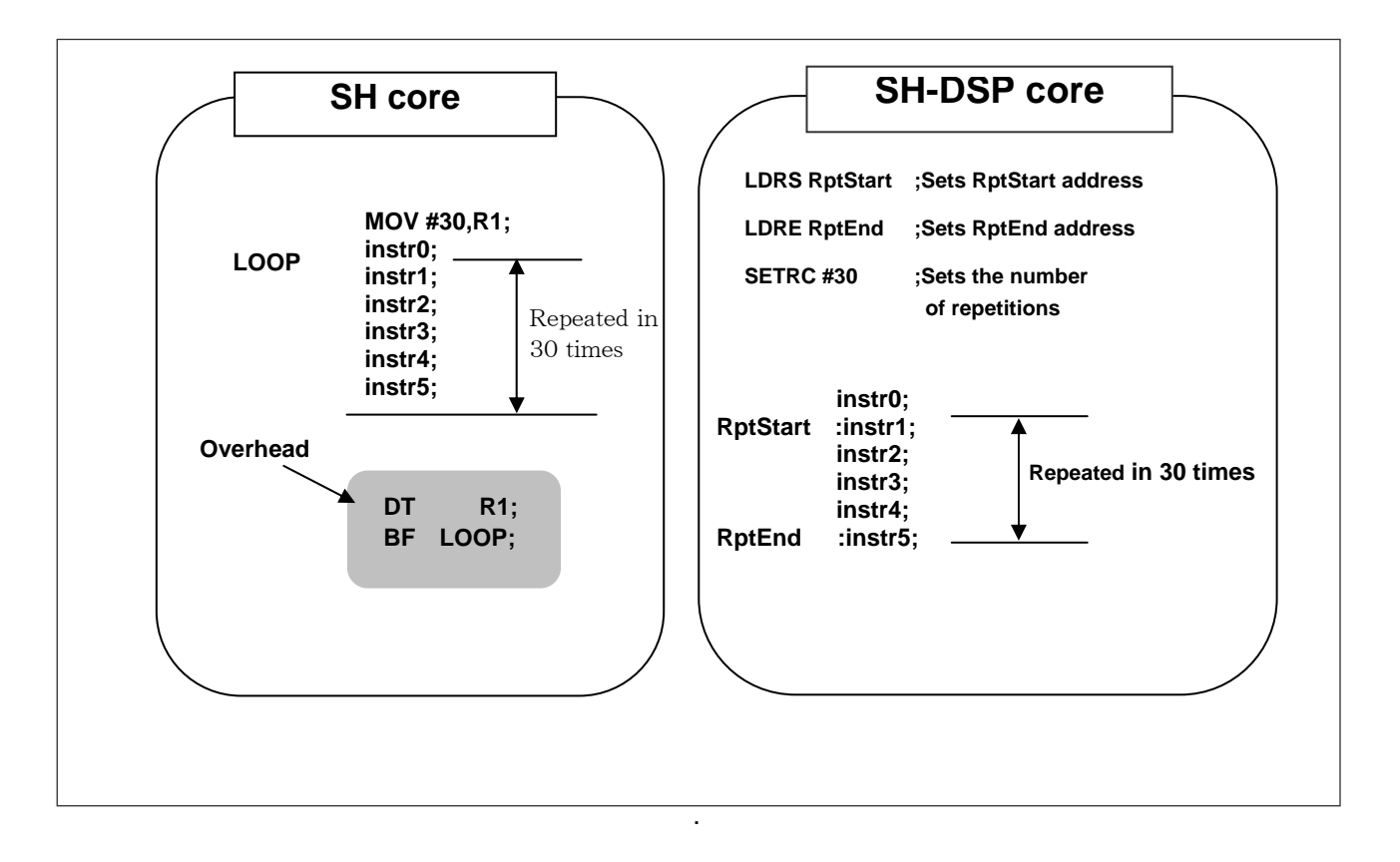

Figure 1.3 Repetition Processing

# ENESAS

The SH-DSP core is able to execute in parallel five instructions, as shown in figure 1.4: condition evaluation, ALU operations, signed multiplication, X memory access, and Y memory access. By combining these instructions, various multiply-and-accumulate operations can be performed at high speed.

|                     |                               |                        |                               |            | X memory access Y memory access |
|---------------------|-------------------------------|------------------------|-------------------------------|------------|---------------------------------|
|                     | PADD<br>PSUB                  |                        | $\mathop{\rm PMULS}\nolimits$ | MOVX.W     | MOVY.W                          |
| ----: Unconditional | PADD                          | PCLR                   |                               |            |                                 |
| $DCT:DC=1$          | ${\tt PNEG}$                  | ${\tt PLDS}$           |                               |            |                                 |
| $DCF: DC = 0$       | PCOPY                         | PSTS                   |                               |            |                                 |
|                     | ${\tt PINC}$                  | PSUB                   |                               |            |                                 |
|                     | PDEC                          |                        |                               | $\tt NOPX$ | $\tt NOPY$                      |
|                     | $_{\rm{PSHA}}$                |                        |                               |            |                                 |
|                     | PSHL                          |                        |                               |            |                                 |
|                     | $\texttt{PAND}$               |                        |                               |            |                                 |
|                     | ${\tt POR}$                   |                        |                               |            |                                 |
|                     | PXOR                          |                        |                               |            |                                 |
|                     | PDMSB                         |                        |                               |            |                                 |
|                     |                               |                        |                               |            |                                 |
|                     |                               |                        |                               |            |                                 |
|                     |                               |                        |                               |            |                                 |
|                     | $\ensuremath{\mathsf{PADDC}}$ | $\operatorname{PMULS}$ |                               |            |                                 |
|                     | PSUBC                         | $\texttt{PSHA}\#$      |                               |            |                                 |
|                     | ${\tt PCMP}$                  | PSHL#                  |                               |            |                                 |
|                     | $\mathtt{PRND}$               |                        |                               |            |                                 |
|                     | PABS                          |                        |                               |            |                                 |
|                     |                               |                        |                               |            |                                 |

Figure 1.4 DSP Instructions (Parallel Instructions)

<span id="page-7-0"></span>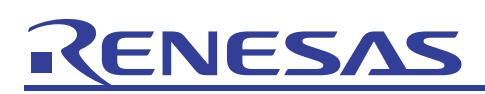

## 2. DSP Library

### 2.1 Summary

This section explains the digital signal processing (DSP) library that can be used with SH2-DSP and SH3-DSP (henceforward jointly referred to simply as SH-DSP) This library includes standard DSP functions, and by using them singly or consecutively, DSP operations can be performed.

This library includes the following functions.

- Fast Fourier transforms
- Window functions
- **Filters**
- Convolution and correlation
- Other

The functions in this library are, with the exception of fast Fourier transforms and filters, reentrant.

When using this library, include the files shown in table 2.1. In addition, as shown in table 2.2, link to the library corresponding to the CPU and compile options.

When this library is called on, if the function finishes normally, EDSP\_OK is returned as the value, and if an error occurs, EDSP\_BAD\_ARG or EDSP\_NO\_HEAP is returned as the value. For the details of return values, refer to the explanation of each function.

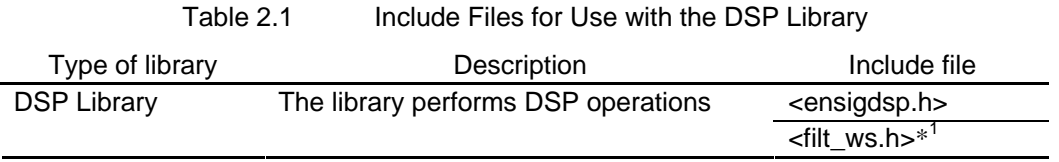

Note: 1. When using filter functions, include them only once in the user program.

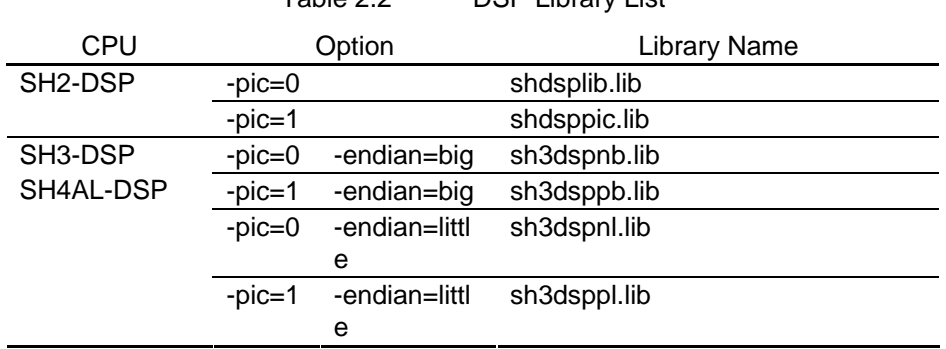

Table 2.2 DSP Library List

#### <span id="page-8-0"></span>2.1.1 Data Format

This library handles data as signed 16-bit fixed point numbers. Signed 16-bit fixed point numbers, as shown in (a) in figure 2.1, are of the data format where the point is fixed to the right side of the most significant bit (MSB), and values from  $-1$  to  $1-2^{-15}$  can be expressed.

In this library, transfer of data uses the short type of data format. Therefore, when using this library from  $C/C++$ programs, it is necessary to express data in signed 16-bit fixed point numbers.

Example: +0.5 expressed as a signed 16-bit fixed point number is H'4000. Therefore, the short type actual parameter passed to the library function is H'4000.

Internal operations within this library use signed 32-bit fixed point numbers and signed 40-bit fixed point numbers. Signed 32-bit fixed point numbers, are of the data format as shown in (b) in figure 2.1, and values from -1 to  $1-2^{-31}$  can be expressed. Signed 40-bit fixed point numbers, are of the data format with an additional 8-bit guard bit as shown in (c) in figure 2.1, and values from  $-2^8$  to  $2^8-2^{-31}$  can be expressed.

The multiplication results of signed 16-bit fixed point numbers are saved as signed 32-bit fixed point numbers. With fixed point multiplication using DSP instructions, only in the case of H'8000 x H'8000 is it necessary to be careful in case overflow occurs. In addition, the least significant bit (LSB) of multiplication results is normally 0. When the multiplication results are used in the next operation, the upper 16 bits are removed, and the result is converted to a signed 16-bit fixed point number. In this case, there is a possibility that underflow or reduced accuracy may occur.

In multiply-and-accumulate operations of this library, addition results are saved as signed 40-bit fixed point numbers. Be careful that overflow does not occur when performing addition.

If an overflow occurs when performing an operation, a correct result will not be obtained. In order to prevent overflows, it is necessary to perform scaling of coefficients or of input data. Scaling functions are built into this library. For the details of scaling, refer to the explanation of each function.

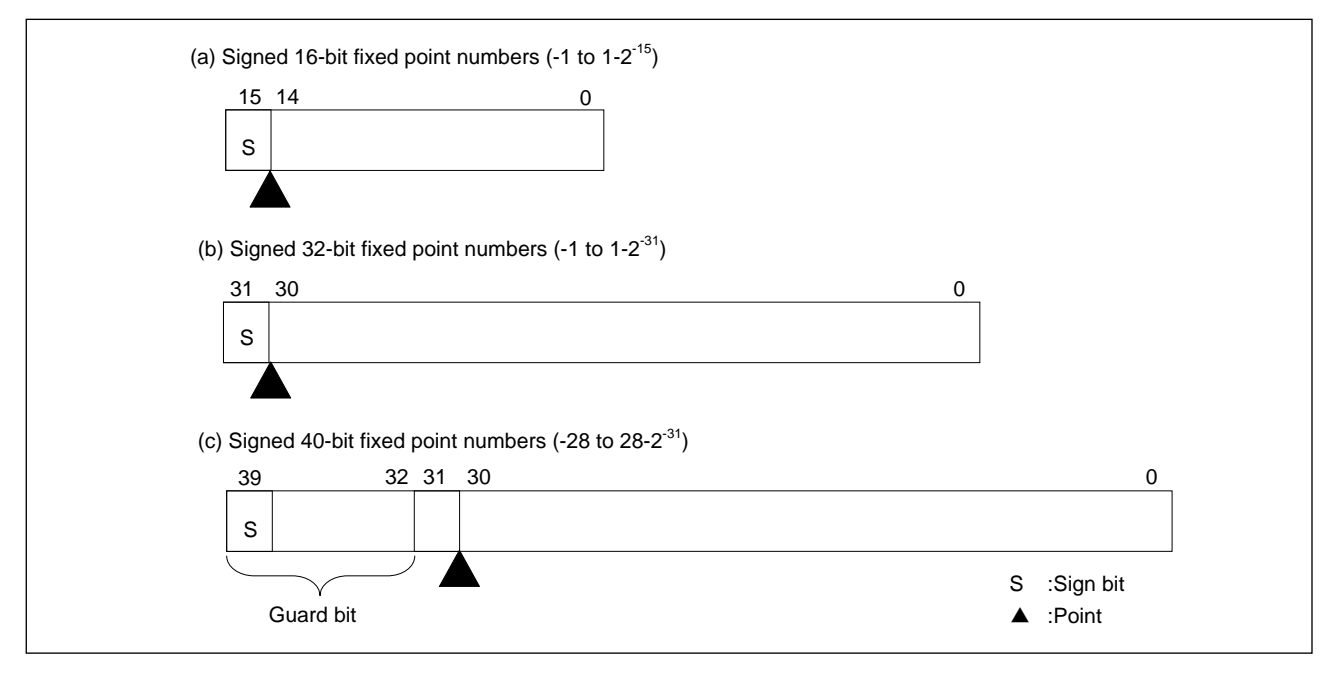

Figure 2.1 Data Format

# <span id="page-9-0"></span>NES.

### 2.1.2 Efficiency

The functions in this library are optimized to execute at high speed on SH-DSP.

In order to use the library efficiently, when deciding the memory map of the system in development, observe the following two recommendations as far as possible.

- Allocate memory that supports 32-bit read for 1 cycle for program code segments.
- Allocate memory that supports 16-bit (or 32-bit) read and write for 1 cycle for data segments.

If the microcomputer to be used has 32-bit memory built in of sufficient capacity to allocate the library code and data, it is best to allocate it to the 32-bit memory. If it is necessary to use other memory, follow the above recommendation as far as possible.

## 2.2 Details of DSP library function

#### 2.2.1 Fast Fourier transform

(1) List of functions

Table 2.3 List of DSP Library Functions (Fast Fourier Transform)

| No. | Type                                       | Function<br>Name     | Description                                                                   |
|-----|--------------------------------------------|----------------------|-------------------------------------------------------------------------------|
| 1   | not-in-place complex<br>number FFT         | <b>FftComplex</b>    | Performs not-in-place complex<br>number FFT                                   |
| 2   | not-in-place<br>real-number FFT            | FftReal              | Performs not-in-place real-number<br>FFT                                      |
| 3   | not-in-place inverse<br>complex number FFT | <b>IfftComplex</b>   | Performs not-in-place inverse<br>complex number FFT                           |
| 4   | not-in-place inverse<br>real-number FFT    | <b>IfftReal</b>      | Performs not-in-place inverse<br>real-number FFT                              |
| 5   | in-place complex<br>number FFT             | <b>FftInComplex</b>  | Performs in-place complex number<br><b>FFT</b>                                |
| 6   | in-place real number<br><b>FFT</b>         | <b>FftInReal</b>     | Performs in-place real-number FFT                                             |
| 7   | in-place inverse<br>complex number FFT     | <b>IfftInComplex</b> | Performs in-place inverse complex<br>number FFT                               |
| 8   | in-place inverse<br>real-number FFT        | <b>IfftInReal</b>    | Performs in-place inverse<br>real-number FFT                                  |
| 9   | logarithmic absolute<br>value              |                      | LogMagnitude Converts complex number data into<br>logarithmic absolute values |
| 10  | FFT rotation factor<br>generation          | <b>InitFft</b>       | Generates FFT rotation factors                                                |
| 11  | FFT rotation factor<br>release             | FreeFft              | Releases the memory used to store<br>FFT rotation factors                     |

Note: For details on not-in-place and in-place, refer to "(5) FFT structure".

The factors use the scaling defined by the user to execute forward direction high speed Fourier transforms and reverse direction high speed Fourier transforms.

Forward direction Fourier transforms are defined using the following equations.

$$
y_n = 2^{-s} \sum_{n=0}^{N} e^{-2 \, j \pi n / N} \cdot x_n
$$

## NESA

Here, s represents the number of stages for performing scaling, and N represents the number of data elements. Reverse direction Fourier transforms are defined using the following equations.

$$
y_n = 2^{-s} \sum_{n=0}^{N} e^{2j\pi n/N} \cdot x_n
$$

For details on scaling, refer to "(4) Scaling".

(2) Complex number data array format

FFT and IFFT complex number data arrays are allocated to X memory for real numbers and to Y memory for imaginary numbers. However, the allocation of real number FFT output data and real number IFFT input data differs. If the arrays in which real numbers and imaginary numbers are stored are defined as x and y respectively, the real number component of the DC component goes into x[0], and rather than the imaginary number component of the DC component, the real number component of the Fs/2 component goes into y[0] (the DC component and Fs/2 component are both real numbers, and the imaginary number component is 0).

#### (3) Real number data array format

There are 3 kinds of FFT and IFFT real number data array formats as follows.

- Stored in a single array, and allocated to an arbitrary memory block.
- Stored in a single array, and allocated to X memory.
- Divided into 2 arrays for storage. The size of each array is  $N/2$ , and the first half of the array is allocated to X memory, and the second half is allocated to Y memory.

Only the first specification method is available for FftReal. The user can select the second or third methods for IfftReal, FftInReal, and IfftInReal.

#### (4) Scaling

The signal strength of base 2 FFT doubles at each stage, and peak signal amplitude also doubles. For this reason, when converting to a high intensity signal there is a possibility that overflows may occur. However, by halving the signal at each stage (this is called 'scaling'), overflows can be prevented. However, if excessive scaling is implemented, there is a possibility that unnecessary quantization noise may occur.

The optimal balance of scaling between overflows and quantization noise depends greatly on the characteristics of the input signals. In order to prevent overflows with spectra with large peaks in the signals, maximum scaling is necessary, but with impulse signals, scaling is hardly required at all.

Performing scaling at every stage is the safest method. If the intensity of the input data is less than  $2^{30}$ , overflows can be prevented using this method. With this library, scaling can be specified for each stage. Therefore, by specifying scaling precisely, the impact of overflows and quantization noise can be suppressed to the minimum.

In order to specify the method of scaling, each FFT function parameter includes 'scale'. 'scale' corresponds to each stage from the least significant bit to each individual bit. If the corresponding scale bit is set to 1, at every stage, division by 2 is executed.

In order to increase execution speed, base 4 FFT is used in this library. 'scale' corresponds to each stage from the least significant bit to each two bits. If either one bit is set to 1, division by 2 is executed. If both bits are set to 1, division by 4 is executed. In other words, this is the same as if two base 2 FFT stages are replaced with one base 4 FFT stage. However, with base 4 FFT, there is a greater possibility that quantization noise will occur than with base 2 FFT.

An example of 'scale' is shown below.

- When scale  $=$  H'FFFFFFFF (or size-1), scaling is performed for all base 2 FFT stages. If the intensity of all the input data is less than  $2^{30}$ , overflow will not occur.
- When scale  $=$  H'555555555, scaling is performed for every other base 2 FFT stage.
- When scale  $= 0$ , scaling is not performed.

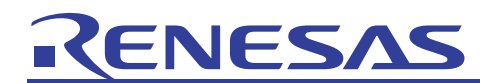

These scale values are defined as ensigdsp.h, EFFTALLSCALE(H'FFFFFFFF), EFFTMIDSCALE(H'55555555), and EFFTNOSCALE(0)

(5) FFT structure

The FFT structures of this library are of 2 kinds, not-in-place FFT, and in-place FFT

With not-in-place FFT, the input data is removed from RAM, FFT is executed, and the output result is stored in another place in RAM specified by the user.

On the other hand, with in-place FFT, the input data is removed from RAM, FFT is executed, and the output result is stored in the same place in RAM. If this method is used, execution time for the FFT is increased, but the memory space used can be decreased.

When using other FFT functions with input data, use not-in-place FFT. In addition, when seeking to conserve memory space, use in-place FFT.

- (6) Explanation of each function
- (a) not-in-place complex number FFT
- **Description:**
- Format:

```
int FftComplex (short op_x[], short op_y[], 
                const short ip x[], const short ip y[], long size, long scale)
```
Parameters:

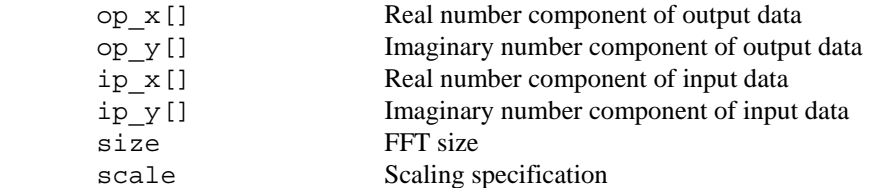

• Returned value:

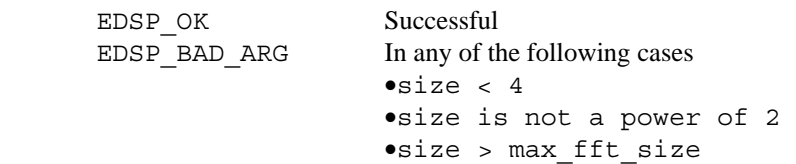

• Explanation of this function:

Executes a complex number fast Fourier transform.

• Remarks:

As this function performs not-in-place, provide input arrays and output arrays separately. For details on allocation of complex number data arrays, refer to "(2) Complex number data array format". Before calling on this function, call on InitFft, and initialize the rotation factor and max\_fft\_size. For details on scaling, refer to "(4) Scaling". 'scale' uses the lower  $log<sub>2</sub>$  (size) bit. This function is not reentrant.

#### **Example of use:**

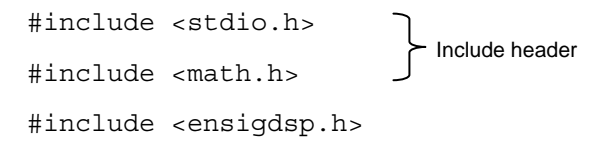

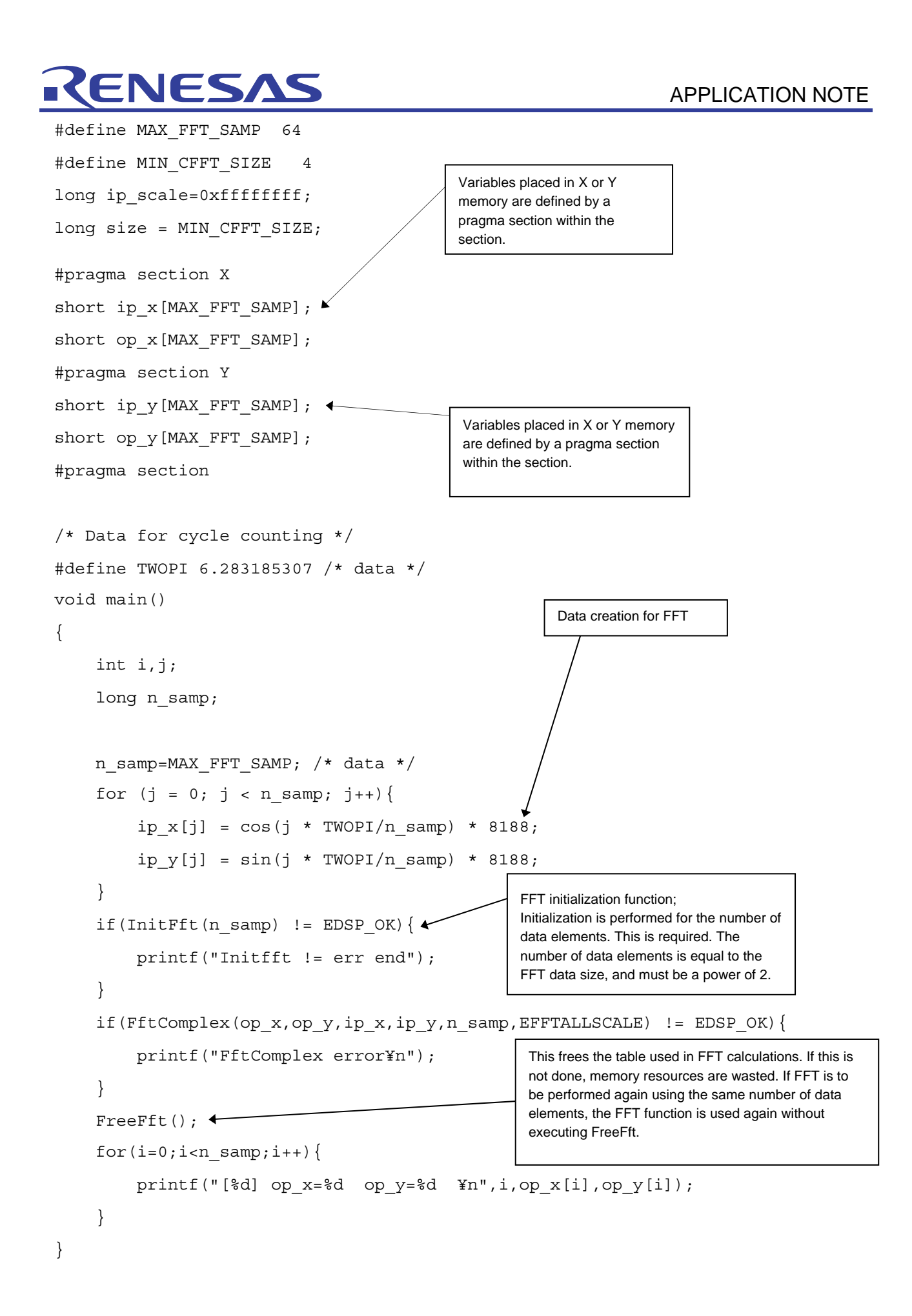

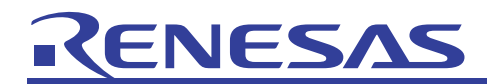

(b) not-in-place real number FFT

#### **Description:**

• Format:

```
int FftReal (short op_x[], short op_y[], const short ip[], 
              long size, long scale)
```
• Parameters:

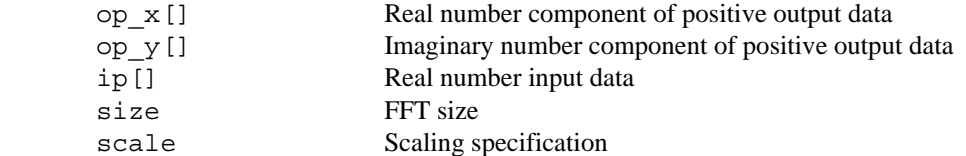

• Returned value:

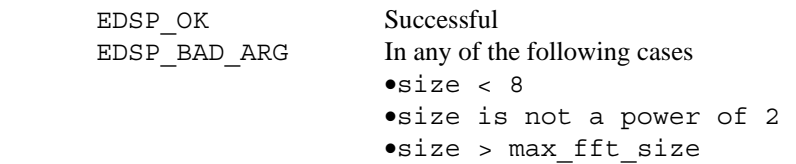

• Explanation of this function:

Executes a real number fast Fourier transform.

• Remarks:

size/2 positive output data is stored in op\_x and op\_y. Negative output data is the conjugate complex number of positive output data. In addition, as the values of output data of 0 and  $F_S/2$  are real numbers, the real number output with  $F_S/2$  is stored in op\_y[0].

As this function performs not-in-place, provide input arrays and output arrays separately.

For details on allocation of complex number and real number data arrays, refer to "(2) Complex number data array format" and "(3) Real number data array format".

Before calling on this function, call on InitFft, and initialize the rotation factor and max\_fft\_size.

For details on scaling, refer to "(4) Scaling".

'scale' uses the lower  $log_2$  (size) bit.

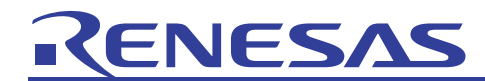

#### **Example of use:**

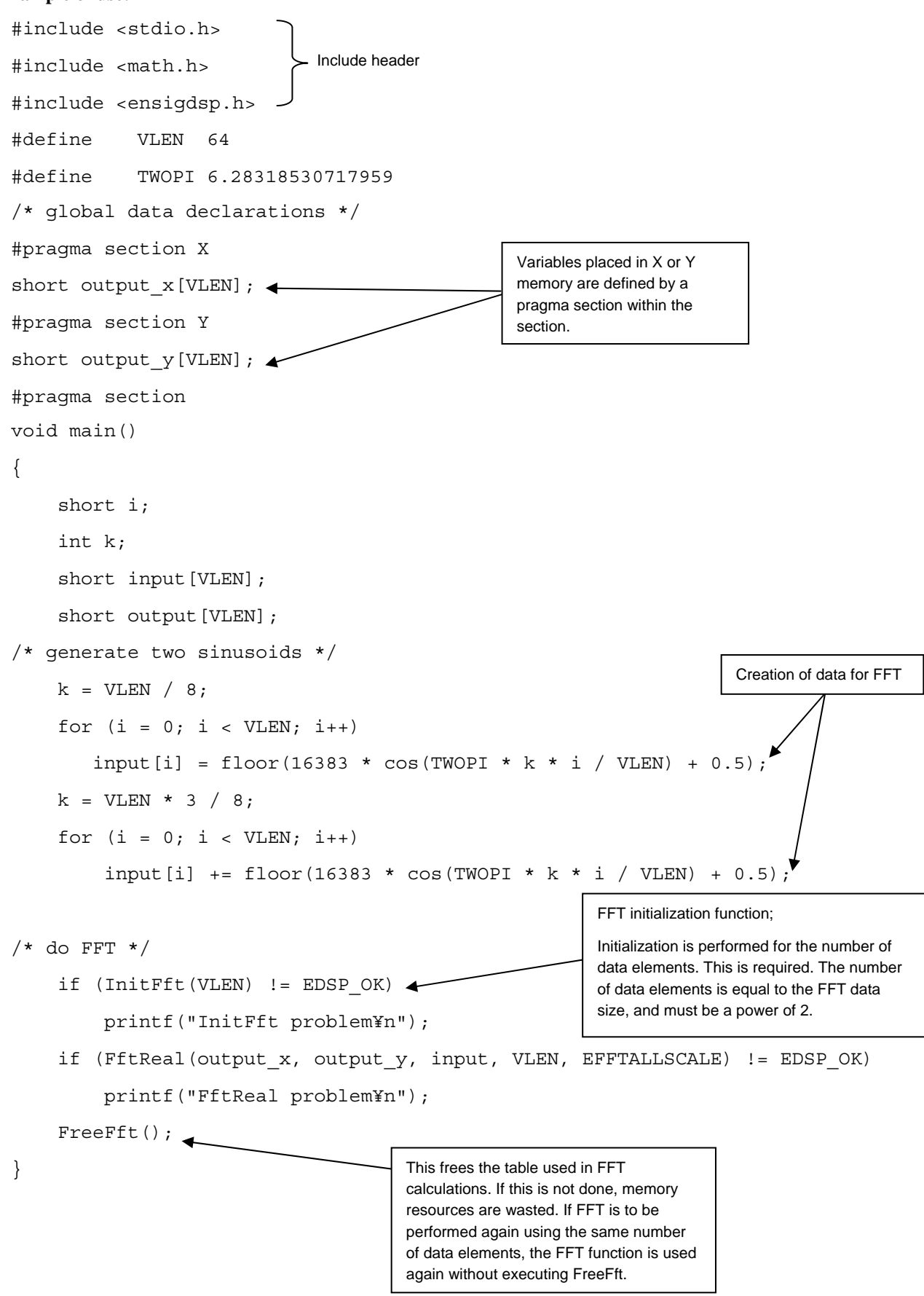

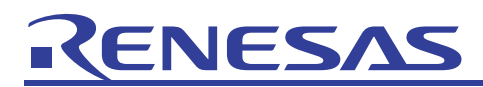

(c) not-in-place inverse complex number FFT

### **Description:**

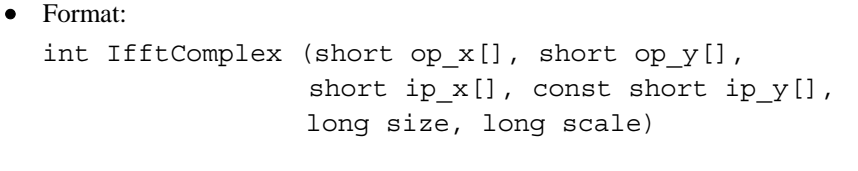

• Parameters:

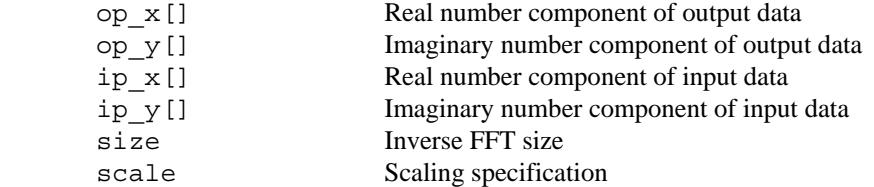

• Returned value:

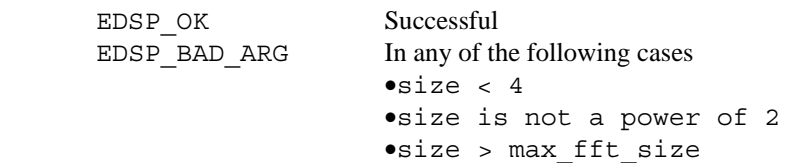

• Explanation of this function:

Executes a complex number inverse fast Fourier transform.

• Remarks:

As this function performs not-in-place, provide input arrays and output arrays separately.

For details on allocation of complex number data arrays, refer to "(2) Complex number data array format". Before calling on this function, call on InitFft, and initialize the rotation factor and max\_fft\_size.

For details on scaling, refer to "(4) Scaling".

'scale' uses the lower log2 (size) bit.

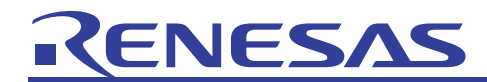

**Example of use:** 

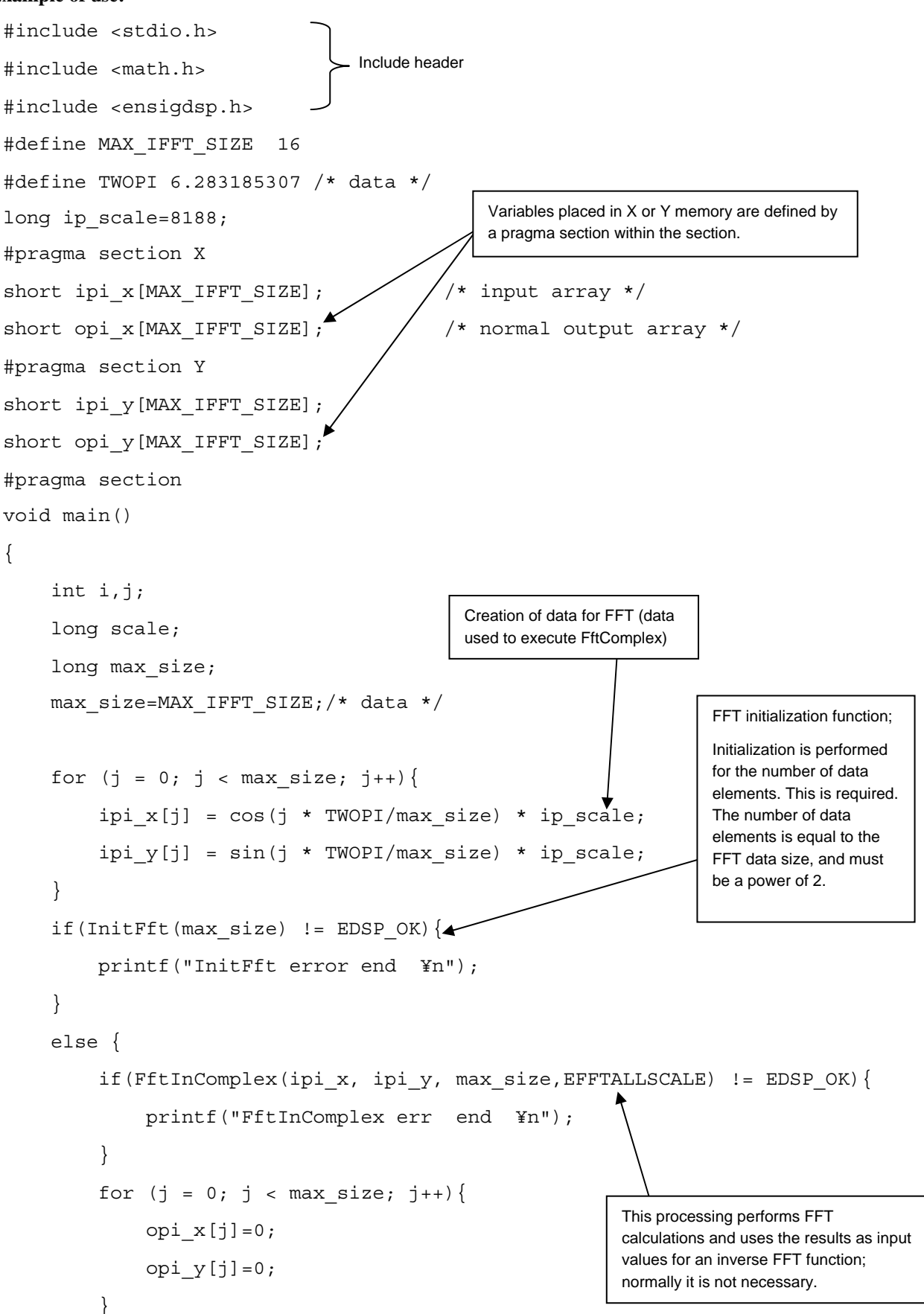

```
NESA
```

```
 if(IfftComplex(opi_x, opi_y, ipi_x, ipi_y, max_size, 
                                      EFFTALLSCALE)!= EDSP_OK){ 
                printf("IfftComplex err end ¥n"); 
           } 
          for (j = 0; j < max_size; j++) printf("[%d] opi_x=%d op_y=%d ¥n",j, opi_x[j],opi_y[j]); 
           } 
          FreeFft();
      } 
} 
        This frees the table used in FFT calculations. If this is 
        not done, memory resources are wasted. If FFT is to be 
        performed again using the same number of data 
        elements, the FFT function is used again without 
        executing FreeFft.
```
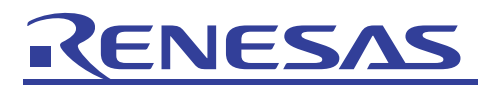

(d) not-in-place real number inverse FFT

**Description:** 

```
• Format: 
  int IfftReal (short op_x[], short scratch_y[], 
                const short ip x[], const short ip y[], long size,
                long scale, int op all x)
```
• Parameters:

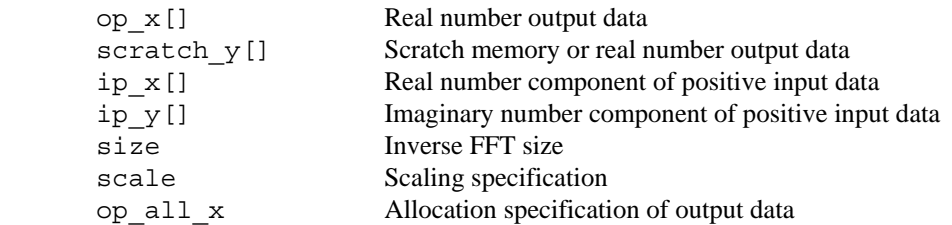

• Returned value:

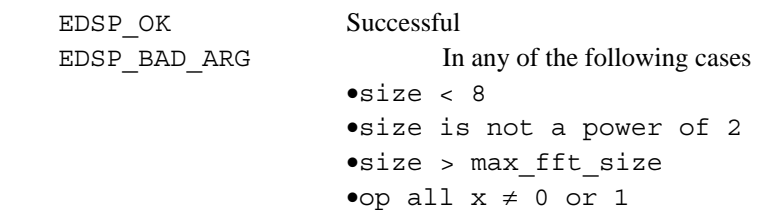

• Explanation of this function:

Executes a real number inverse fast Fourier transform.

• Remarks:

Store size/2 positive input data in ip\_x and ip\_y. Negative input data is the conjugate complex number of positive input data. In addition, as the values of input data of 0 and  $F_s/2$  are real numbers, store the real number input with  $F_s/2$  in ip  $y[0]$ .

The format of output data is specified with op\_all\_x. If op\_all\_x=1, all output data is stored in op\_x. If op\_all\_x=0, the first size/2 output data is stored in op\_x, and the remainder of the size/2 output data is stored in scratch\_y.

As this function performs not-in-place, provide input arrays and output arrays separately.

For details on allocation of complex number and real number data arrays, refer to "(2) Complex number data array format" and "(3) Real number data array format".

Store size/2 data in ip\_x and ip\_y respectively. size or size/2 data is stored in op\_x depending on the value of op\_all\_x. Before calling on this function, call on InitFft, and initialize the rotation factor and max\_fft\_size.

For details on scaling, refer to "(4) Scaling".

'scale' uses the lower  $log<sub>2</sub>$  (size) bit.

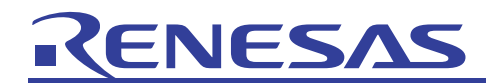

#### **Example of use:**

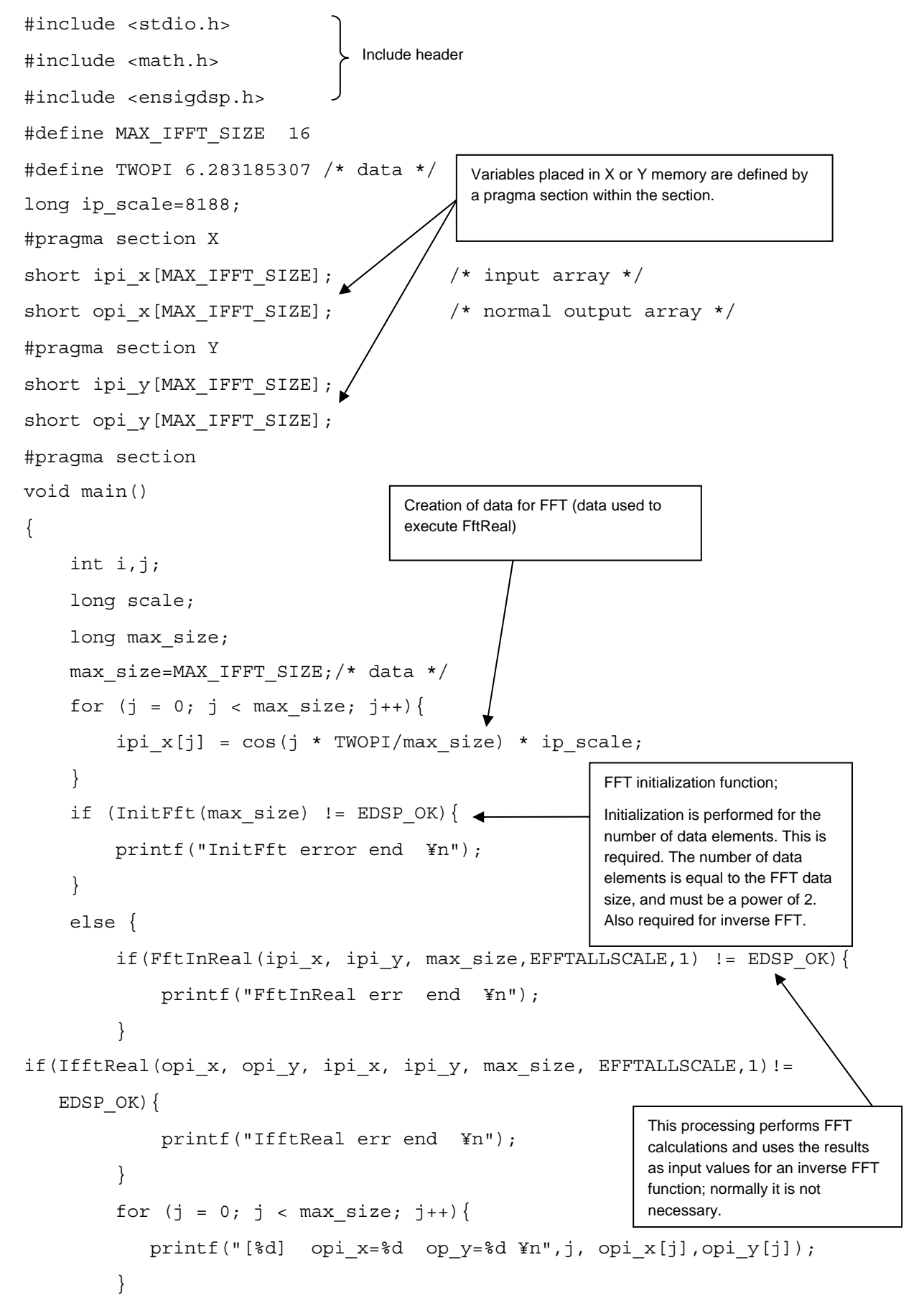

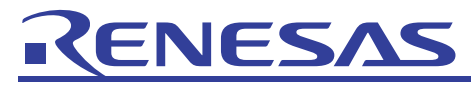

 $T$ FreeFft();

}

} This frees the table used in FFT calculations. If this is not done, memory resources are wasted. If FFT is to be performed again using the same number of data elements, the FFT function is used again without executing FreeFft.

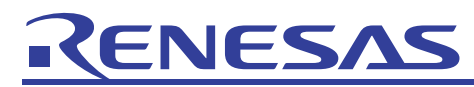

(e) in-place complex number FFT **Description:** 

• Format:

```
int FftInComplex (short data_x[], short data_y[], 
                   long size, long scale)
```
• Parameters:

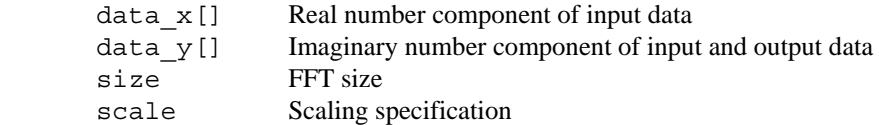

• Returned value:

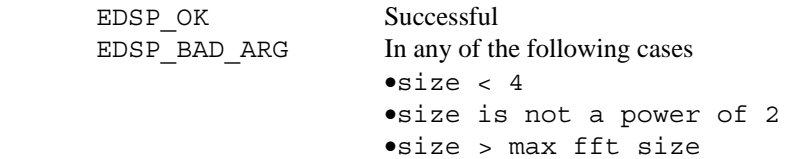

• Explanation of this function:

Executes an in-place complex number fast Fourier transform.

• Remarks:

For details on allocation of complex number data arrays, refer to "(2) Complex number data array format". Before calling on this function, call on InitFft, and initialize the rotation factor and max\_fft\_size. For details on scaling, refer to "(4) Scaling".

'scale' uses the lower  $log<sub>2</sub>$  (size) bit.

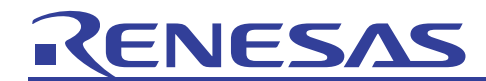

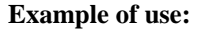

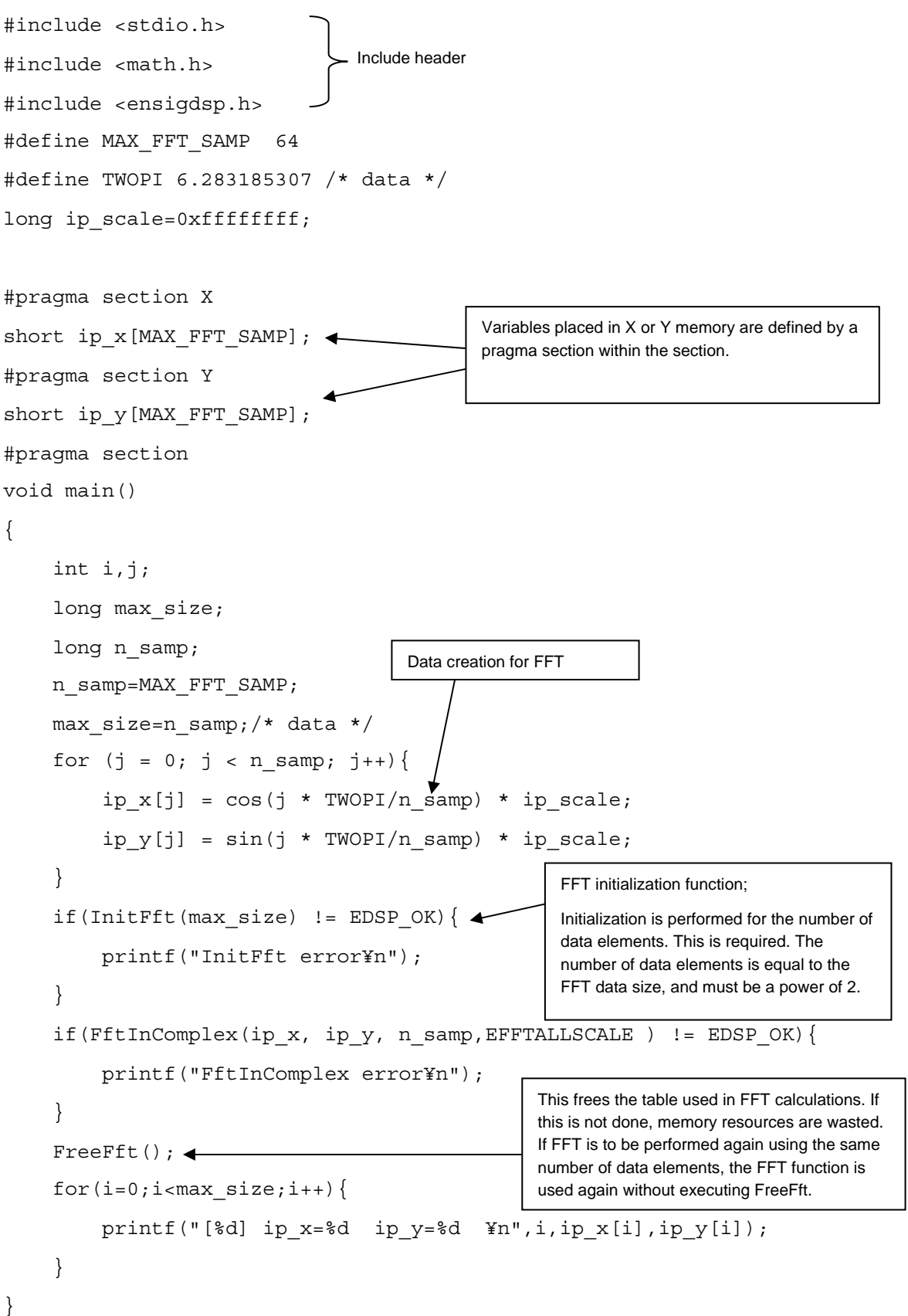

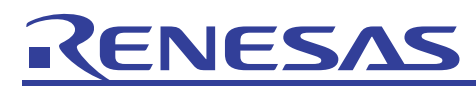

(f) in-place real number FFT

#### **Description:**

#### • Format:

int FftInReal (short data\_x[], short data\_y[], long size, long scale, int ip\_all\_x)

• Parameters:

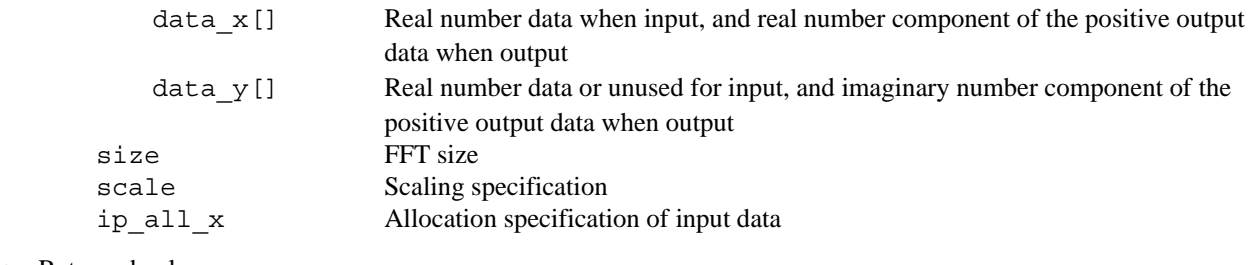

• Returned value:

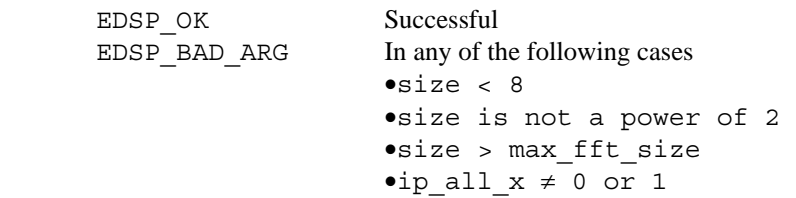

• Explanation of this function:

Executes an in-place real number fast Fourier transform.

• Remarks:

The format of input data is specified with ip\_all\_x. If ip\_all\_x=1, all input data is removed from data\_x. If ip\_all\_x=0, the first half of size/2 input data is removed from data\_x, and the second half of size/2 input data is removed from data\_y.

After execution of this function, size/2 positive output data is stored in data\_x and data\_y. Negative output data is the conjugate complex number of positive output data. In addition, as the values of output data of 0 and  $F_S/2$  are real numbers, the real number output with  $F_S/2$  is stored in data\_y[0].

For details on allocation of complex number and real number data arrays, refer to "(2) Complex number data array format" and "(3) Real number data array format".

Store size/2 data in data\_y. size or size/2 data is stored in data\_x depending on the value of ip\_all\_x.

Before calling on this function, call on InitFft, and initialize the rotation factor and max\_fft\_size.

For details on scaling, refer to "(4) Scaling".

'scale' uses the lower  $log<sub>2</sub>$  (size) bit.

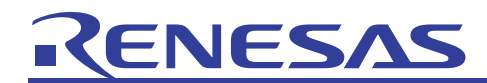

**Example of use:** 

## #include <stdio.h> #include <math.h> #include <ensigdsp.h> #define MAX FFT SAMP 64 #define TWOPI 6.283185307 /\* data \*/ long ip scale=8188; /\*long ip\_scale=0xffffffff;\*/ #pragma section X short ip  $x$ [MAX FFT SAMP]; < #pragma section Y short ip  $y$ [MAX FFT SAMP]; #pragma section void main() { int i,j; long max size; long n samp; int ip\_all\_x; n\_samp=MAX\_FFT\_SAMP; max\_size=n\_samp;/\* data \*/ for  $(j = 0; j < n$  samp;  $j++)$  { ip  $x[j] = cos(j * TwoPI/n samp) * ip scale;$ ip  $y[j] = 0;$  } if(InitFft(max size) != EDSP OK) {  $\triangleleft$  printf("InitFft error¥n"); } ip all  $x = 1$ ; if(FftInReal(ip\_x, ip\_y, n\_samp,EFFTALLSCALE , ip\_all\_x) != EDSP\_OK){ Variables placed in X or Y memory are defined by a pragma section within the section. FFT initialization function; Initialization is performed for the number of data elements. This is required. The number of data elements is equal to the FFT data size, and must be a power of 2. Data creation for FFT Include header

```
REJ06J0017-0100/Rev.1.00 June 2007 Page 23 of 117
```
}

printf("FftInReal error¥n");

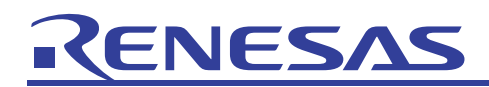

## APPLICATION NOTE

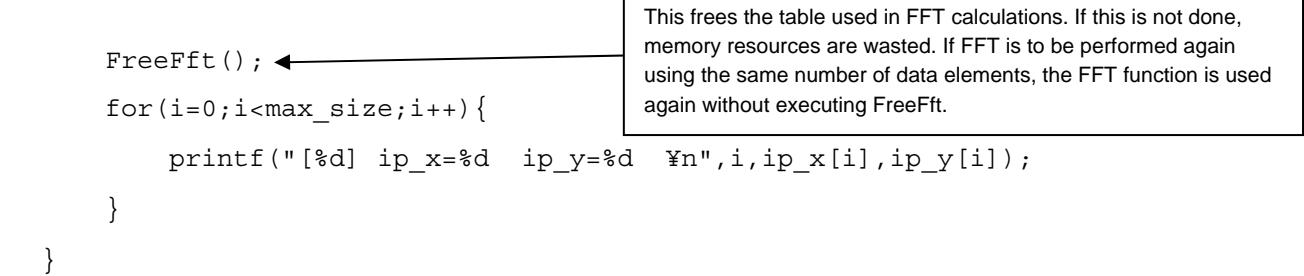

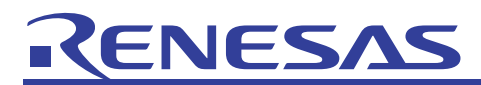

(g) in-place complex number inverse FFT

#### **Description:**

```
• Format:
```

```
int IfftInComplex (short data_x[], short data_y[], 
                     long size, long scale)
```
• Parameters:

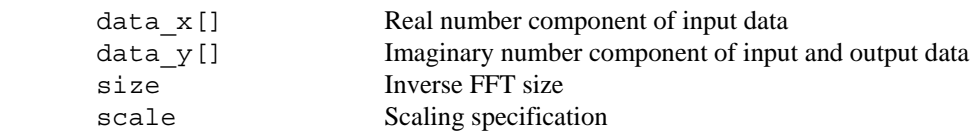

• Returned value:

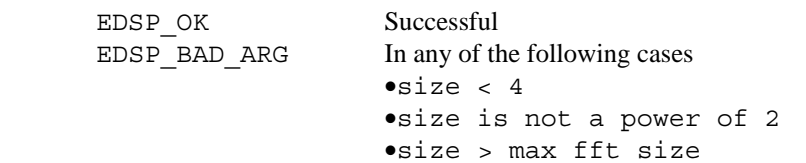

• Explanation of this function:

Executes an in-place complex number inverse fast Fourier transform.

• Remarks:

For details on allocation of complex number data arrays, refer to "(2) Complex number data array format". Before calling on this function, call on InitFft, and initialize the rotation factor and max\_fft\_size. For details on scaling, refer to "(4) Scaling".

'scale' uses the lower  $log<sub>2</sub>$  (size) bit.

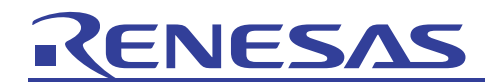

**Example of use:** 

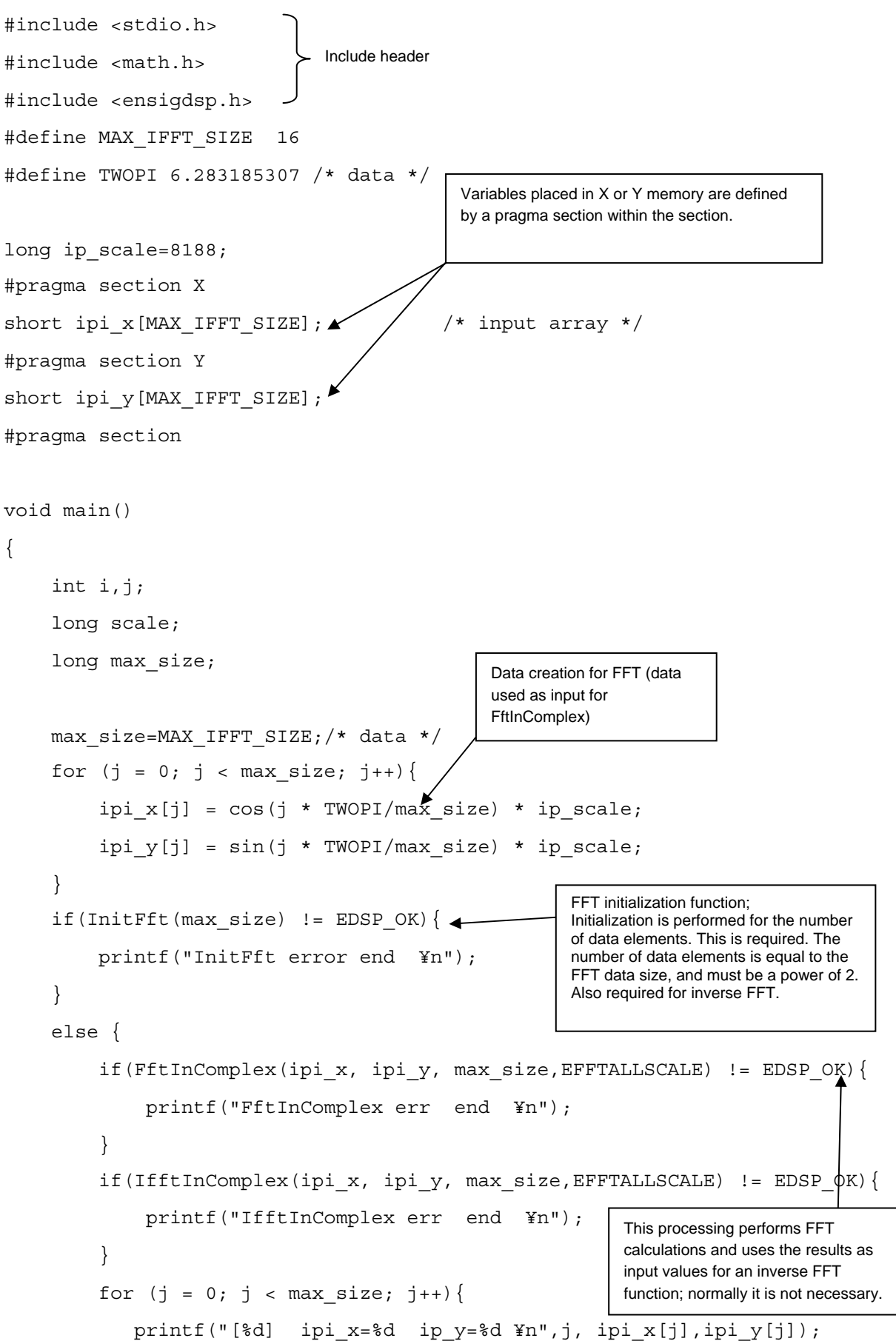

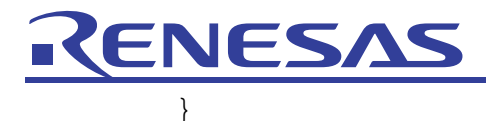

}

}

FreeFft();  $\bullet$ 

This frees the table used in FFT calculations. If this is not done, memory resources are wasted. If FFT is to be performed again using the same number of data elements, the FFT function is used again without executing FreeFft.

## NFS

(h) in-place real number inverse FFT

### **Description:**

#### • Format:

```
int IfftInReal (short data_x[], short data_y[], long size, 
                long scale, int op_all_x)
```
• Parameters:

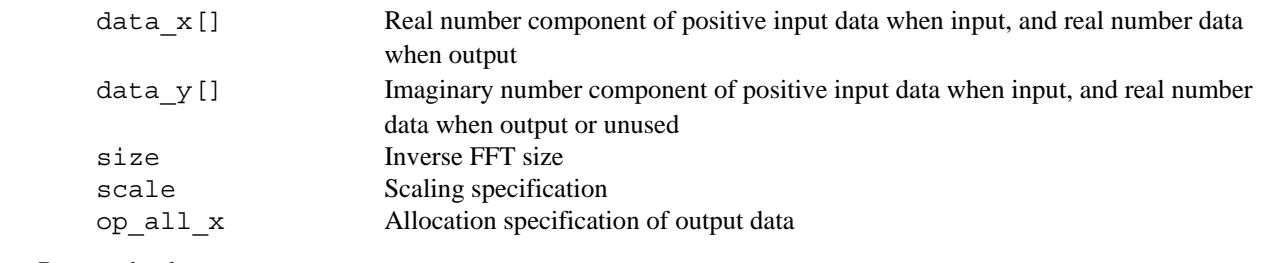

#### • Returned value:

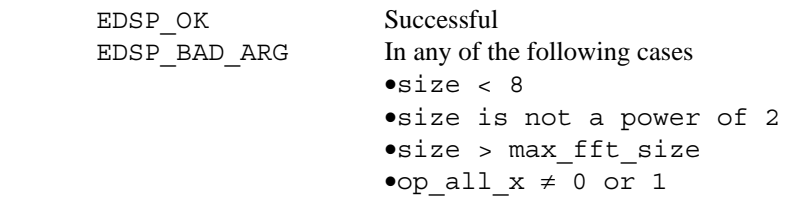

• Explanation of this function:

Executes an in-place real number inverse fast Fourier transform.

• Remarks:

Store size/2 positive input data in data\_x and data\_y. Negative input data is the conjugate complex number of positive input data. In addition, as the values of input data of 0 and  $F_s/2$  are real numbers, store the real number input with  $F_s/2$ in data\_y[0].

The format of output data is specified with op\_all\_x. If op\_all\_x=1, all output data is stored in data\_x. If op\_all\_x=0, the first half of the size/2 output data is stored in data\_x, and the second half of the size/2 output data is stored in data\_y. For details on allocation of complex number and real number data arrays, refer to "(2) Complex number data array format" and "(3) Real number data array format".

Store size/2 data in data\_y. size or size/2 data is stored in data\_x depending on the value of op\_all\_x.

Before calling on this function, call on InitFft, and initialize the rotation factor and max\_fft\_size.

For details on scaling, refer to "(4) Scaling".

'scale' uses the lower  $log_2$  (size) bit.

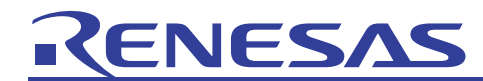

```
Example of use: 
 #include <stdio.h> 
 #include <math.h> 
 #include <ensigdsp.h> 
 #define MAX_IFFT_SIZE 16 
 #define TWOPI 6.283185307 /* data */ 
 long ip scale=8188;
 #pragma section X 
 short ipi x[MAX_IFFT_SIZE]; \frac{1}{2} /* input array */
 #pragma section Y 
 short ipi y[MAX IFFT SIZE];
 #pragma section 
 void main() 
 { 
       int i,j; 
       long scale; 
      long max size;
      max size=MAX IFFT SIZE;/* data */
      for (j = 0; j < max size; j++)ipi x[j] = cos(j * TWOPI/max size) * ip scale;
       } 
      if(InitFft(max size) != EDSP OK) { \leftarrow printf("InitFft error end ¥n"); 
       } 
       else { 
            if(FftInReal(ipi_x, ipi_y, max_size,EFFTALLSCALE,1) != EDSP_OK){ 
                 printf("FftInReal err end ¥n"); 
            } 
           if(IfftInReal(ipi x, ipi y, max size, EFFTALLSCALE,1) != EDSP OK){
                 printf("IfftInReal err end ¥n"); 
  } 
           for (j = 0; j < max size; j++) printf("[%d] ipi_x=%d ip_y=%d ¥n",j, ipi_x[j],ipi_y[j]); 
  } 
           FreeFft(); \longleftarrow } 
 } 
                                               Variables placed in X or Y memory 
                                               are defined by a pragma section 
                                               within the section. 
                                                                              Data creation for FFT (data 
                                                                              used as input for FftInReal) 
                                                                              FFT initialization function; 
                                                                              Initialization is performed for the 
                                                                              number of data elements. This is 
                                                                              required. The number of data 
                                                                              elements is equal to the FFT data 
                                                                              size, and must be a power of 2. 
                                                                              Also required for inverse FFT
                                                        This frees the table used in FFT calculations. If this is not 
                                                        done, memory resources are wasted. If FFT is to be 
                                                        performed again using the same number of data elements, 
                                                        the FFT function is used again without executing FreeFft. 
                                    Include header
```
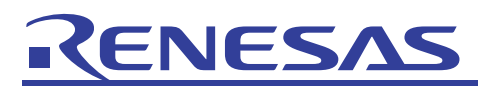

(i) Logarithmic absolute value

#### **Description:**

#### • Format:

int LogMagnitude (short output[], const short ip\_x[], const short ip\_y[], long no\_elements, float fscale)

• Parameters:

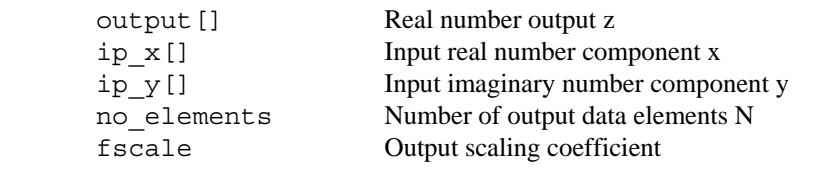

• Returned value:

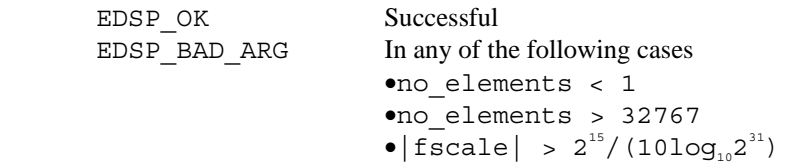

• Explanation of this function:

Calculates the logarithmic absolute value of complex number input data in decibel units, and writes the scaling results in the output array.

• Remarks:

 $z(n)=10$ fscale ·  $log_{10}(x(n)^{2}+y(n)^{2})$   $0 \le n < N$ For details on allocation of complex number data arrays, refer to "(2) Complex number data array format".

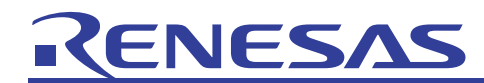

```
Example of use: 
 #include <stdio.h> 
 #include <math.h> 
 #include <ensigdsp.h> 
 #define MAX_IFFT_SIZE 16 
 #define TWOPI 6.283185307 /* data */ 
 long ip_scale=8188;
 #pragma section X 
 short ipi x[MAX_IFFT_SIZE]; /* input array */
 #pragma section Y 
 short ipi y[MAX IFFT SIZE];
 #pragma section 
 void main() 
 { 
       int i,j; 
       long scale; 
      long max size;
      short output [MAX_IFFT_SIZE];
      max size=MAX IFFT SIZE;/* data */
      for (j = 0; j < max size; j++)\{\blacklozenge\}ipi x[j] = cos(j * TwoPI/max size) * ip scale; } 
       if(InitFft(max_size) != EDSP_OK){ 
            printf("InitFft error end ¥n"); 
       } 
       else { 
           if(FftInReal(ipi x, ipi y, max size,EFFTALLSCALE,1) != EDSP OK){
                printf("FftInReal err end ¥n"); 
            } 
           if(LogMagnitude(output, ipi x,ipi y, max size/2, 2) != EDSP_OK){
                 printf("LogMagnitude err end ¥n"); 
  } 
           for (j = 0; j < max size/2; j++) printf("[%d] output=%d ¥n",j, output[j]); 
  } 
           FreeFft(); <
       } 
 } 
                                           Variables placed in X or Y memory 
                                           are defined by a pragma section 
                                           within the section. 
                                      This frees the table used in FFT calculations. 
                                      If this is not done, memory resources are wasted. If FFT is 
                                      to be performed again using the same number of data 
                                      elements, the FFT function is used again without executing 
                                      FreeFft. This is not directly related to LogMagnitude. 
                                                              Data creation for FFT 
                                                                 FFT function;
                                                                 Creates data used by the 
                                                                 LogMagnitude function. 
                                     Include header
```
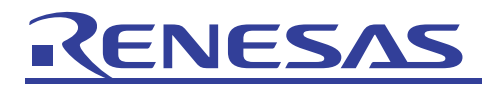

#### (j) Rotation factor generation

#### **Description:**

```
• Format: 
  int InitFft (long max_size)
```
• Parameters:

max size Maximum size of the required FFT

• Returned value:

```
EDSP_OK Successful
EDSP_NO_HEAP The memory space that can be obtained with malloc is insufficient EDSP_BAD_ARG In any of the following cases
                          In any of the following cases
                          \bulletmax size < 2
                          •max_size is not a power of 2 
                          \bulletmax size > 32,768
```
• Explanation of this function:

Generates the rotation factor (1/4 size) to be used by the FFT function.

• Remarks:

The rotation factor is stored in the memory obtained by malloc.

When the rotation factor is generated, the max\_fft\_size global variable is updated. max\_fft\_size shows the maximum capacity size of the FFT.

Be sure to call on this function once before calling on the first FFT function.

Make max\_size 8 or more.

The rotation factor is generated by the conversion size specified by max\_size. Use the same rotation factor when executing a FFT function with a smaller size than max\_size.

The address of the rotation factor is stored inside the internal variable. Do not access this with the user program. This function is not reentrant.

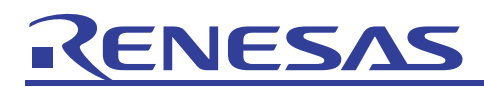

(k) Rotation factor release

#### **Description:**

- Format: void FreeFft (void)
- Parameters:

None

• Returned value:

None

• Explanation of this function:

Releases the memory used to store the rotation factors.

• Remarks:

Make the max\_fft\_size global variable 0. When executing the FFT function again after executing FreeFft, be sure to execute InitFft first.

<span id="page-35-0"></span>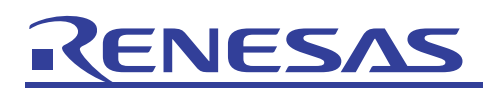

#### 2.2.2 Window Functions

(1) List of functions

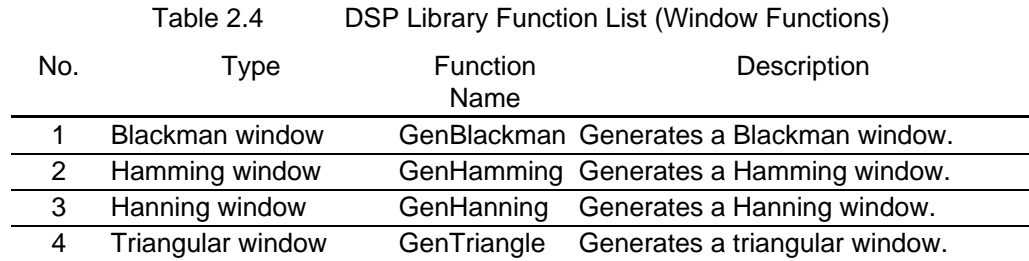

(2) Explanation of each function

#### (a) Blackman window

#### **Description:**

• Format: int GenBlackman (short output[], long win\_size)

• Parameters:

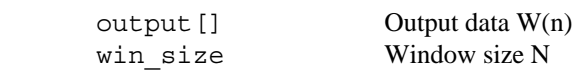

• Returned value:

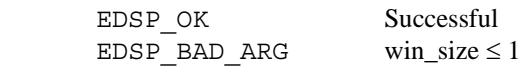

• Explanation of this function:

Generates a Blackman window, and outputs to output.

• Remarks:

Use VectorMult when applying this window to actual data. The function to be used is shown below.

$$
W(n) = (2^{15} - 1) \left[ 0.42 - 0.5 \cos \left( \frac{2 \pi n}{N} \right) + 0.08 \, \text{S} \, \text{S} \left( \frac{4 \pi n}{N_N} \right) \right]
$$

#### **Example of use:**

```
#include <stdio.h> 
#include <ensigdsp.h> 
#define MAXN 10 
void main() 
{ 
     int i; 
     long len; 
    short output [MAXN];
     len=MAXN ; 
     if(GenBlackman(output, len) != EDSP_OK){ 
        printf("EDSP_OK not returned¥n");
     } 
    for(i=0;i<len;i++){
         printf("output=%d ¥n",output[i]); 
     } 
} 
                             Include header
```
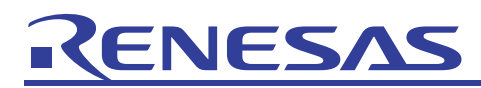

APPLICATION NOTE

(b) Hamming window **Description:** 

```
• Format:
```

```
int GenHamming (short output[], long win_size)
```
• Parameters:

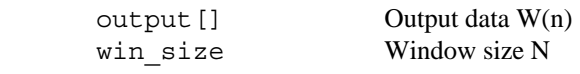

• Returned value:

EDSP\_OK Successful EDSP BAD ARG win\_size  $\leq 1$ 

• Explanation of this function:

Generates a Hamming window, and outputs to output.

• Remarks:

Use VectorMult when applying this window to actual data. The function to be used is shown below.

$$
\text{W}(n) \, = \, \left(2^{15} \, - \, 1\right) \left[0 \, . \, 54 \, - \, 0 \, . \, 46 \, \cos\!\left(\frac{2\pi n}{N}\right)\right] \, \left.0 \leq n < N\right.
$$

```
#include <stdio.h> 
#include <ensigdsp.h> 
#define MAXN 10 
void main() 
{ 
     int i; 
     long len; 
    short output [MAXN];
     len=MAXN ; 
     if(GenHamming(output, len) != EDSP_OK){ 
         printf("EDSP_OK not returned¥n");
     } 
    for(i=0;i<len;i++){
         printf("output=%d ¥n",output[i]); 
     } 
} 
                           Include header
```
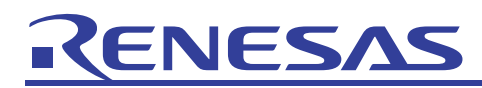

(c) Hanning window **Description:** 

- Format: int GenHanning (short output[], long win\_size)
- Parameters:

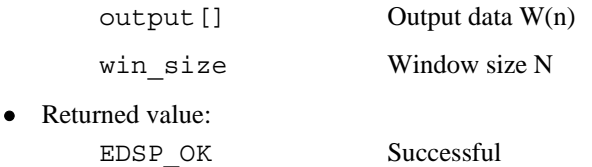

EDSP\_BAD\_ARG win\_size  $\leq 1$ 

• Explanation of this function:

Generates a Hanning window, and outputs to output.

• Remarks:

Use VectorMult when applying this window to actual data.

The function to be used is shown below.

$$
\text{W}(n)\,=\,\left(\frac{2^{15}\,-\,1}{2}\right)\left[1\,-\,\text{cos}\!\left(\frac{2\pi n}{\text{N}}\right)\right]\,0\leq n < N
$$

```
#include <stdio.h> 
#include <ensigdsp.h> 
#define MAXN 10 
void main() 
{ 
     int i; 
     long len; 
     short output[MAXN]; 
     len=MAXN ; 
     if(GenHanning(output, len) != EDSP_OK){ 
          printf("EDSP_OK not returned¥n"); 
     } 
    for(i=0;i<len;i++){
          printf("output=%d ¥n",output[i]); 
     } 
} 
                             Include header
```
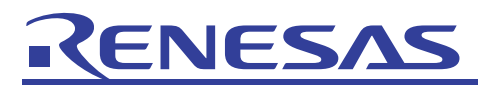

## • Format:

int GenTriangle (short output[], long win\_size)

• Parameters:

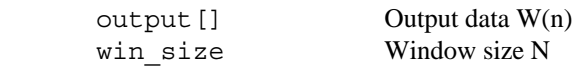

• Returned value: EDSP\_OK Successful EDSP BAD ARG win\_size  $\leq 1$ 

• Explanation of this function:

Generates a triangular window, and outputs to output.

• Remarks:

Use VectorMult when applying this window to actual data. The function to be used is shown below.

$$
\textbf{W}(n)\,=\,\left(2^{15}\;-\;1\right)\left[1\,-\,\left|\frac{2n\,-\,N\,+\,1}{N\,+\,1}\right|\right]\ \, 0\leq n < N
$$

```
#include <stdio.h> 
#include <ensigdsp.h> 
#define MAXN 10 
void main() 
{ 
     int i; 
     long len; 
    short output [MAXN];
     len=MAXN ; 
     if(GenTriangle(output, len) != EDSP_OK){ 
          printf("EDSP_OK not returned¥n"); 
     } 
    for(i=0;i<len;i++){
          printf("output=%d ¥n",output[i]); 
     } 
} 
                            Include header
```
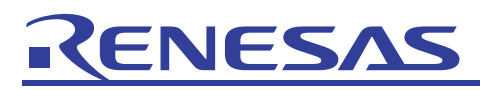

2.2.3 Filters

(1) List of functions

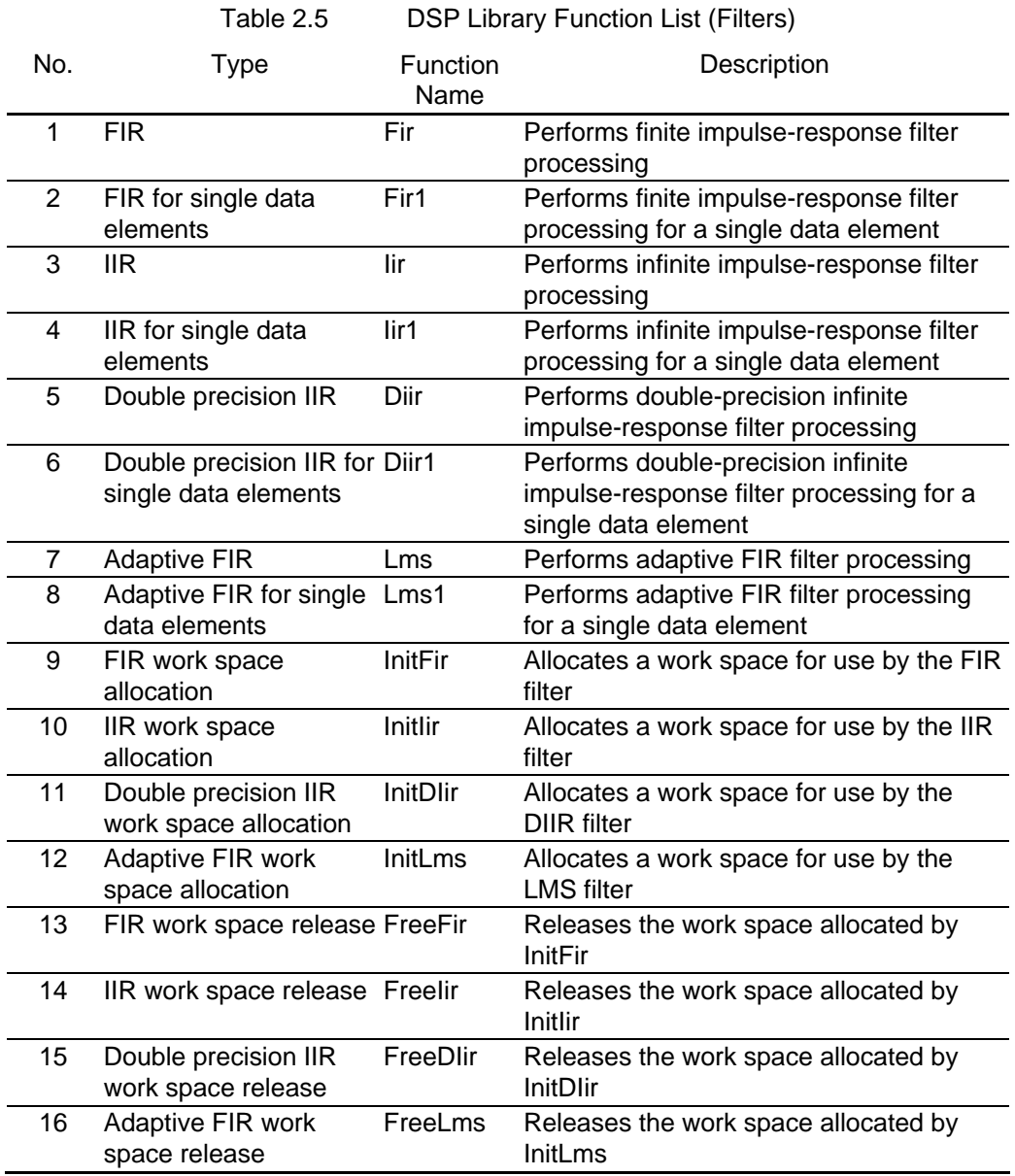

Note: When using any of these functions, include filt\_ws.h only once in the user program.

# VESZ

## (2) Coefficient scaling

When executing filter processing, there is a possibility that saturation or quantization noise may occur. These can be suppressed to the minimum by performing scaling of these filter coefficients. However, it is necessary to perform scaling giving careful consideration to the impact of saturation and quantization noise. If the coefficient is too large there is a possibility that saturation may occur. If it is too small, quantization noise may occur.

With the FIR (finite impulse response) filter, saturation will not occur if the filter coefficient is set so that the following equation is applied.

 $coeff[i] \neq H'8000$  (for all instances of i)

Σ|coeff| < 224

## res  $\text{shift} = 24$

coeff is the filter coefficient, and res\_shift is the number of bits shifted to the right at output.

However, when there are many input signals, even if a smaller res shift value is used (or a bigger coeff value), the possibility of saturation is slight, and quantization noise can be reduced by a wide margin. In addition, if there is a possibility that the input value includes H'8000, set all coeff values to be in the range of H'8001 to H'7FFF.

The IIR (infinite impulse response) filter has a recursive structure. For this reason, the scaling method explained above is not suitable.

The LMS (least mean square) adaptive filter is the same as the FIR filter. However, when adapting the coefficient, there may be cases where saturation occurs. In this case, make the settings so that H'8000 is not included in the coefficient.

#### (3) Work space

With digital filters, there is information that must be saved between one process and the next. This information is stored in memory that can be accessed with the minimum of overhead. With this library, the Y-RAM area is used as the work space. Before executing filter processing, call on the Init function and initialize the work space.

The work space memory is accessed by the library function. Do not access the work space directly from the user program.

#### (4) Using memory

In order to use SH-DSP efficiently, allocate filter coefficients to X memory. Input and output data can be allocated to arbitrary memory segments.

Allocate filter coefficients to X memory using the #pragma section instruction.

Each filter is allocated to the work space from the global buffer using the Init function. The global buffer is allocated to Y memory.

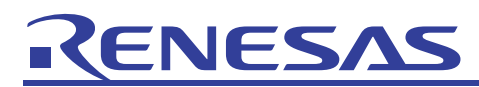

- (5) Explanation of each function
- (a) FIR

#### **Description:**

• Format:

```
int Fir (short output[], const short input[], long no samples,
         const short coeff[], long no coeffs, int res shift,
          short *workspace)
```
• Parameters:

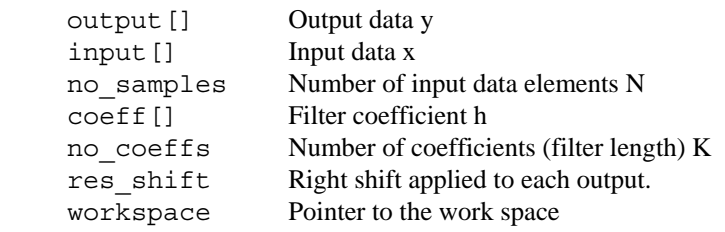

• Returned value:

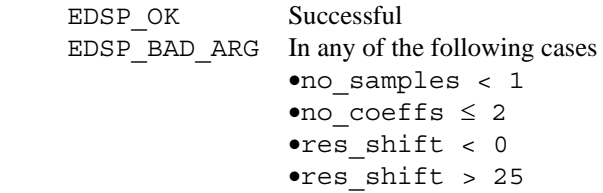

• Explanation of this function:

Performs finite impulse-response (FIR) filter processing

• Remarks:

The latest input data is saved in the work space. The results of filter processing of input are written to output.

 $y(n) = \left[ \sum_{k=0}^{K-1} h(k) \right] x(n-k) \Bigg] \cdot 2^{-res\_shift}$ 

The results of multiply-and-accumulate operations are saved as 39 bits. Output y(n) is the lower 16 bits fetched from the res\_shift bit right shifted results. When an overflow occurs, this is the positive or negative maximum value. For details on coefficient scaling, refer to "(2) Coefficient scaling".

Before calling on this function, call on InitFir, and initialize the work space of the filter.

If the same array is specified for output as for input, input will be overwritten.

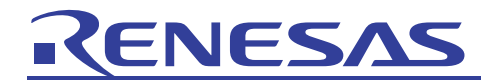

```
#include <stdio.h> 
#include <ensigdsp.h> 
#include <filt_ws.h> 
#define NFN 8 /* number of functions */ 
#define FIL COUNT 32 /* number of data objects */
#define N 32 
#pragma section X 
static short coeff x[FIL COUNT];
#pragma section 
short data [FIL COUNT] = \{ 0x0000, 0x07ff, 0x0c00, 0x0800, 0x0200, 0xf800, 0xf300, 0x0400, 
           0x0000, 0x07ff, 0x0c00, 0x0800, 0x0200, 0xf800, 0xf300, 0x0400, 
           0x0000, 0x07ff, 0x0c00, 0x0800, 0x0200, 0xf800, 0xf300, 0x0400, 
           0x0000, 0x07ff, 0x0c00, 0x0800, 0x0200, 0xf800, 0xf300, 0x0400,}; 
short coeff[8] = \{ 0x0c60, 0x0c40, 0x0c20, 0x0c00, 0xf600, 0xf400, 0xf200, 0xf000,}; 
void main() 
{ 
     short *work, i; 
    short output [N];
     int nsamp, ncoeff, rshift; 
     /* copy coeffs into X RAM */ 
    for(i=0;i<NFN;i++) {
         coeff x[i] = coeff[i]/* Sets coefficient */
      } 
    for (i = 0; i < N; output[i++] = 0;;
    ncoeff = NFN:/* Sets the number of coefficients */nsamp = FIL COUNT;/* set number of samples */rshift = 12; if (InitFir(&work, ncoeff) != EDSP_OK){ 
          printf("Init Problem¥n"); 
      } 
    if(Fir(output, data, nsamp, coeff x, ncoeff, rshift, work) != EDSP OK){
          printf("Fir Problem¥n"); 
      } 
     if (FreeFir(&work, ncoeff) != EDSP OK) {
          printf("Free Problem¥n"); 
      } 
     for(i=0;i<nsamp;i++){
          printf("#%2d output:%6d ¥n",i,output[i]); 
      } 
} 
                                                   Set the filter coefficients in X memory. Since Y 
                                                   memory is used by the library as the work area to 
                                                   calculate filter coefficients, Y memory should not 
                                                   be used. 
                                           Set filter coefficients in X 
                                           memory as variables. 
                                                                       Filter initialization: 
                                                                       (1) Work area address 
                                                                       (2) Number of coefficients 
                                                                       This is necessary before Fir 
                                                                       function execution. The work area 
                                                                       in Y memory uses (number of 
                                                                       coefficients)*2+8 bytes. 
                                                               The FreeFir function frees the work 
                                                               area used for Fir calculations; The 
                                                               FreeFir function must always be 
                                                               performed after Fir execution. If this 
                                                               function is not executed, memory 
                                                               resources are wasted. 
                               Include header
```
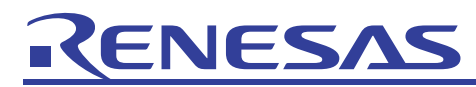

(b) FIR for single data elements **Description:** 

```
• Format: 
  int Fir1 (short *output, short input, const short coeff[], 
            long no coeffs, int res shift, short *workspace)
```
• Parameters:

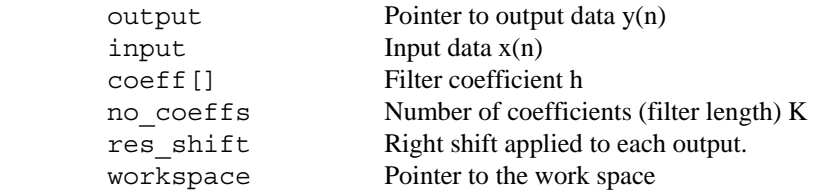

• Returned value:

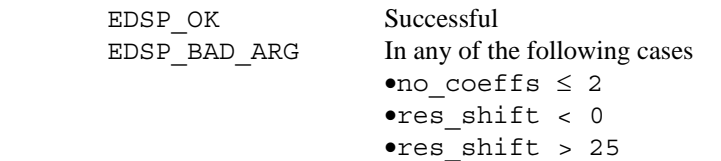

• Explanation of this function:

Performs finite impulse-response (FIR) filter processing for single data elements.

• Remarks:

The latest input data is saved in the work space. The results of filter processing of input are written to \*output.

$$
y(n)\,=\,\left[\sum_{k=0}^{K-1}h\!\!\left(k\right)\,x\!\!\left(n\,-\,k\right)\right]\cdot\,2^{-res\_shift}
$$

The results of multiply-and-accumulate operations are saved as 39 bits. Output y(n) is the lower 16 bits fetched from the res\_shift bit right shifted results. When an overflow occurs, this is the positive or negative maximum value. For details on coefficient scaling, refer to "(2) Coefficient scaling".

Before calling on this function, call on InitFir, and initialize the work space of the filter. This function is not reentrant.

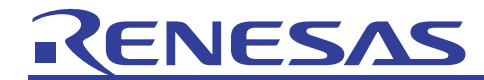

```
#include <stdio.h> 
#include <ensigdsp.h> 
#include <filt_ws.h> 
#define NFN 8 /* number of functions */ 
#define MAXSH 25 
#define N 32 
#pragma section X 
static short coeff_x[NFN]; 
#pragma section 
short data[32] = \{ 0x0000, 0x07ff, 0x0c00, 0x0800, 0x0200, 0xf800, 0xf300, 0x0400, 
            0x0000, 0x07ff, 0x0c00, 0x0800, 0x0200, 0xf800, 0xf300, 0x0400, 
            0x0000, 0x07ff, 0x0c00, 0x0800, 0x0200, 0xf800, 0xf300, 0x0400, 
            0x0000, 0x07ff, 0x0c00, 0x0800, 0x0200, 0xf800, 0xf300, 0x0400}; 
short coeff[8] = \{ 0x0c60, 0x0c40, 0x0c20, 0x0c00, 0xf600, 0xf400, 0xf200, 0xf000}; 
void main() 
{ 
     short *work, i; 
    short output [N];
     int ncoeff, rshift; 
     /* copy coeffs into X RAM */ 
    for(i=0;i<NFN;i++) {
         coeff x[i] = coeff[i]/* Sets coefficient */
      } 
    for (i = 0; i < N; output [i++] = 0;rshift = 12;ncoeff = NFN:/* Sets the number of coefficients */ if (InitFir(&work, NFN) != EDSP_OK){ 
          printf("Init Problem¥n"); 
      } 
    for(i=0;i<N;i++) {
         if(Fir1(&output[i], data[i], coeff_x<sub>c</sub> ncoeff, rshift, work) !=
     EDSP_OK){ 
               printf("Fir1 Problem¥n"); 
 } 
          printf(" output[%d]=%d ¥n",i,output[i]); 
      } 
     if (FreeFir(&work, NFN) != EDSP OK) {
          printf("Free Problem¥n"); 
      } 
} 
                                               Set the filter coefficients in X memory. 
                                               Since Y memory is used by the library as 
                                               the work area to calculate filter 
                                               coefficients, Y memory should not be 
                                               used. 
                                                   Set filter coefficients in X memory 
                                                   as variables. 
                                                                        Filter initialization: 
                                                                        (1) Work area address 
                                                                        (2) Number of coefficients 
                                                                       This is necessary before Fir1 
                                                                       function execution. The work 
                                                                       area in Y memory uses (number 
                                                                       of coefficients)*2+8 bytes. 
                                                          Fir1 means that the number of data 
                                                          elements that are set to the Fir function is 1. 
                                                          When executing Fir1 multiple times, the Init 
                                                          Fir and FreeFir functions must be executed 
                                                          before and after the for statement 
                                                          respectively. 
                                Include header
```
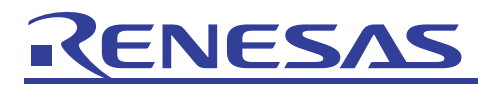

#### (c) IIR **Description:**

#### • Format:

```
int Iir (short output[], const short input[], long no_samples, 
         const short coeff[], long no sections, short *workspace)
```
Parameters:

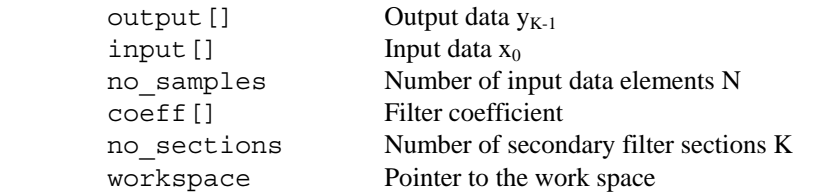

## Returned value:

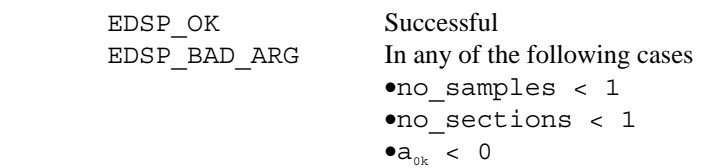

• Explanation of this function:

Performs infinite impulse-response (IIR) filter processing.

 $\bullet a_{\alpha k} > 16$ 

• Remarks:

This filter is configured whereby a secondary filter, or biquad, is linked to the K number tandem. Additional scaling is performed with the output of each biquad. The filter coefficient is specified with a signed 16-bit fixed point number The output of each biquad is subject to the following equation.

 $d_k(n)=[a_{1k}d_k(n-1)+a_{2k}d_k(n-2)+2_{15}x(n)] \cdot 2^{-15}$ 

 $y_k(n)=[b_{0k}d_k(n)+b_{1k}d_k(n-1)+b_{2k}d_k(n-2)] \cdot 2^{-a0k}$ 

The input  $x_k$  (n) for k is the output  $y_{k-1}$  (n) of the previous section. The input of the first section (k=0) is read from input. The output of the last section (k=K-1) is written to output.

Set coeff in the following order of coefficients.

 $a_{00}$ ,  $a_{10}$ ,  $a_{20}$ ,  $b_{00}$ ,  $b_{10}$ ,  $b_{20}$ ,  $a_{01}$ ,  $a_{11}$ ,  $a_{21}$ ,  $b_{01}$  ...  $b_{2K-1}$ 

The  $a_{0k}$  item is the number of bits for right shift to be performed on the output of the biquad for k.

Each biquad performs a 32-bit multiply-and-accumulate operation. The output of each biquad is the lower 16 bits fetched from the 15-bit or  $a_{0k}$  right shifted results. When an overflow occurs, this is the positive or negative maximum value.

Before calling on this function, call on InitIir, and initialize the work space of the filter.

If the same array is specified for output as for input, input will be overwritten.

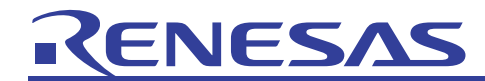

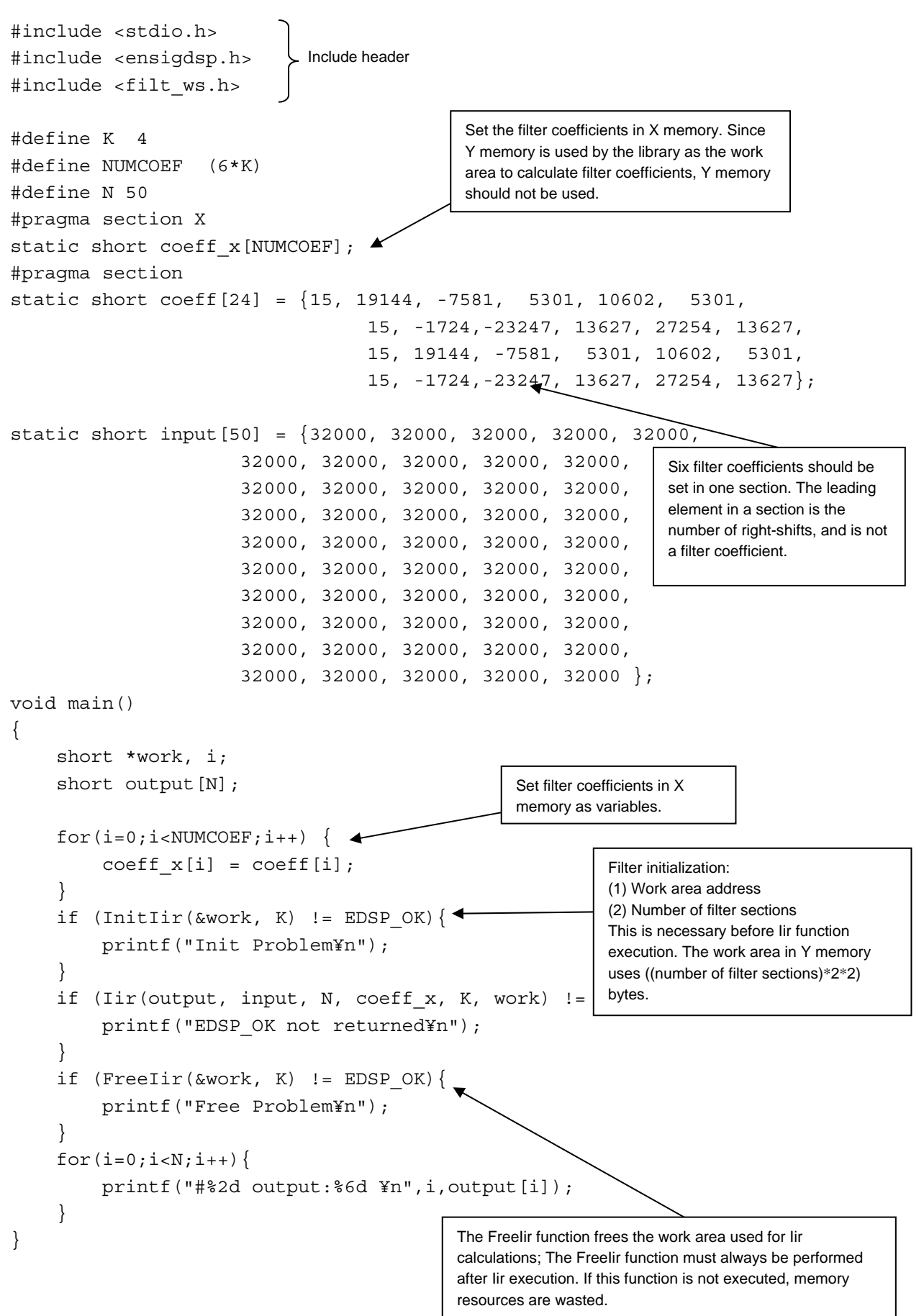

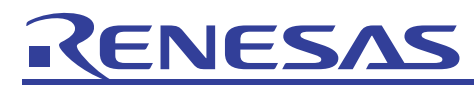

(d) IIR for single data elements **Description:** 

## • Format:

```
int Iir1 (short *output, short input, const short coeff[], 
          long no sections, short *workspace)
```
Parameters:

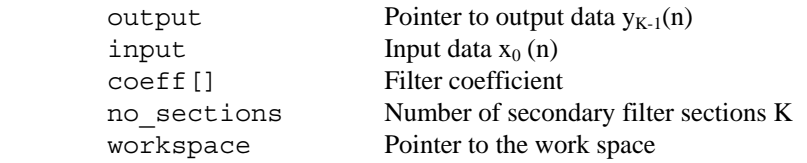

Returned value:

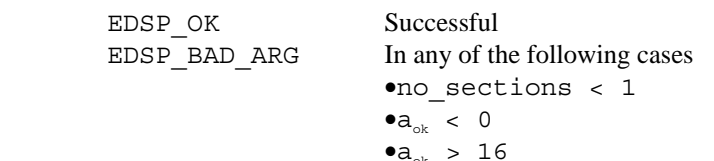

- Explanation of this function:
- Performs infinite impulse-response (IIR) filter processing for single data elements.
- Remarks:

This filter is configured whereby a secondary filter, or biquad, is linked to the K number tandem. Additional scaling is performed with the output of each biquad. The filter coefficient is specified with a signed 16-bit fixed point number. The output of each biquad is subject to the following equation.

 $d_k(n)=[a_{1k}d_k(n-1)+a_{2k}d_k(n-2)+2^{15}x(n)]\cdot 2^{-15}$ 

 $y_k(n)=[b_{0k}d_k(n)+b_{1k}d_k(n-1)+b_{2k}d_k(n-2)] \cdot 2^{-a0k}$ 

The input  $x_k$  (n) for k is the output  $y_{k-1}$  (n) of the previous section. The input of the first section (k=0) is read from input. The output of the last section  $(k=K-1)$  is written to output.

Set coeff in the following order of coefficients.

 $a_{00}$ ,  $a_{10}$ ,  $a_{20}$ ,  $b_{00}$ ,  $b_{10}$ ,  $b_{20}$ ,  $a_{01}$ ,  $a_{11}$ ,  $a_{21}$ ,  $b_{01}$  ...  $b_{2K-1}$ 

The a0k item is the number of bits for right shift to be performed on the output of the biquad for k.

Each biquad performs a 32-bit saturation operation. The output of each biquad is the lower 16 bits fetched from the 15-bit or  $a_{0k}$  right shifted results. When an overflow occurs, this is the positive or negative maximum value. Before calling on this function, call on InitIir, and initialize the work space of the filter.

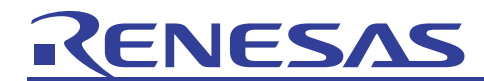

```
#include <stdio.h> 
#include <ensigdsp.h> 
#include <filt_ws.h> 
#define K 4 
#define NUMCOEF (6*K) 
#define N 50 
#pragma section X 
static short coeff x[NUMCOEF];
#pragma section 
static short coeff[24] = {15, 19144, -7581, 5301, 10602, 5301, 
                                         15, -1724,-23247, 13627, 27254, 13627, 
                                        15, 19144, -7581, 5301, 10602, 5301, 
                                        15, -1724,-23247, 13627, 27254, 13627}; 
static short input [50] = \{32000, 32000, 32000, 32000, 32000, 32000, 32000, 32000, 32000, 32000, 
                          32000, 32000, 32000, 32000, 32000, 
                          32000, 32000, 32000, 32000, 32000, 
                          32000, 32000, 32000, 32000, 32000, 
                          32000, 32000, 32000, 32000, 32000, 
                          32000, 32000, 32000, 32000, 32000, 
                          32000, 32000, 32000, 32000, 32000, 
                          32000, 32000, 32000, 32000, 32000, 
                          32000, 32000, 32000, 32000, 32000 }; 
short keisu[5] = \{ 1, 2, 20, 4, 5 \};
void main() 
{ 
      short *work, i; 
      short output[N]; 
     for(i=0;i<NUMCOEF;i++) {
          coeff x[i] = coeff[i];
       } 
      if (InitIir(&work, K) != EDSP_OK){ 
           printf("Init Problem¥n"); 
 } 
     for(i=0;i<N;i++){
          if (Iir1(&output[i], input[i], coef\lambdax, K, work) != EDSP OK){
               printf("EDSP OK not returned¥n");
 } 
          printf("output[%d]:%d ¥n",i,output[i]);
      } 
     if (FreeIir(&work, K) != EDSP OK)\{ \blacktriangle printf("Free Problem¥n"); 
      } 
}
                                             Set the filter coefficients in X memory. Since Y 
                                             memory is used by the library as the work area 
                                             to calculate filter coefficients, Y memory should 
                                             not be used. 
                                                                          Six filter coefficients should be set 
                                                                          in one section. The leading 
                                                                          element in a section is the 
                                                                         number of right-shifts, and is not a 
                                                                         filter coefficient. 
                                  Set filter coefficients in X 
                                  memory as variables. 
                                                             Filter initialization: 
                                                             (1) Work area address 
                                                             (2) Number of filter sections 
                                                             This is necessary before Iir1 function execution. The 
                                                             work area in Y memory uses (number of filter 
                                                             sections)*2*2 bytes. 
                                                                   Iir1 means that the number of data 
                                                                   elements that are set to the Iir 
                                                                   function is 1. When executing Iir1 
                                                                   multiple times, the Init Iir and FreeIir 
                                                                   functions must be executed before 
                                                                   and after the for statement. 
                                    Include header
```
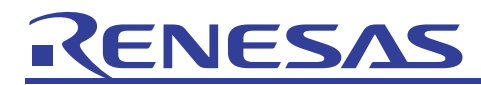

#### (e) Double precision IIR **Description:**

#### • Format:

```
int DIir (short output[], const short input[], long no_samples, 
          const long coeff[], long no sections, long *workspace)
```
Parameters:

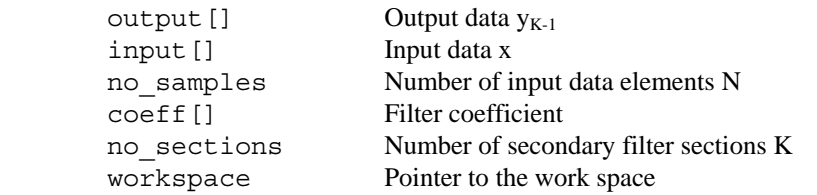

#### • Returned value:

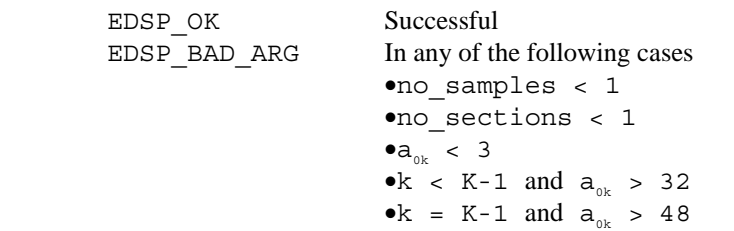

- Explanation of this function:
- Performs double-precision infinite impulse-response filter processing

## • Remarks:

This filter is configured whereby a secondary filter, or biquad, is linked to the K number tandem. Additional scaling is performed with the output of each biquad. The filter coefficient is specified with a signed 32-bit fixed point number. The output of each biquad is subject to the following equation.

 $d_k(n)=[a_{1k}d_k(n-1)+a_{2k}d_k(n-2)+2^{29}x(n)] \cdot 2^{-31}$ 

 $y_k(n)=[b_{0k}d_k(n)+b_{1k}d_k(n-1)+b_{2k}d_k(n-2)] \cdot 2^{-a0k} \cdot 2^2$ 

The input  $x_k$  (n) for k is the output  $y_{k-1}$  (n) of the previous section. The input of the first section (k=0) is read from the 16-bit left shifted value of input. The output of the last section (k=K-1) is written to output.

Set coeff in the following order of coefficients.

 $a_{00}$ ,  $a_{10}$ ,  $a_{20}$ ,  $b_{00}$ ,  $b_{10}$ ,  $b_{20}$ ,  $a_{01}$ ,  $a_{11}$ ,  $a_{21}$ ,  $b_{01}$  ...  $b_{2K-1}$ 

The  $a_{0k}$  item is number of bits for right shift to be performed on the output of the biquad for k.

DIir differs from Iir in that the filter coefficient is specified with a 32-bit value rather than a 16-bit value. The results of multiply-and-accumulate operations are saved as 64 bits. The output of intermediate stages is the lower 32 bits fetched from the  $a_{0k}$  bit right shifted results. When an overflow occurs, this is the positive or negative maximum value. At the last stage, the lower 16 bits are fetched from the  $a_{0k-1}$  bit right shifted results. When an overflow occurs, this is the positive or negative maximum value.

Before calling on this function, call on InitDIir, and initialize the work space of the filter.

The delayed node  $d_k(n)$  is rounded off to 30 bits, and when an overflow occurs, this is the positive or negative maximum value.

When using DIir, specify the coefficient with a signed 32-bit fixed point number. In this case, when  $a_{0k}$  is  $k < K-1$  set it as 31, and when k=K-1 set it as 47.

As the speed of execution of Iir is faster than that of DIir, if double precision calculation is required, use Iir.

If the same array is specified for output as for input, input will be overwritten.

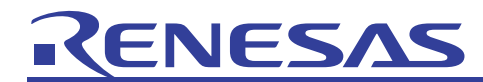

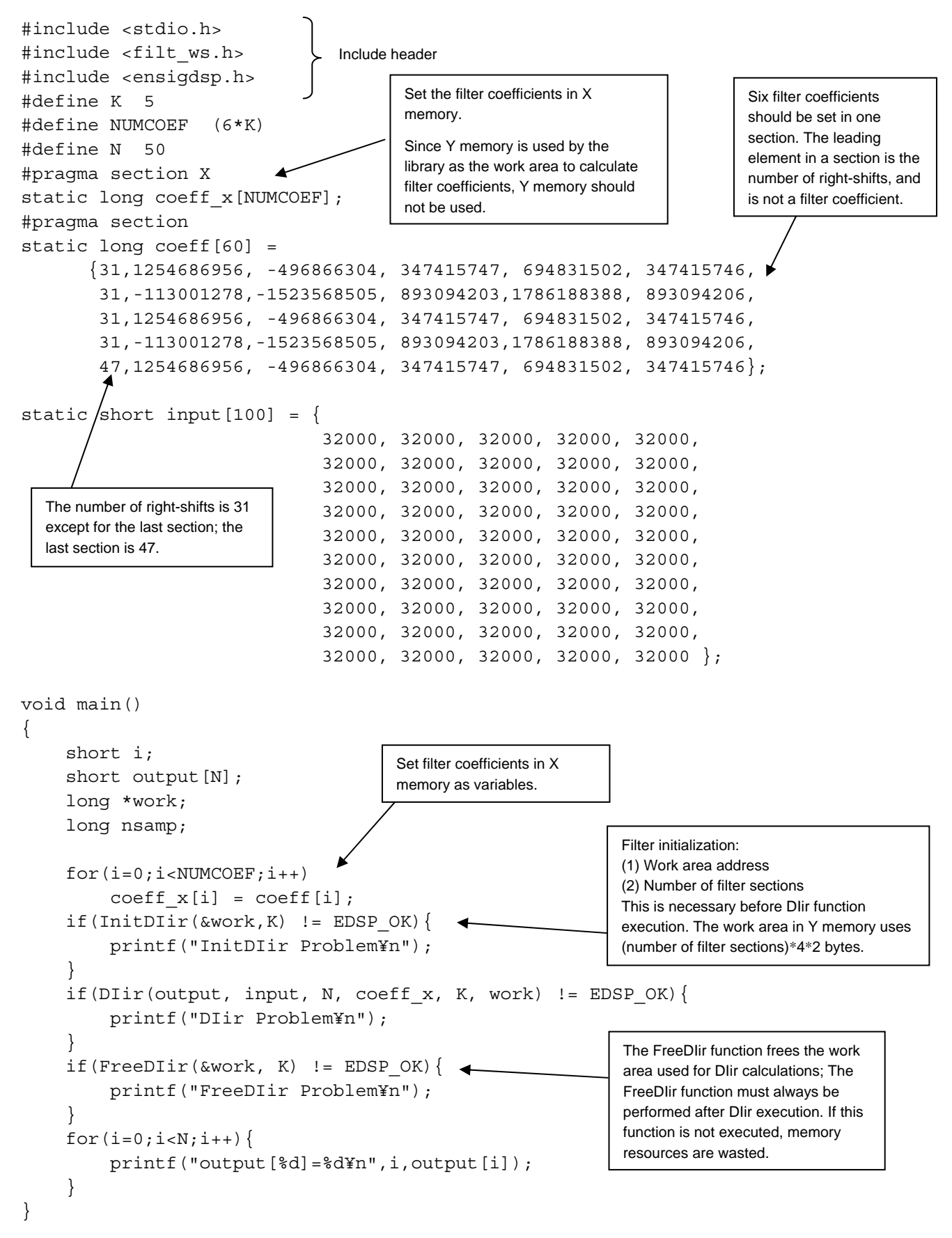

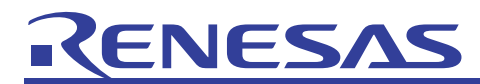

(f) Double precision IIR for single data elements

#### **Description:**

#### • Format:

```
int DIir1 (short output[], const short input[], long no_samples, 
            const long coeff[], long no sections,
             long *workspace)
```
Parameters:

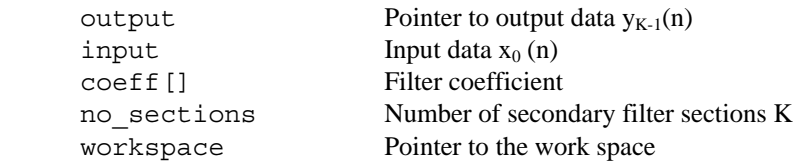

• Returned value:

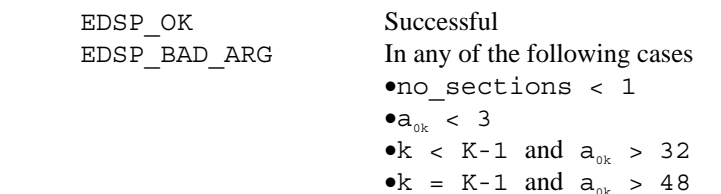

• Explanation of this function:

Performs double precision infinite impulse-response filter processing for single data elements.

## • Remarks:

This filter is configured whereby a secondary filter, or biquad, is linked to the K number tandem. Additional scaling is performed with the output of each biquad. The filter coefficient is specified with a signed 32-bit fixed point number. The output of each biquad is subject to the following equation.

 $d_k(n)=[a_{1k}d_k(n-1)+a_{2k}dk(n-2)+2^{29}x(n)] \cdot 2^{-31}$ 

 $y_k(n)=[b_{0k}d_k(n)+b_{1k}d_k(n-1)+b_{2k}d_k(n-2)] \cdot 2^{-a0k} \cdot 2^2$ 

The input  $x_k$  (n) for k is the output  $y_{k-1}$  (n) of the previous section. The input of the first section (k=0) is read from the 16-bit left shifted value of input. The output of the last section (k=K-1) is written to output.

Set coeff in the following order of coefficients.

 $a_{00}$ ,  $a_{10}$ ,  $a_{20}$ ,  $b_{00}$ ,  $b_{10}$ ,  $b_{20}$ ,  $a_{01}$ ,  $a_{11}$ ,  $a_{21}$ ,  $b_{01}$  ...  $b_{2K-1}$ 

The  $a_{0k}$  item is number of bits for right shift to be performed on the output of the biquad for k.

DIir1 differs from Iir1 in that the filter coefficient is specified with a 32-bit value rather than a 16-bit value. The results of multiply-and-accumulate operations are saved as 64 bits. The output of intermediate stages is the lower 32 bits fetched from the  $a_{0k}$  bit right shifted results. When an overflow occurs, this is the positive or negative maximum value. At the last stage, the lower 16 bits are fetched from the  $a_{0k-1}$  bit right shifted results. When an overflow occurs, this is the positive or negative maximum value.

Before calling on this function, call on InitDIir, and initialize the work space of the filter.

The delayed node  $d_k$  (n) is rounded off to 30 bits, and when an overflow occurs, this is the positive or negative maximum value.

When using DIir1, specify the coefficient with a signed 32-bit fixed point number. In this case, when  $a_{0k}$  is  $k < K-1$  set it as 31, and when k=K-1 set it as 47.

As the speed of execution of Iir1 is faster than that of DIir1, if double precision calculation is required, use Iir1. This function is not reentrant.

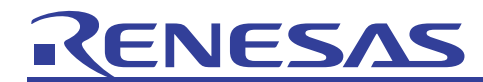

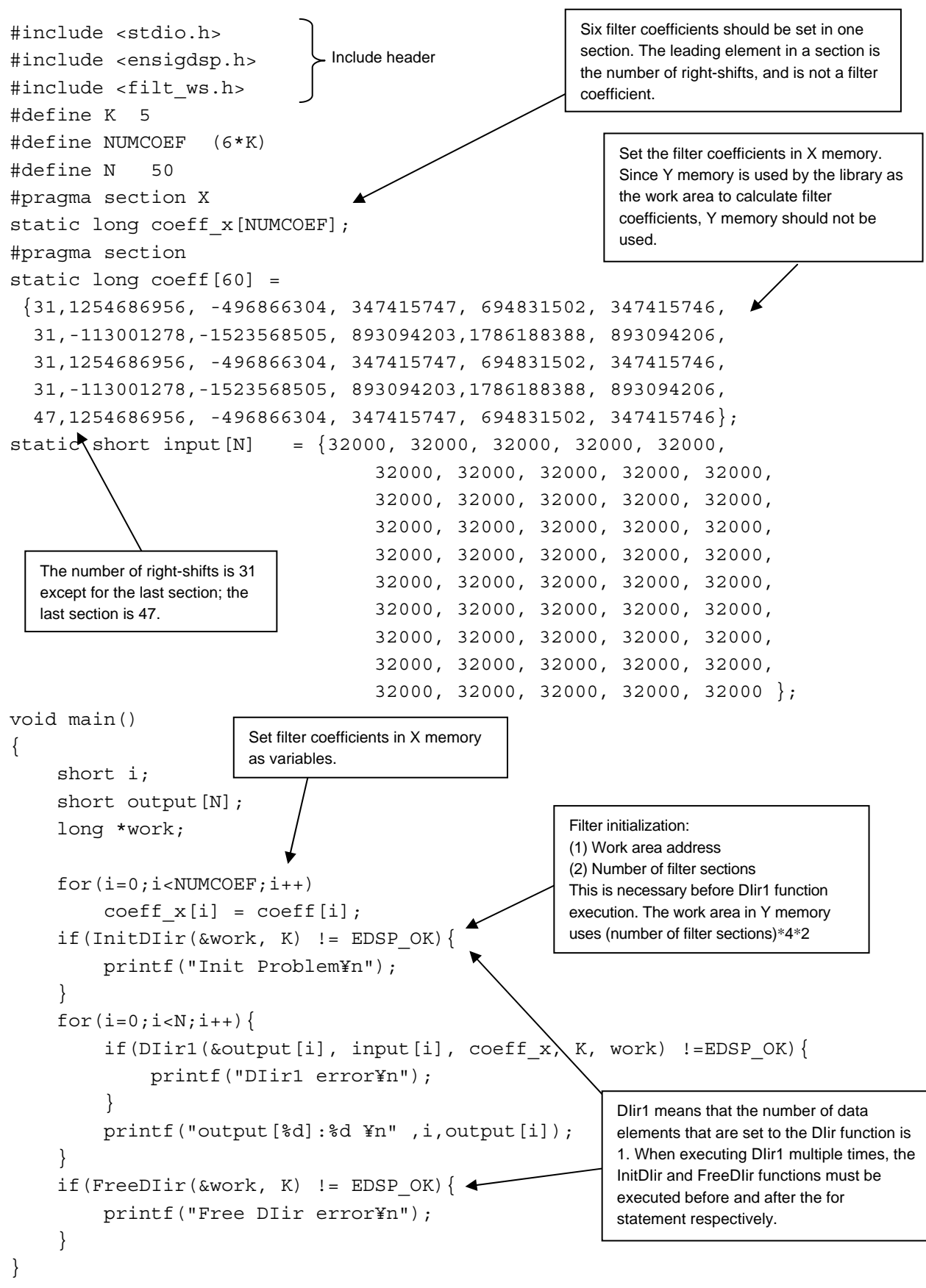

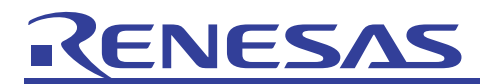

(g) Adaptive FIR **Description:** 

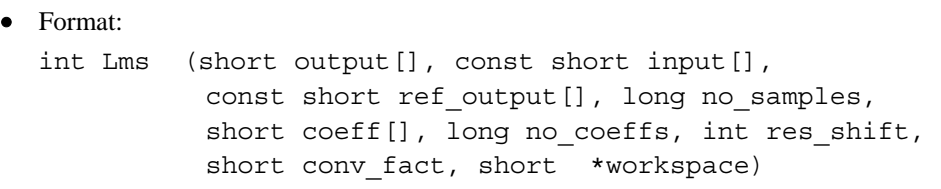

Parameters:

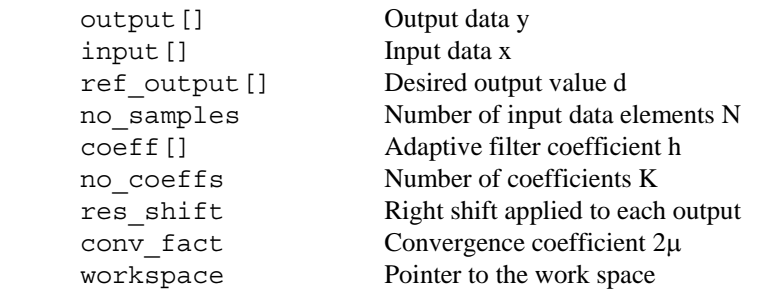

Returned value:

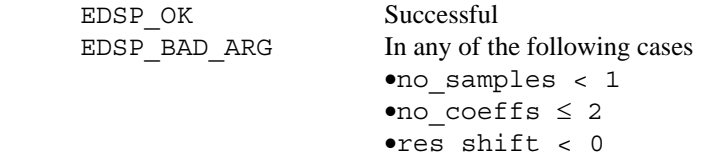

• Explanation of this function:

Using a least mean square (LMS) algorithm, executes real number adaptive FIR filter processing.

•res\_shift > 25

#### • Remarks:

FIR filters are defined using the following equations.

$$
y(n) = \left[\sum_{k=0}^{K-1} h_n(k) \ x(n-k)\right] \cdot 2^{-res\_shift}
$$

The results of multiply-and-accumulate operations are saved as 39 bits. Output y(n) is the lower 16 bits fetched from the res\_shift bit right shifted results. When an overflow occurs, this is the positive or negative maximum value. Update of filter coefficients is performed using the Widrow-Hoff algorithm.

 $h_{n+1}(k)=h_n(k)+2\mu e(n)x(n-k)$ 

Here,  $e(n)$  is the margin of error between the desired signal and the actual output.

 $e(n)=d(n)-v(n)$ 

With the  $2\mu e(n)x(n-k)$  calculation, multiplication of 16 bits x 16 bits is performed 2 times. The upper 16 bits of both multiplication results are saved, and when an overflow occurs, this is the positive or negative maximum value. If the value of the updated coefficient is H'8000, there is a possibility that overflow may occur with the

multiply-and-accumulate operation. Set the value of the coefficient to be in the range of H'8001 to H'7FFF.

For details on coefficient scaling, refer to "(2) Coefficient scaling". As the coefficient is adapted using an LMS filter, the safest scaling method is to set less than 256 coefficients and to set res\_shift to 24.

conv\_fact should normally be set to positive. Do not set it to H'8000.

Before calling on this function, call on InitLms, and initialize the filter.

If the same array is specified for output as for input or for ref\_output, input or ref\_output will be overwritten. This function is not reentrant.

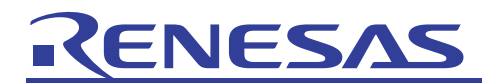

```
#include <stdio.h> 
#include <ensigdsp.h> 
#include <filt_ws.h> 
#define K 8 
#define N 40 
#define TWOMU 32767 
#define RSHIFT 15 
#define MAXSH 25 
#pragma section X 
static short coeff x[K];
#pragma section 
short data[N] = \{ 0x0000, 0x07ff, 0x0c00, 0x0800, 0x0200, 0xf800, 0xf300, 0x0400, 
           0x0000, 0x07ff, 0x0c00, 0x0800, 0x0200, 0xf800, 0xf300, 0x0400, 
           0x0000, 0x07ff, 0x0c00, 0x0800, 0x0200, 0xf800, 0xf300, 0x0400, 
           0x0000, 0x07ff, 0x0c00, 0x0800, 0x0200, 0xf800, 0xf300, 0x0400, 
           0x0000, 0x07ff, 0x0c00, 0x0800, 0x0200, 0xf800, 0xf300, 0x0400}; 
short coeff[K] = \{ 0x0c60, 0x0c40, 0x0c20, 0x0c00, 0xf600, 0xf400, 0xf200, 0xf000}; 
static short ref[N] = \{ -107, -143, 998, 1112, -5956, -10781, 239, 13655, 11202, 2180, 
                                  -687, -2883, -7315, -6527, 196, 
                                 4278, 3712, 3367, 4101, 2703, 
                                 591, 695, -1061, -5626, -4200, 
                                 3585, 9285, 11796, 13416, 12994, 
                                 10231, 5803, -449, -6782, -11131, 
                                -10376, -2968, 2588, -1241, -6133;
void main() 
{ 
     short *work, i, errc; 
    short output [N];
     short twomu; 
     int nsamp, ncoeff, rshift; 
     /* copy coeffs into X RAM */ 
    for (i = 0; i < K; i++)coeff x[i] = coeff[i];
     } 
    n\text{ samp} = 10;ncoeff = K; rshift = RSHIFT; 
    twomu = TWOMU;
    for (i = 0; i < N; output[i_{++}] = 0;ncoeff = K;/* Sets the number of coefficients */nsamp = N;/* Sets the number of samples */
                                 Set the filter coefficients in X memory. Since Y 
                                 memory is used by the library as the work area to 
                                 calculate filter coefficients, Y memory should not be 
                                 used. 
                               Include header 
                                                Set filter coefficients in X memory as 
                                                variables.
```
# NES

## APPLICATION NOTE

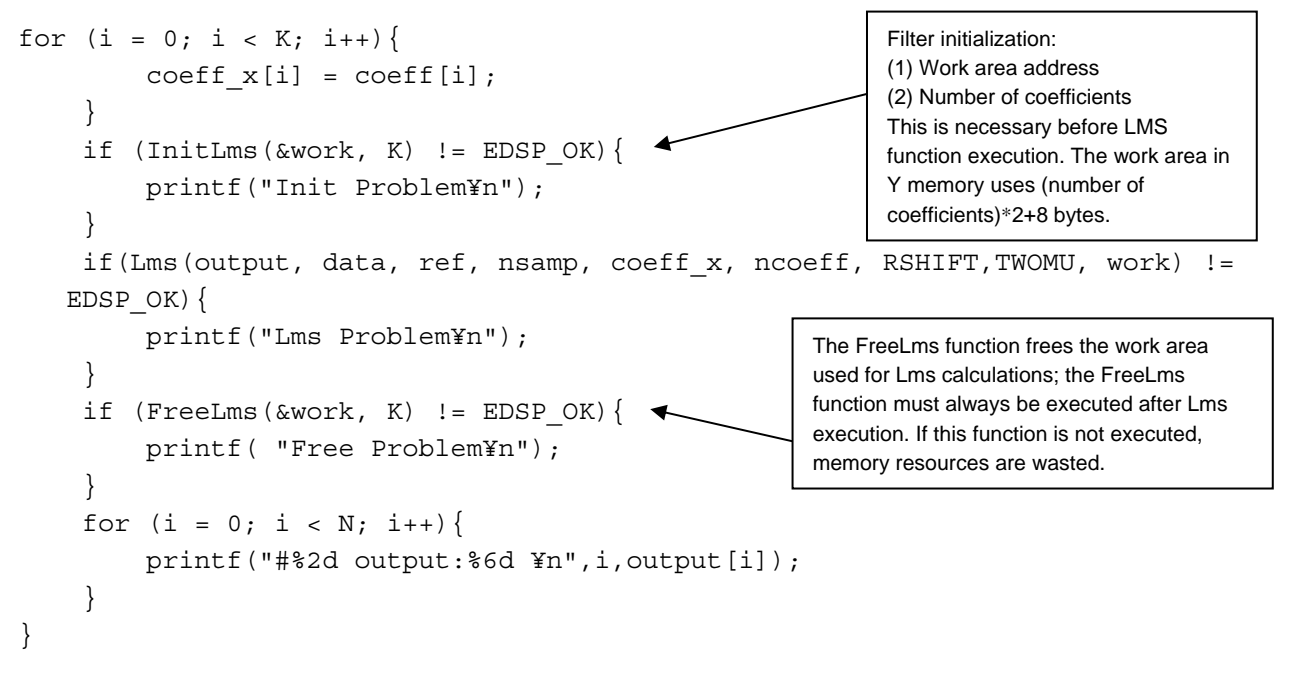

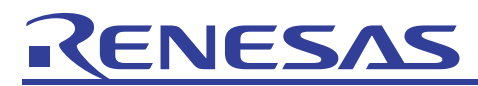

(h) Adaptive FIR for single data elements **Description:** 

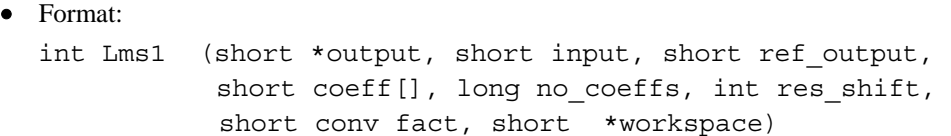

• Parameters:

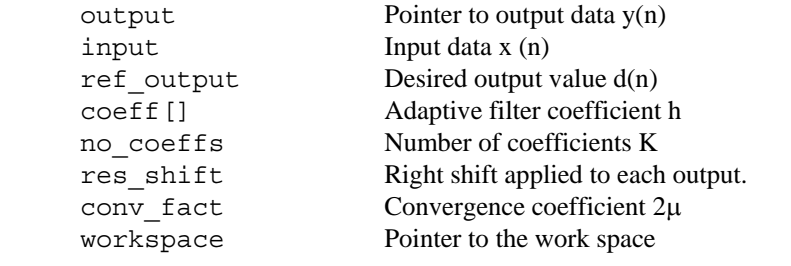

• Returned value:

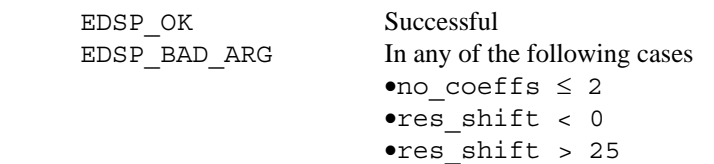

• Explanation of this function:

Using a least mean square (LMS) algorithm, executes real number adaptive FIR filter processing for single data elements.

• Remarks:

FIR filters are defined using the following equation.

$$
y(n) = \left[\sum_{k=0}^{K-1} h_n(k)x(n-k)\right] \cdot 2^{-res\_shift}
$$

The results of multiply-and-accumulate operations are saved as 39 bits. Output y(n) is the lower 16 bits fetched from the res\_shift bit right shifted results. When an overflow occurs, this is the positive or negative maximum value. Update of filter coefficients is performed using the Widrow-Hoff algorithm.

 $h_{n+1}(k)=h_n(k)+2\mu e(n)x(n-k)$ 

Here,  $e(n)$  is the margin of error between the desired signal and the actual output.

 $e(n)=d(n)-y(n)$ 

With the  $2\mu\epsilon(n)x(n-k)$  calculation, multiplication of 16 bits x 16 bits is performed 2 times. The upper 16 bits of both multiplication results are saved, and when an overflow occurs, this is the positive or negative maximum value. If the value of the updated coefficient is H'8000, there is a possibility that overflow may occur with the

multiply-and-accumulate operation. Set the value of the coefficient to be in the range of H'8001 to H'7FFF. For details on coefficient scaling, refer to "(2) Coefficient scaling". As the coefficient is adapted using an LMS filter,

the safest scaling method is to set less than 256 coefficients and to set res\_shift to 24.

conv\_fact should normally be set to positive. Do not set it to H'8000.

Before calling on this function, call on InitLms, and initialize the filter. This function is not reentrant.

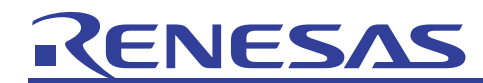

```
#include <stdio.h> 
#include <ensigdsp.h> 
#include <filt_ws.h> 
#define K 8 
#define N 40 
#define TWOMU 32767 
#define RSHIFT 15 
#define MAXSH 25 
#pragma section X 
static short coeff x[K];
#pragma section 
short data[N] = \{ 0x0000, 0x07ff, 0x0c00, 0x0800, 0x0200, 0xf800, 0xf300, 0x0400, 
          0x0000, 0x07ff, 0x0c00, 0x0800, 0x0200, 0xf800, 0xf300, 0x0400, 
          0x0000, 0x07ff, 0x0c00, 0x0800, 0x0200, 0xf800, 0xf300, 0x0400, 
          0x0000, 0x07ff, 0x0c00, 0x0800, 0x0200, 0xf800, 0xf300, 0x0400, 
          0x0000, 0x07ff, 0x0c00, 0x0800, 0x0200, 0xf800, 0xf300, 0x0400}; 
short coeff[K] = \{ 0x0c60, 0x0c40, 0x0c20, 0x0c00, 0xf600, 0xf400, 0xf200, 0xf000}; 
static short ref[N] = \{-107, -143, 998, 1112, -5956, -10781, 239, 13655, 11202, 2180, 
                                 -687, -2883, -7315, -6527, 196, 
                                 4278, 3712, 3367, 4101, 2703, 
                                 591, 695, -1061, -5626, -4200, 
                                 3585, 9285, 11796, 13416, 12994, 
                                 10231, 5803, -449, -6782, -11131, 
                                -10376, -2968, 2588, -1241, -6133;
void main() 
{ 
     short *work, i, errc; 
     short output[N]; 
     short twomu; 
     int nsamp, ncoeff, rshift; 
     /* copy coeffs into X RAM */ 
    for (i = 0; i < K; i++) {
        coeff x[i] = coeff[i];
     } 
    n\text{ samp} = 10;ncoeff = K;
     rshift = RSHIFT; 
    twomu = TWOMU;
    for (i = 0; i < N; output[i++] = 0;;
    ncoeff = K;/* Sets the number of coefficients */nsamp = N; /* Sets the number of samples */
                                  Variables placed in X or Y memory are 
                                  defined by a pragma section within the 
                                  section. 
                             Include header 
                                              Set filter coefficients in X memory 
                                              as variables.
```
## IES

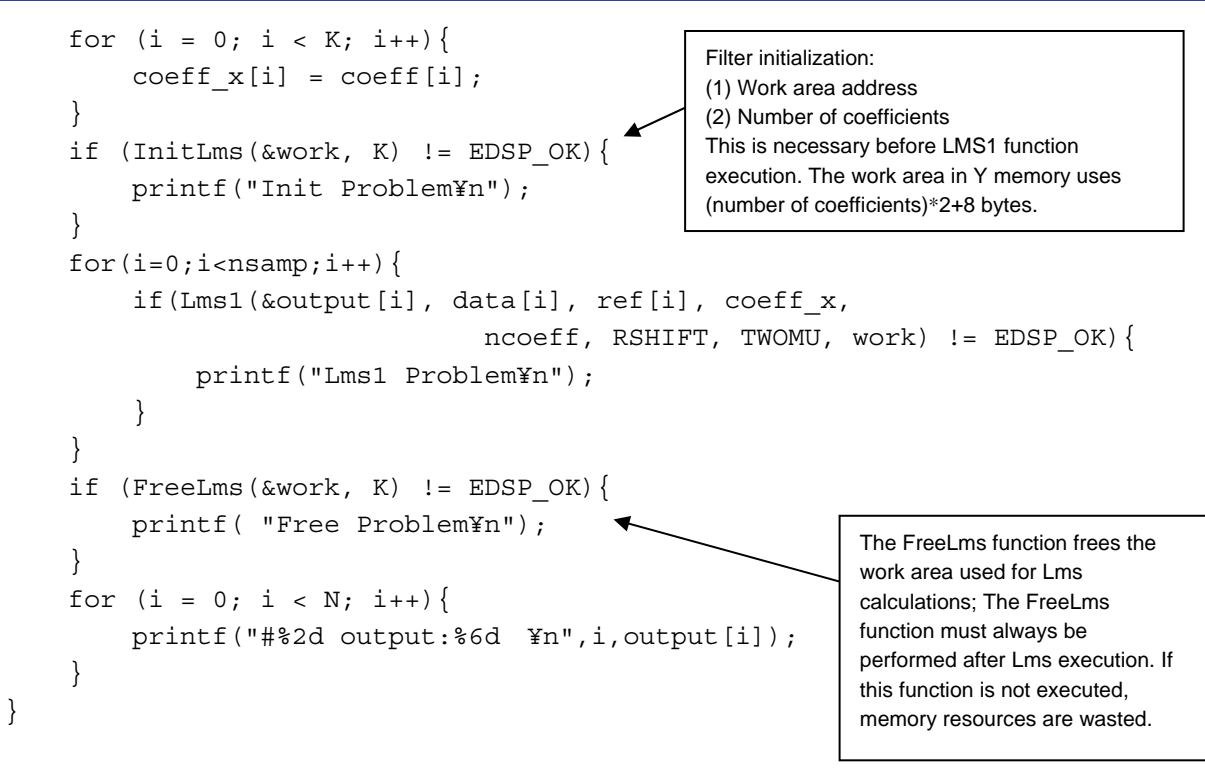

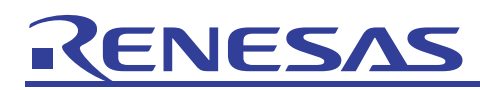

(i) FIR work space allocation

#### **Description:**

```
• Format:
```
int InitFir (short \*\*workspace, long no\_coeffs)

• Parameters:

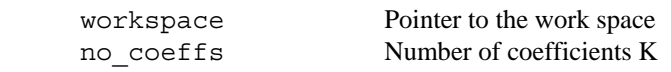

• Returned value:

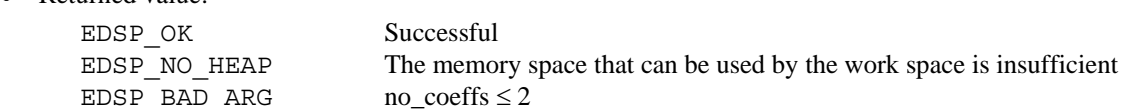

• Explanation of this function:

Allocates the work space to be used by Fir and Fir1.

• Remarks:

Initializes all previously input data to 0.

Only Fir, Fir1, Lms or Lms 1 can operate the work space allocated with InitFir. Do not access the work space directly from the user program.

This function is not reentrant.

## (j) IIR work space allocation

## **Description:**

int InitIir (short \*\*workspace, long no\_sections)

Parameters:

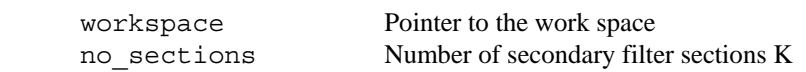

Returned value:

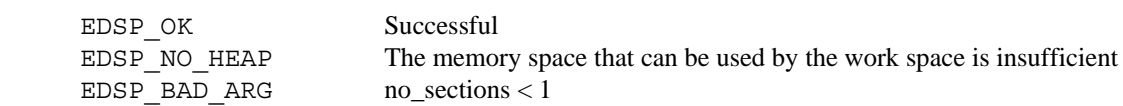

• Explanation of this function:

Allocates the work space to be used by Iir and Iir1.

• Remarks:

Initializes all previously input data to 0. Only Iir and Iir1 can operate the work space allocated with InitIir. Do not access the work space directly from the user program.

## ENESA

(k) Double precision IIR work space allocation

## **Description:**

• Format: int InitDIir (long \*\*workspace, long no sections)

• Parameters:

 workspace Pointer to the work space no\_sections Number of secondary filter sections K

• Returned value:

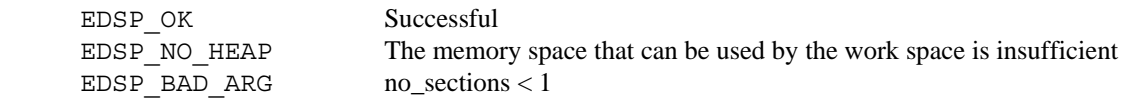

• Explanation of this function:

Allocates the work space to be used by DIir and DIir1.

• Remarks:

Initializes all previously input data to 0. Only DIir and DIir1 can operate the work space allocated with InitDIir. This function is not reentrant.

## (l) Adaptive FIR work space allocation

## **Description:**

```
• Format: 
  int InitLms (short **workspace, long no_coeffs)
```
• Parameters:

```
 workspace Pointer to the work space 
no coeffs Number of coefficients K
```
• Returned value:

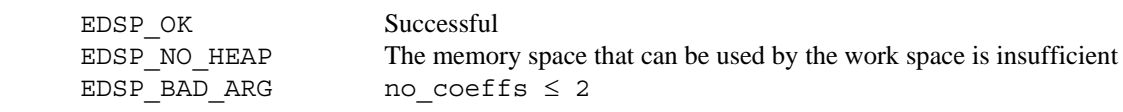

• Explanation of this function:

Allocates the work space to be used by Lms and Lms1.

• Remarks:

Initializes all previously input data to 0. Only Fir, Fir1, Lms or Lms 1 can operate the work space allocated with InitLms. Do not access the work space directly from the user program.

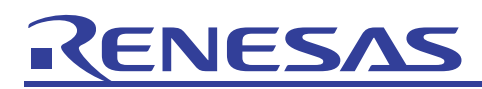

(m) FIR work space release **Description:** 

• Format: int FreeFir (short \*\*workspace, long no\_coeffs)

• Parameters:

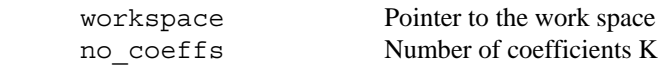

• Returned value: EDSP\_OK Successful EDSP\_BAD\_ARG no coeffs  $\leq 2$ 

• Explanation of this function:

Releases the work space allocated by InitFir

• Remarks:

This function is not reentrant.

## (n) IIR work space release **Description:**

```
• Format: 
  int FreeIir (short **workspace, long no sections)
```
• Parameters:

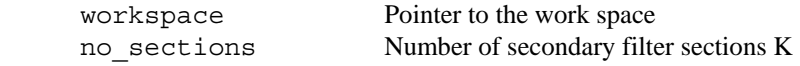

• Returned value:

EDSP\_OK Successful EDSP\_BAD\_ARG no\_sections < 1

• Explanation of this function:

Releases the work space allocated by InitIir

• Remarks:

## ENESA

(o) Double precision IIR work space release

## **Description:**

```
• Format: 
  int FreeDIir (long **workspace, long no sections)
```
• Parameters:

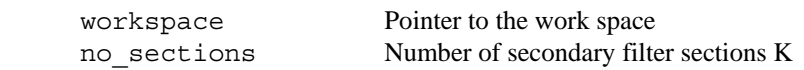

• Returned value: EDSP\_OK Successful EDSP\_BAD\_ARG no\_section  $\leq 2$ 

• Explanation of this function:

Releases the work space memory allocated by InitDIir.

• Remarks:

This function is not reentrant.

## (p) Adaptive FIR work space release **Description:**

```
• Format: 
  int FreeLms (short **workspace, long no coeffs)
```
• Parameters:

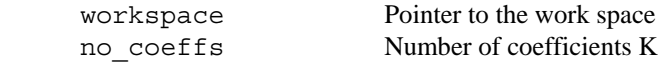

- Returned value:
	- EDSP\_OK Successful EDSP\_BAD\_ARG no\_coeffs < 1
- Explanation of this function:

Releases the work space memory allocated by InitLms

• Remarks:

## 2.2.4 Convolution and Correlation

(1) List of functions

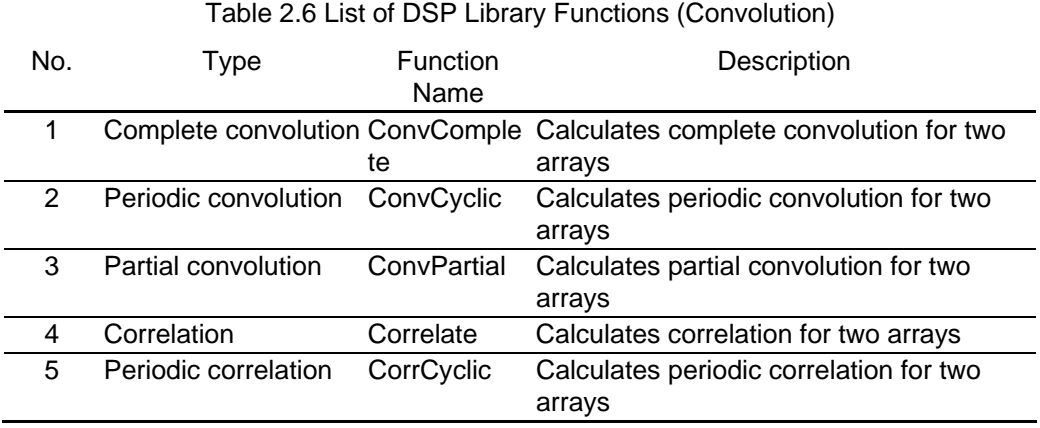

When using these functions, allocate one of the two input arrays to X memory, and the other to Y memory. The output array can be allocated to either memory.

(2) Explanation of each function

(a) Complete convolution

#### **Description:**

#### • Format:

int ConvComplete (short output[], const short ip\_x[], const short ip\_y[], long x\_size, long y\_size, int res\_shift)

• Parameters:

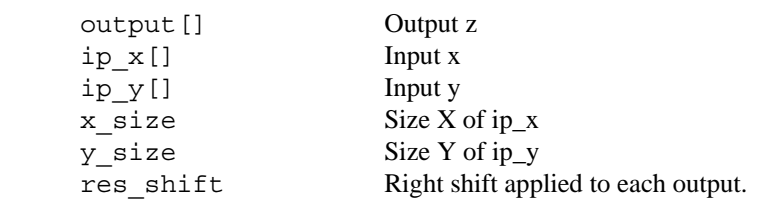

• Returned value:

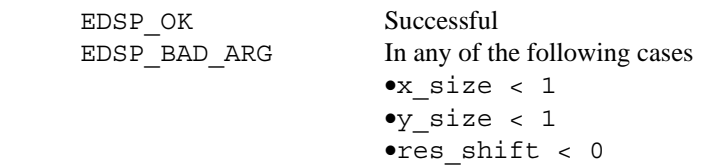

• Explanation of this function:

Complete convolves the two input arrays x and y, and writes the results to the output array z.

•res\_shift > 25

• Remarks:

$$
z(m) = \left[\sum_{i=0}^{x-1} x(i) \ y(m - i)\right] \cdot 2^{-\text{res\_shift}} \hspace{2cm} 0 \leq m < 0
$$

Data external to the input array is read as 0.

ip\_x is allocated to X memory, ip\_y is allocated to Y memory, and output is allocated to arbitrary memory. In addition, it is necessary to ensure that the array output size is more than (xsize+ysize-1).

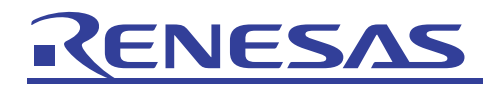

```
#include <stdio.h> 
#include <ensigdsp.h> 
#define NX 8 
#define NY 8
#define NOUT NX+NY-1 
#pragma section X 
static short datx[NX]; 
#pragma section Y 
static short daty[NY]; 
#pragma section 
short w1[5] = \{-1, -32768, 32767, 2, -3, \};
short x1[5] = \{1, 32767, -32767, -32767, -2, \};
void main() 
{ 
     short i; 
    short output [NOUT];
     int xsize, ysize, rshift; 
    /* copy data into X and Y RAM */for (i=0; i < NX; i++) { \leftarrowdata[i] = w1[i§5]; } 
    for(i=0; i < NY; i++) {
        daty[i] = x1[i§5]; } 
    xsize = NX; ysize = NY; 
    rshift = 15; if(ConvComplete(output, datx, daty, xsize, ysize, rshift) != EDSP_OK){ 
         printf("EDSP_OK not returned¥n");
     } 
    for(i=0;i<NX;i++){
         printf("#%3d dat x:%6d dat y:%6d ¥n",i,datx[i],daty[i]);
     } 
    for(i=0;i<NOUT;i++){
          printf("#%3d output:%d ¥n",i,output[i]); 
     } 
} 
                                          Variables placed in X or Y memory 
                                          are defined by a pragma section 
                                          within the section. 
                                         Sets data for use in convolution 
                                         calculations. 
                              Include header
```
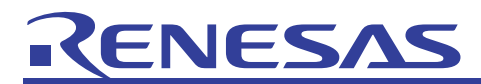

(b) Periodic convolution

## **Description:**

## • Format:

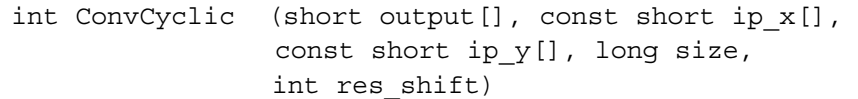

## • Parameters:

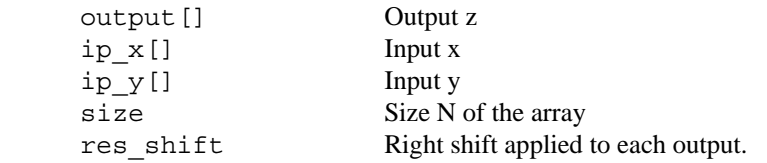

## • Returned value:

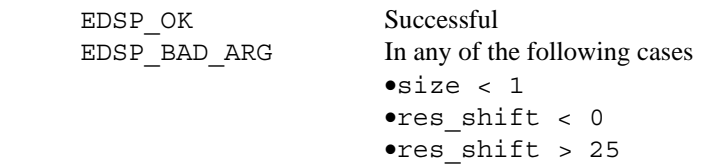

• Explanation of this function:

Periodically convolves the two input arrays x and y, and writes the results to the output array z.

• Remarks:

$$
z\!\!\left(m\right) \, = \, \left[\sum_{\substack{i=0 \\ 0 \leq \, m \, < \, N}}^{N-1} x\!\!\left(i\right) \, y\!\!\left(\right. \left\lvert m \,-\, i \, + \, N\!\!\right\rvert_N\right)\right] \cdot \, 2^{-\text{res}} \, \text{shift}
$$

Here,  $|i|_N$  means the remainder (i % N).

ip\_x is allocated to X memory, ip\_y is allocated to Y memory, and output is allocated to arbitrary memory. In addition, it is necessary to ensure that the array output size is more than 'size'.

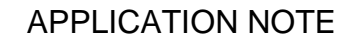

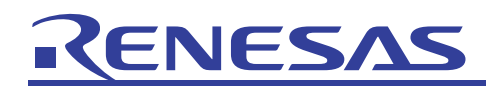

```
#include <stdio.h> 
#include <ensigdsp.h> 
#define N 5 
short x2[5] = \{1, 32767, -32767, -32767, -2, \};
short w2[5] = \{-1, -32768, 32767, 2, -3, \};
#pragma section X 
static short datx[N]; \blacklozenge#pragma section Y 
static short daty[N]; \blacktriangleleft#pragma section 
void main() 
{ 
     short i; 
    short output [N];
     int size, rshift; 
     /* copy data into X and Y RAM */ 
    for(i=0;i<N;i++){
         datx[i] = w2[i];
         day[i] = x2[i]; } 
    size = N ;
    rshift = 15; if(ConvCyclic(output, datx, daty, size, rshift) != EDSP_OK){ 
          printf("EDSP_OK not returned¥n"); 
     } 
    for(i=0;i<N;i++){
          printf("#%2d ip_x:%6d ip_y:%6d output:%6d ¥n", 
                i,datx[i],daty[i], output[i]);
     } 
} 
                                         Variables placed in X or Y memory are defined 
                                         by a pragma section within the section.
                                            Sets data for use in convolution 
                                            calculations.
```
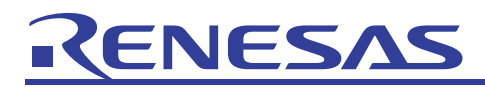

(c) Partial convolution

## **Description:**

• Format:

int ConvPartial (short output[], const short ip\_x[], const short ip y[], long x size, long y size, int res shift)

• Parameters:

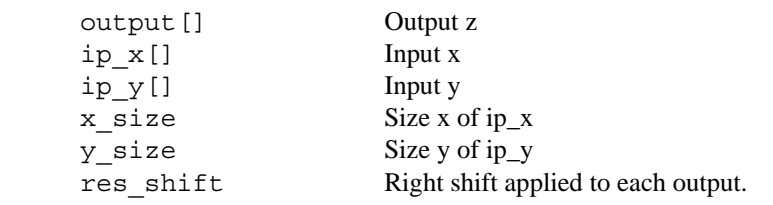

• Returned value:

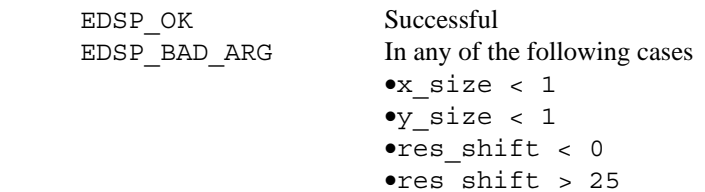

• Explanation of this function:

This function convolves the two input arrays x and y, and writes the results to the output array z.

• Remarks:

Output fetched from data external to the input array is not included.

$$
z(m) = \left[\sum_{i=0}^{A-1} a(i) b(m + A - 1 - i)\right] \cdot 2^{-res\_shift} 0 \le m \le |A-B|
$$

However, the number of arrays is  $a < b$ , and A is a size and B is b size.

Data external to the input array is read as 0.

ip\_x is allocated to X memory, ip\_y is allocated to Y memory, and output is allocated to arbitrary memory. In addition, it is necessary to ensure that the array output size is more than  $(|\text{xsize}-\text{ysize}|+1)$ .

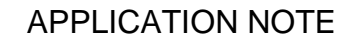

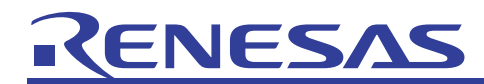

```
#include <stdio.h> 
#include <ensigdsp.h> 
#define NX 5 
#define NY 5 
short x3[5] = \{1, 32767, -32767, -32767, -2, \};
short w3[5] = \{-1, -32768, 32767, 2, -3, \};
#pragma section X 
static short datx[NX]; \blacktriangleleft#pragma section Y 
static short daty[NY];
#pragma section 
void main() 
{ 
     short i; 
    short output [NY+NX];
     int ysize, xsize, rshift; 
    /* copy data into X and Y RAM */for(i=0;i<NX;i++){ \blacktriangledowndata[i] = w3[i]; } 
    for(i=0;i<NY;i++){ \triangleleftdaty[i] = x3[i]; } 
    xsize = NX;vsize = NY;
    rshift = 15; if(ConvPartial(output, datx, daty, xsize, ysize, rshift) != EDSP_OK){ 
         printf("EDSP_OK not returned¥n");
     } 
    for(i=0;i<NX;i++){
          printf("ip_x=%d ¥n",datx[i]); 
     } 
    for(i=0;i<NY;i++){
          printf("ip_y=%d ¥n",daty[i]); 
     } 
    for(i=0;i<(NY+NX);i++){
          printf("output=%d ¥n",output[i]); 
     } 
} 
                                       Variables placed in X or Y memory are 
                                       defined by a pragma section within the 
                                       section. 
                                   Sets data for use in convolution 
                                   calculations. 
                               Include header
```
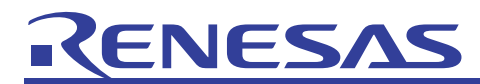

(d) Correlation **Description:** 

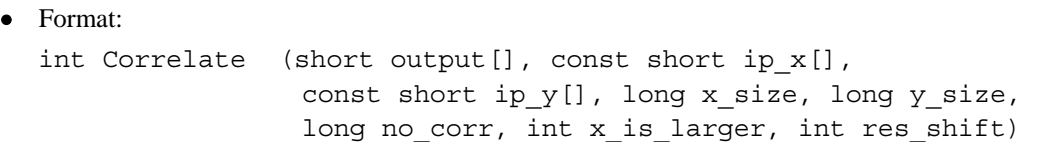

Parameters:

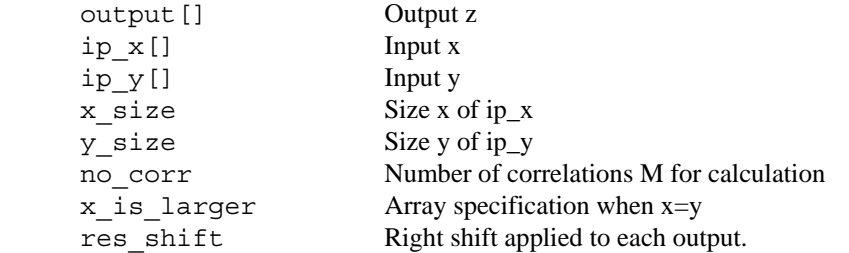

• Returned value:

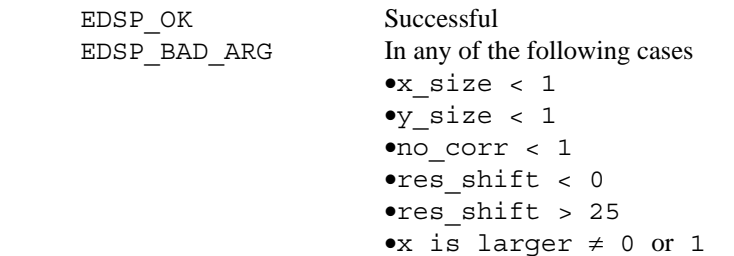

• Explanation of this function:

Finds the correlation of the two input arrays x and y, and writes the results to the output array z.

• Remarks:

In the following equation, the number of arrays is  $a < b$ , and A is a size. If x\_is\_larger=0 make x to be a, and if x\_is\_larger=1 make x to be b.

Operation is not guaranteed when the b array is smaller than the a array.

Set the sizes of the input arrays x and y, as well as  $x_is_l$  larger, so that no conflict exists.

$$
z(m) = \left[\sum_{i=0}^{A-1} a(i) b(i + m)\right] \cdot 2^{-res\_shift} \qquad 0 \le m < M
$$

There is no obstacle to having  $A < X + M$ . In this case, use 0 for data external to the array.

res\_shift=0 corresponds to normal integer calculation, and res\_shift=15 corresponds to decimal calculation. ip  $x$  is allocated to X memory, ip  $y$  is allocated to Y memory, and output is allocated to arbitrary memory. In addition, it is necessary to ensure that the array output size is more than no\_corr.

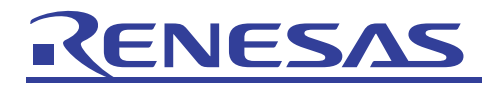

```
#include <stdio.h> 
#include <ensigdsp.h> 
#define NY 5 
#define NX 5 
#define M 4 
#define MAXM NX+NY 
short x4[5] = \{1, 32767, -32767, -32767, -2, \};
short w4[5] = \{-1, -32768, 32767, 2, -3, \};
#pragma section X 
static short datx[NX]; 
#pragma section Y 
static short daty[NY]; 
#pragma section 
void main() 
{ 
     short i; 
     int ysize, xsize, ncorr, rshift; 
    short output [MAXM];
     int x_is_larger; 
     /* copy data into X and Y RAM */ 
    for(i=0;i<NX;i++){ \leftarrowdata[i] = w4[i§5]; } 
    for(i=0;i<NY;i++){ \triangleleftdaty[i] = x4[i§5]; } 
     /* test working of stack */ 
     ysize = NY; 
    xsize = Nx;ncorr = M;
    rshift = 15;x is larger=0;
    for (i = 0; i < MAXM; output[i++] = 0); if (Correlate(output, datx, daty, xsize, ysize, ncorr, 
                                           x is larger, rshift) != EDSP OK) {
       printf("EDSP_OK not returned¥n");
     } 
    for(i=0;i<MAXM;i++)printf("[%d]:output=%d¥n",i,output[i]);
     } 
} 
                                          Variables placed in X or Y memory are defined 
                                          by a pragma section within the section. 
                                                  Sets data for use in calculations. 
                           Include header
```
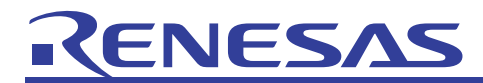

(e) Periodic correlation

## **Description:**

• Format:

```
int CorrCyclic (short output[], const short ip_x[], 
                             const short ip_y[], long size, int reverse,
                             int res_shift)
```
#### • Parameters:

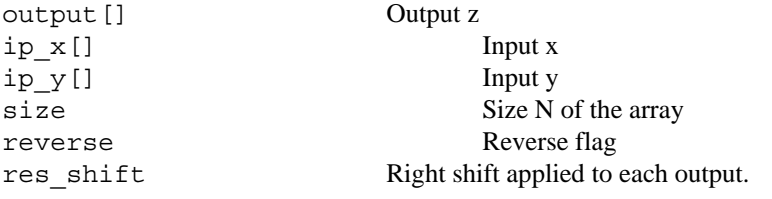

#### • Returned value:

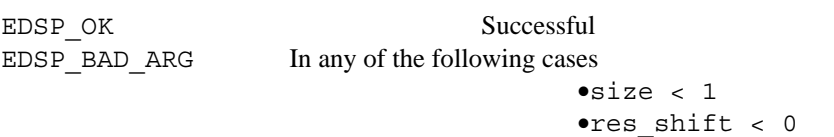

## • Explanation of this function:

Finds the correlation of the two input arrays x and y periodically, and writes the results to the output array z.

• Remarks:

$$
z\!\!\left(m\right) \, = \, \left[\sum_{i\, =\, 0}^{N-1} x\!\!\left(i\right) \, \gamma\!\!\left(\begin{array}{ccc} \left|i\, +\, m\right|_N\end{array}\!\!\right)\right] \cdot \; 2^{-\text{res\,-shift}} \quad \ \, 0 \leq m < N
$$

Here,  $|i|_N$  means the remainder (i % N). If reverse=1, the output data is reversed, and the actual calculation is as follows.

•res\_shift > 25 •reverse  $\neq 0$  or 1

$$
z\!\!\left(m\right)\; = \; \left[\sum_{i\; =\; 0}^{_{N-1}}\! y\!\!\left(i\right)\; x\!\!\left(\; \left|\dot{\mathbf{1}}\; + \;m\right|_{_{N}}\right)\right] \cdot\; 2^{-\text{res}}\! -^{\text{shift}}\qquad \quad \ \, 0\leq m < N
$$

ip  $x$  is allocated to X memory, ip  $y$  is allocated to Y memory, and output is allocated to arbitrary memory. In addition, it is necessary to ensure that the array output size is more than 'size'.
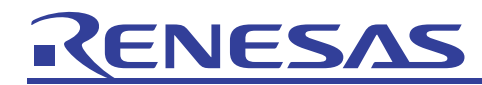

```
#include <stdio.h> 
#include <ensigdsp.h> 
#define N 5 
short x5[5] = \{1, 32767, -32767, -32767, -2, \};
short w5[5] = \{-1, -32768, 32767, 2, -3, \};
#pragma section X 
static short datx[N]; 
#pragma section Y 
static short daty[N]; 
#pragma section 
void main() 
{ 
     short i; 
    short output [N];
     int size, rshift; 
     int reverse; 
     int result; 
     /* TEST CYCLIC CORRELATION OF X WITH Y */ 
     reverse=0; 
     /* copy data into X and Y RAM */ 
    for (i=0; i < N; i++) {
         data[i] = w5[i];daty[i] = x5[i]; } 
     /* test working of stack */ 
    size = N;rshift = 15; if (CorrCyclic(output, datx, daty, size, reverse, rshift) != EDSP_OK){ 
         printf("EDSP OK not returned - this one¥n");
     } 
    for(i=0;i<N;i++){
          printf("output[%d]=%d¥n",i,output[i]); 
     } 
} 
                                       Variables placed in X or Y memory are 
                                       defined by a pragma section within the 
                                       section.
                                     Sets data for use in calculations. 
                           F Include header
```
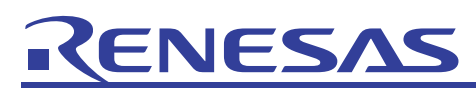

### 2.2.5 Other

(1) List of functions

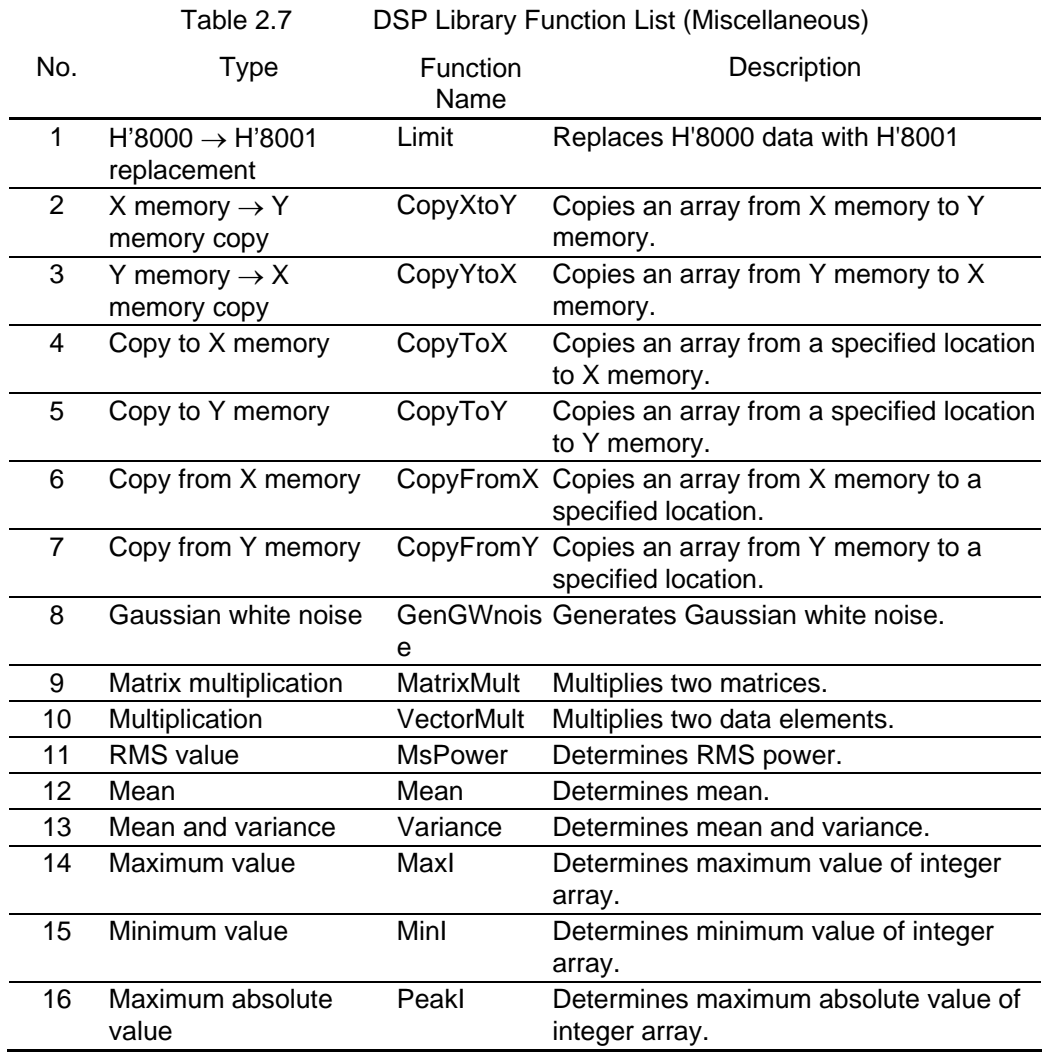

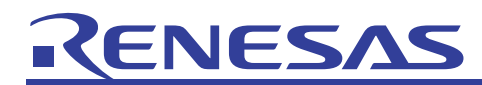

- (2) Explanation of each function
- (a) H'8000  $\rightarrow$  H'8001 replacement

#### **Description:**

```
• Format:
```
int Limit (short data[], long no\_elements, int data\_is\_x)

• Parameters:

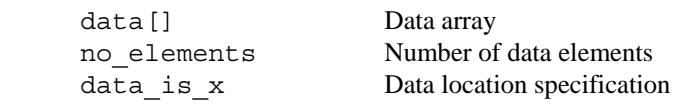

• Returned value:

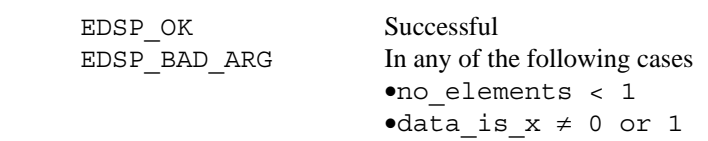

• Explanation of this function:

Replaces input data with a value of H'8000 with H'8001. In this way, when fixed point multiplication is performed with the DSP instruction, overflow will not occur.

• Remarks:

Even when the process is performed there is a possibility that overflow may occur with addition in the multiply-and-accumulate operation.

When data\_is\_x=1 allocate data to X memory, and when data\_is\_x=0 allocate data to Y memory.

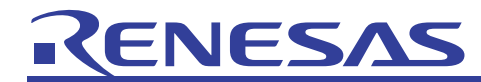

```
#include <stdio.h> 
#include <ensigdsp.h> 
#define N 4 
static short dat [N] = \{-32768, 32767, -32768, 0\};#pragma section X 
static short datx[N]; 
#pragma section Y 
static short daty[N]; 
#pragma section 
void main() 
{ 
     short i; 
     int size; 
    int src x; /* copy data into X and Y RAM */
    for(i=0;i<N;i++) {
         data[i] = dat[i*4];daty[i] = dat[i*4]; printf("BEFORE NO %d datx daty :%d:%d ¥n",i,datx[i], daty[i]); 
     } 
    size = N:
    src_x = 1;if (Limit(datx, size, src_x) != EDSP OK){
         printf( "EDSP OK not returned¥n"); \blacktriangleleft } 
    src x = 0; if (Limit(daty, size, src_x) != EDSP_OK){ 
        printf( "EDSP OK not returned¥n"); <
     } 
    for(i=0;i<N;i++) {
         printf("After NO %d datx daty :%d:%d¥n",i,datx[i], daty[i]); 
     } 
} 
                                       Variables placed in X or Y memory are 
                                       defined by a pragma section within the 
                                       section. 
                                           Sets data. 
                                                               If using X memory 
                                                             If using Y memory 
                                Include header
```
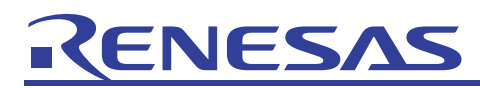

(b) X memory  $\rightarrow$  Y memory copy **Description:** 

## • Format:

int CopyXtoY (short op\_y[], const short ip\_x[], long n)

• Parameters:

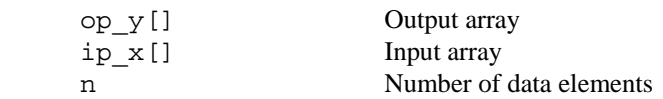

- Returned value:  $\begin{array}{lll}\n\text{EDSP\_OK} & & \text{Successful} \\
\text{EDSP BAD ARG} & & n < 1\n\end{array}$  $EDSP$  BAD ARG
- Explanation of this function:

The array is copied from ip\_x to op\_y.

• Remarks:

Allocate ip\_x to X memory, and allocate op\_y to Y memory.

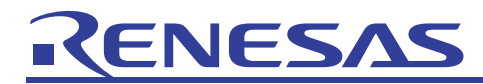

```
#include <stdio.h> 
#include <ensigdsp.h> 
#define N 4 
static short dat [N] = \{-32768, 32767, -32768, 0\};#pragma section X 
static short datx[N]; 
#pragma section Y 
static short daty[N]; \triangleleft#pragma section 
void main() 
{ 
     int i; 
    for(i=0;i<N;i++){
         daty[i]=0;data[i]=dat[i*4]; } 
     if(CopyXtoY(daty, datx, N) != EDSP_OK){ 
          printf("CopyXtoY Problem¥n"); 
     } 
     printf("no_elements:%d ¥n",N); 
    for(i=0;i<N;i++){
          printf("#%2d op_x:%6d ip_y:%6d ¥n",i,datx[i],daty[i]); 
     } 
} 
                                   Variables placed in X or Y memory are defined 
                                   by a pragma section within the section. 
                                       Sets data. 
                              Include header
```
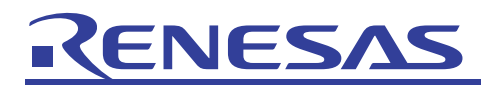

(c) Y memory  $\rightarrow$  X memory copy **Description:** 

## • Format:

int CopyYtoX (short op\_x[], const short ip\_y[], long n)

• Parameters:

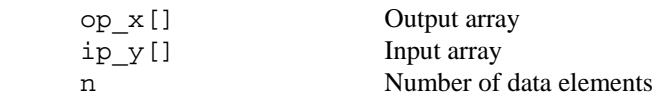

- Returned value: EDSP\_OK Successful  $EDSP$  BAD ARG n < 1
- Explanation of this function:

The array is copied from ip y to op x.

• Remarks:

Allocate ip\_y to Y memory, and allocate op\_x to X memory.

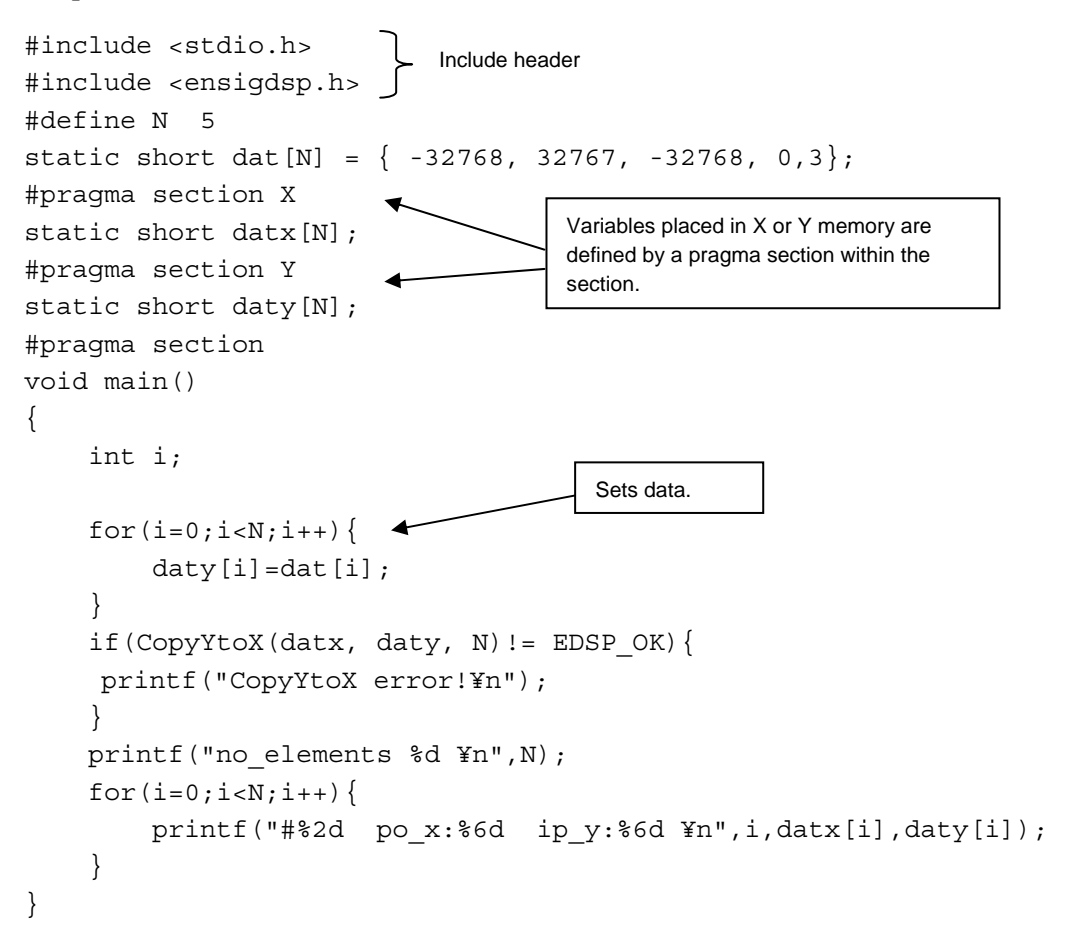

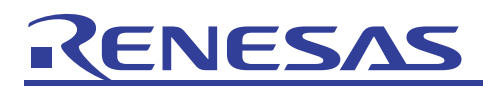

(d) Copy to X memory

#### **Description:**

#### • Format:

int CopyToX (short op\_x[], const short input[], long n)

• Parameters:

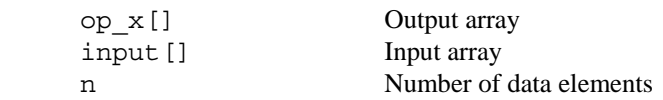

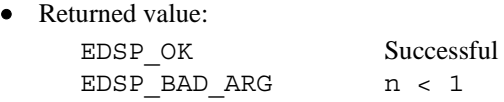

• Explanation of this function:

The array input is copied to op\_x.

• Remarks:

Allocate op\_x to X memory, and allocate input to arbitrary memory.

```
#include <stdio.h> 
#include <ensigdsp.h> 
#define N 4 
static short dat [N] = \{-32768, 32767, -32768, 0\};#pragma section X 
static short datx[N]; 
#pragma section 
void main() 
{ 
     int i; 
     short data[N]; 
    for(i=0;i<N;i++){
        data[i]=dat[i];
     } 
     if(CopyToX(datx, data, N) !=EDSP_OK){ 
          printf("CopyToX Problem¥n"); 
     } 
    printf("no elements %d¥n",N);
    for(i=0;i<N;i++){
          printf("#%2d op_x:%6d input:%6d ¥n",i,datx[i],data[i]); 
     } 
} 
                                  Variables placed in X memory are 
                                  defined by a pragma section within the 
                                  section. 
                                  Sets data. 
                              Include header
```
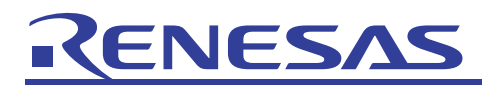

(e) Copy to Y memory **Description:** 

## • Format:

```
int CopyToY (short op_y[], const short input[], long n)
```
• Parameters:

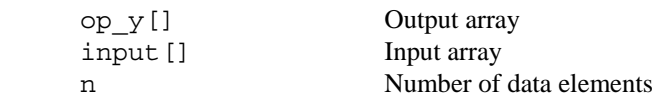

- Returned value: EDSP\_OK Successful EDSP\_BAD\_ARG  $n < 1$
- Explanation of this function:

The array input is copied to op\_y.

• Remarks:

Allocate op\_y to Y memory, and allocate input to arbitrary memory.

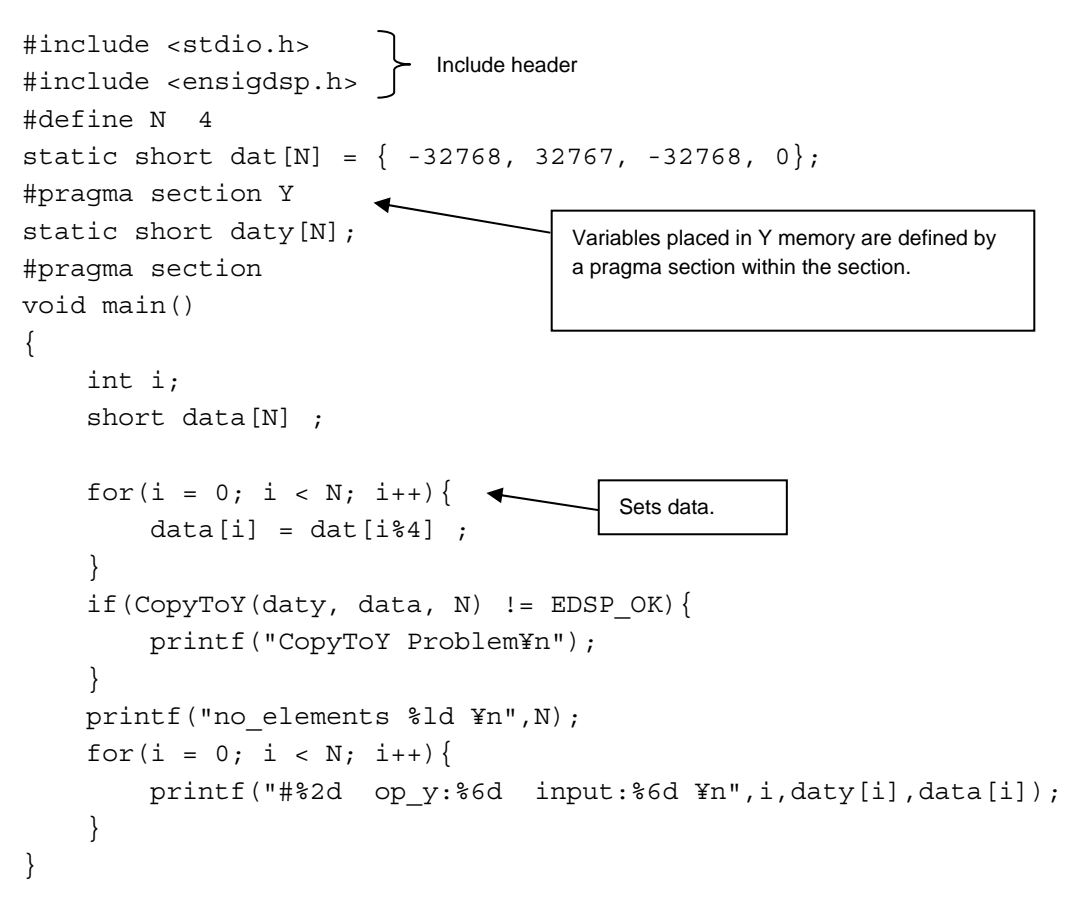

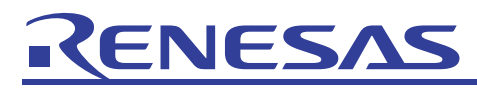

(f) Copy from X memory **Description:** 

```
• Format:
```

```
int CopyFromX (short output[], const short ip_x[], long n)
```
• Parameters:

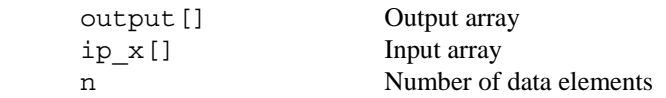

• Returned value: EDSP\_OK Successful

 $EDSP$  BAD ARG  $n < 1$ 

• Explanation of this function:

The array ip\_x is copied to output.

• Remarks:

Allocate ip\_x to X memory, and allocate output to arbitrary memory.

```
Example of use: 
 #include <stdio.h> 
 #include <ensigdsp.h> 
 #define N 4 
 static short dat [N] = \{-32768, 32767, -32768, 0\};static short out dat [N] ;
 #pragma section X 
 static short datx[N]; 
 #pragma section 
 void main(){ 
       int i; 
      for(i=0;i<N;i++){
          data[i] = dat[i]; } 
       if(CopyFromX(out_dat,datx, N) != EDSP_OK){ 
           printf("CopyFromX Problem¥n"); 
       } 
      for(i=0;i<N;i++){
          printf("#%3d output:%6d ip x:%6d ¥n",i,out dat[i],datx[i]);
       } 
       printf("no_elements:%ld¥n",N); 
 } 
                                     Variables placed in X memory are 
                                     defined by a pragma section within the 
                                     section. 
                                     Sets data. 
                               Include header
```
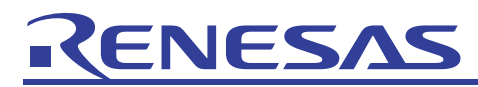

(g) Copy from Y memory **Description:** 

## • Format:

```
int CopyFromY (short output[], const short ip_y[], long n)
```
• Parameters:

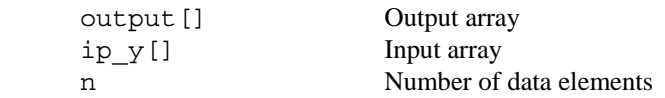

• Returned value: EDSP\_OK Successful EDSP\_BAD\_ARG  $n < 1$ 

• Explanation of this function:

The array ip\_y is copied to output.

• Remarks:

Allocate ip\_y to Y memory, and allocate output to arbitrary memory.

```
#include <stdio.h> 
#include <ensigdsp.h> 
#define N 4 
static short dat [N] = \{-32768, 32767, -32768, 0\};static short out dat [N] ;
#pragma section Y 
static short daty[N]; 
#pragma section 
void main() 
{ 
     int i; 
    for(i=0;i<N;i++){
         daty[i] = dat[i]; } 
     if(CopyFromY(out_dat,daty, N)!= EDSP_OK){ 
           printf("CopyFormY Problem¥n"); 
     } 
     printf("no_elements:%d ¥n",N); 
    for(i=0;i<N;i++){
         printf("#%2d output:%6d ip y:%6d ¥n",i,out dat[i],daty[i]);
     } 
} 
                                     Variables placed in Y memory are 
                                     defined by a pragma section within the 
                                     section. 
                                 Sets data. 
                              Include header
```
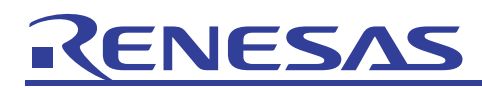

(h) Gaussian white noise **Description:** 

## • Format:

int GenGWnoise (short output [], long no samples, float variance)

• Parameters:

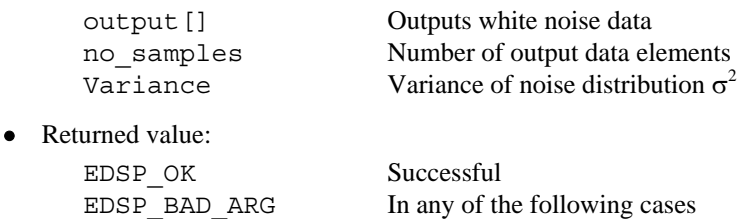

#### • Explanation of this function:

With a mean of 0, Gaussian white noise is generated with the variance specified by the user.

 •no\_samples < 1 •variance  $\leq 0.0$ 

#### • Remarks:

One set of two output data elements are generated. In order to generate 1 set of output data, use a rand function, and until a set of less than 1 is found by the sum of the square of x, 1 set of random numbers,  $\gamma_1$  and  $\gamma_2$ , between –1 and 1 is generated. Then 1 set of output data,  $o_1$  and  $o_2$ , is calculated using the following equations.

$$
o_1 = \sigma \gamma_1 \sqrt{-2 \ln(x)/x}
$$
  

$$
o_2 = \sigma \gamma_2 \sqrt{-2 \ln(x)/x}
$$

If the number of data elements is set to an odd number, the second data element of the last set is nullified. As the rand function of the standard library called on by this function is not reentrant, the order of the random numbers  $\gamma_1$  and  $\gamma_2$  generated will not necessarily always be the same. However, there will be no impact on the characteristics of the white noise  $o_1$  and  $o_2$  generated.

This function uses a floating point operation. As the processing speed of floating point operations is slow, it is recommended that this function is used for evaluation.

```
#include <stdio.h> 
#include <ensigdsp.h> 
#define MAXG 4.5 /* approx. saturating level for N(0,1) random variable */
#define N SAMP 10 /* number of samples generated in a frame */
void main() 
{ 
    short out [N SAMP];
     float var; 
     int i; 
     var = 32768 / MAXG * 32768 / MAXG; 
    if(GenGWnoise(out, N_SAMP, var) !=EDSP_OK){
         printf("GenGWnoise Problem¥n"); 
     } 
    for(i=0;i<N SAMP;i++){
        printf("#%2d out:%6d ¥n",i,out[i]); 
     } 
} 
                        - Include header
```
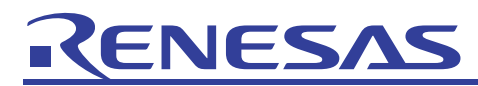

## (i) Matrix multiplication

#### **Description:**

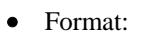

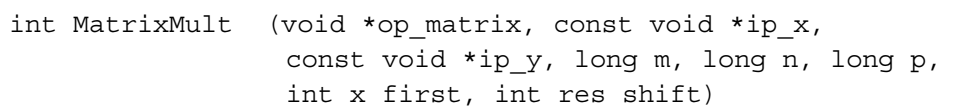

• Parameters:

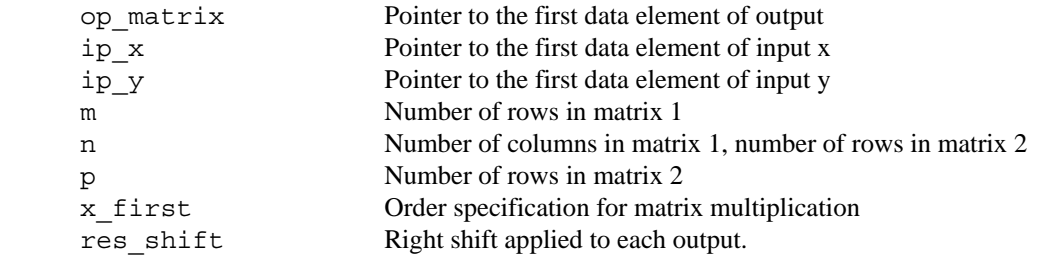

• Returned value:

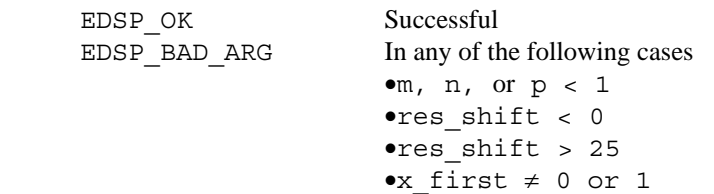

• Explanation of this function:

Performs multiplication of the two matrices x and y, and allocates the result to op\_matrix.

• Remarks:

When x\_first=1, calculates  $x \cdot y$  In this case, ip\_x is m x n, ip\_y is n x p, and op\_matrix is m x p. When x\_first=0, calculates y  $\cdot$  x. In this case, ip\_y is m x n, ip\_x is n x p, and op\_maxtrix is m x p. The results of multiply-and-accumulate operations are saved as 39 bits. Output y(n) is the lower 16 bits fetched from the res shift bit right shifted results. When an overflow occurs, this is the positive or negative maximum value.

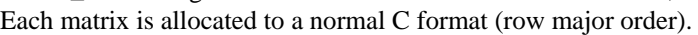

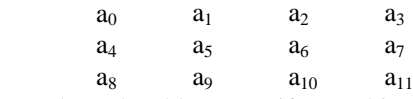

In order to be able to specify an arbitrary array size, specify void\* for the array parameters. Make these parameters point to short variables.

Provide input arrays ip\_x and ip\_y, and output array op\_matrix separately.

Allocate ip\_x to X memory, allocate ip\_y to Y memory, and allocate op\_matrix to arbitrary memory.

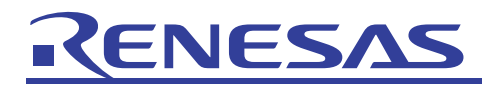

```
#include <stdio.h> 
#include <ensigdsp.h> 
#define N 4 
#define NN N*N 
short ml[16] = \{ 1, 32767, -32767, 32767, 1, 32767, -32767, 32767, 
                     1, 32767, -32767, 32767, 
                     1, 32767, -32767, 32767, }; 
short m2[16] = \{ -1, 32767, -32767, -32767, \} -1, 32767, -32767, -32767, 
                     -1, 32767, -32767, -32767, 
                     -1, 32767, -32767, -32767, }; 
#pragma section X 
static short datx [NN]; \blacktriangleleft#pragma section Y 
static short daty[NN]; 
#pragma section 
void main() 
{ 
     short i, j; 
    short output [NN];
     int m, n, p, rshift, x_first; 
     long sum; 
    for (i = 0; i < NN; output[i++] = 0; /* copy data into X and Y RAM */ 
    for(i=0; i<NN; i++) {
         data[i] = m1[i*16];daty[i] = m2[i*16];
     } 
    m = n = p = N;rshift = 15;x first = 1;
    if (MatrixMult(output, datx, daty, m, n, p, x first, rshift) != EDSP OK){
         printf("EDSP OK not returned¥n");
     } 
    for(i=0; i<NN; i++) {
          printf("output[%d]=%d¥n",i,output[i]); 
     } 
} 
                                             Variables placed in X or Y memory are 
                                             defined by a pragma section within the 
                                             section. 
                                             Sets data. 
                                Include header
```
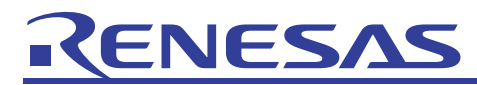

(j) Multiplication **Description:** 

## • Format:

int VectorMult (short output[], const short ip\_x[], const short ip y[], long no elements, int res shift)

• Parameters:

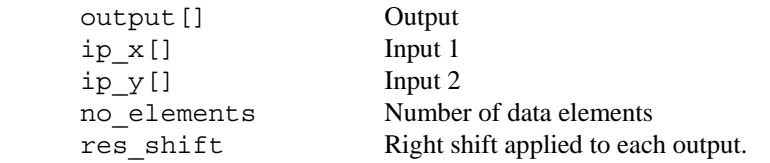

Returned value:

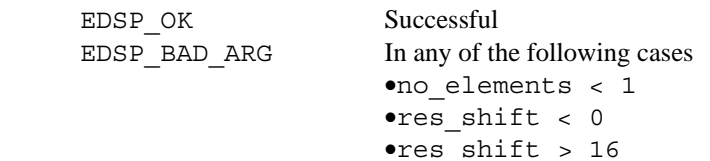

• Explanation of this function:

Data is fetched one element at a time from ip\_x and ip\_y and multiplication is performed, with the results being allocated to output.

• Remarks:

Output is the lower 16 bits fetched from the res\_shift bit right shifted results.

When an overflow occurs, this is the positive or negative maximum value.

This function performs multiplication of the data. To calculate the inner product, use the MatrixMult function, setting 1 for m (the number of rows of matrix 1) and for p (the number of columns of matrix 2).

ip\_x is allocated to X memory, ip\_y is allocated to Y memory, and output is allocated to arbitrary memory.

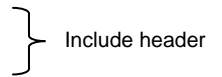

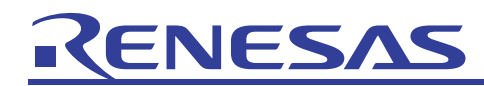

```
Example of use:
```

```
#include <stdio.h> 
#include <ensigdsp.h> 
#define N 4 
#define RSHIFT 15 
short y[4] = \{1, 32767, -32767, 32767, \};
short x[4] = \{-1, 32767, -32767, -32767, \};
#pragma section X 
static short datx[N]; 
#pragma section Y 
static short daty[N]; 
#pragma section 
void main() 
{ 
     short i, n ; 
    short output [N];
     int size, rshift; 
    /* copy data into X and Y RAM */for (i=0; i < N; i++) {
        data[i] = x[i];day[i] = y[i]; } 
    size = Nrshift = RSHIFT;for (i = 0; i < N; output[i++] = 0;;
    if (VectorMult(output, datx, daty, size, rshift) != EDSP OK) {
        printf("EDSP_OK not returned¥n");
     } 
    for(i=0;i< N;i++) printf("#%2d output:%6d ip_x:%6d ip_y:%6d ¥n",i, 
                                                output[i],datx[i], daty[i]); 
     } 
} 
                                      Variables placed in X or Y memory 
                                     are defined by a pragma section 
                                     within the section. 
                                       Sets data.
```
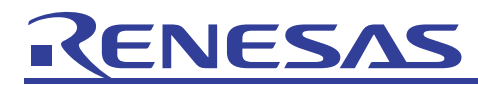

#### (k) RMS value **Description:**

## • Format:

int MsPower (long \*output, const short input[],long no\_elements, int src\_is\_x)

• Parameters:

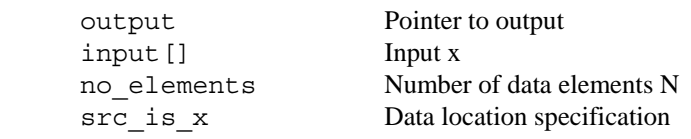

• Returned value:

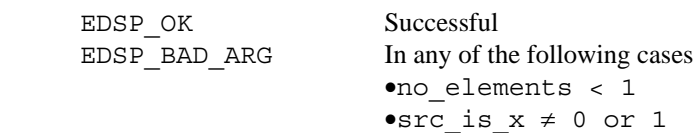

• Explanation of this function:

Determines the RMS value of input data.

• Remarks:

$$
\text{RMS} \ = \ \frac{1}{N} \ \sum_{i=0}^{N-1} \ \mathbf{x} \, ( \, i \, ) \ ^2
$$

Rounds off the division result to the nearest integer.

The result of the operation is saved as 63 bits.

If no\_elements is  $2^{32}$ , overflow may occur.

When  $src_is_x=1$  allocate input to X memory, and when  $src_is_x=0$  allocate data to Y memory. Allocate output to arbitrary memory.

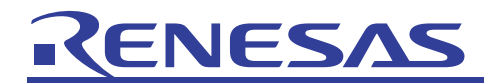

```
#include <stdio.h> 
#include <ensigdsp.h> 
#define N 5 
static short dat [5] = \{-16384, -32767, 32767, 14877, 8005\};#pragma section X 
static short datx[N];
#pragma section Y 
static short daty[N];
#pragma section 
void main() 
{ 
     int i; 
    long output [1];
     int src_x; 
     /* copy data into X and Y RAM */ 
    for (i = 0; i < N; i++) {
         data[i] = dat[i];daty[i] = dat[i]; } 
    src_x = 1;if (MsPower(output, datx, N, src_x) != EDSP_OK) {
          printf("EDSP_OK not returned¥n"); 
     } 
     printf("MsPower:x=%d¥n",output[0]); 
    src x = 0;if (MsPower(output, daty, N, src_x) != EDSP_OK) {
         printf("EDSP_OK not returned¥n");
     } 
     printf("MsPower:y=%d¥n",output[0]); 
} 
                                         Variables placed in X or Y memory 
                                         are defined by a pragma section 
                                         within the section. 
                                            Sets data. 
                                                               When X memory is used, 
                                                               src_x = 1.
                                                              When Y memory is used, 
                                                              src_x=0.
                             Include header
```
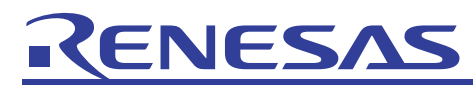

#### (l) Mean **Description:**

• Format:

int Mean (short \*mean, const short input[], long no\_elements, int src\_is\_x)

• Parameters:

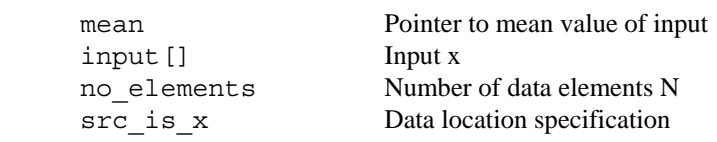

• Returned value: EDSP\_OK Successful<br>EDSP\_BAD\_ARG In any of the

In any of the following cases •no\_elements < 1 •src is  $x \neq 0$  or 1

• Explanation of this function:

Determines the mean of input data.

• Remarks:

$$
\overline{\mathbf{x}} = \frac{1}{N} \sum_{i=0}^{N-1} \mathbf{x}(i)
$$

Rounds off the division result to the nearest integer.

The operation result is saved as 32 bits. If no elements is greater than  $2^{16}$ -1, overflow may occur. When  $src_is_x=1$  allocate input to X memory, and when  $src_is_x=0$  allocate data to Y memory.

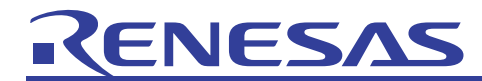

```
#include <stdio.h> 
#include <ensigdsp.h> 
#define N 5 
static short dat [5] = \{-16384, -32767, 32767, 14877, 8005\};#pragma section X 
static short datx[N];
#pragma section Y 
static short daty[N];
#pragma section 
void main() 
{ 
    short i, output [1];
     int size; 
    int src x;
     int flag = 1; 
     /* copy data into X and Y RAM */ 
    for (i = 0; i < N; i++) {
        data[i] = dat[i];daty[i] = dat[i]; } 
     /* test working of stack */ 
    src x = 1;if (Mean(output, datx, N, src x) != EDSP OK) {
         printf("EDSP_OK not returned¥n"); 
     } 
     printf("Mean:x=%d¥n",output[0]); 
    src x = 0;if (Mean(output, daty, N, src_x) != EDSP_OK) {
        printf("EDSP_OK not returned¥n");
     } 
     printf("Mean:y=%d¥n",output[0]); 
} 
                                       Variables placed in X or Y memory are defined 
                                       by a pragma section within the section. 
                                                               When X memory is used, 
                                                               srcx=1.
                                                             When Y memory is used, 
                                                             src_x=0.
                            Include header
```
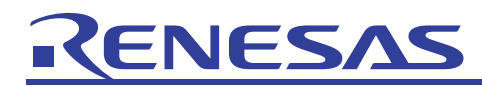

(m) Mean and variance and **Description:** 

#### • Format:

```
int Variance (long *variance, short *mean, const short input[], 
               long no elements, int src is x)
```
• Parameters:

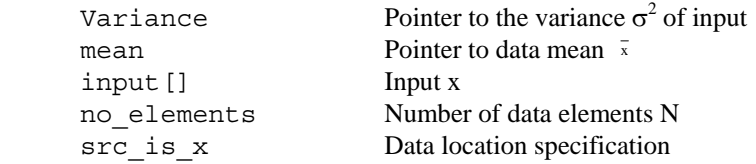

• Returned value:

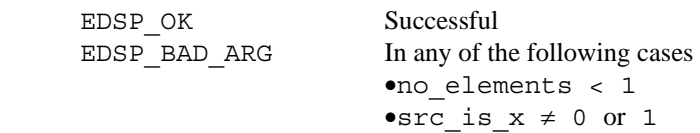

• Explanation of this function:

Determines mean and variance of input.

• Remarks:

$$
\overline{\mathbf{x}} = \frac{1}{N} \sum_{i=0}^{N-1} \mathbf{x}(i)
$$

$$
\sigma^2 = \frac{1}{N} \sum_{i=0}^{N-1} \mathbf{x}(i)^2 - \overline{\mathbf{x}}^2
$$

Rounds off the division result to the nearest integer. x is saved as 32 bits. There is no check for overflow. If no\_elements is greater than  $2^{16}$ -1, overflow may occur.  $\sigma^2$  is saved as 63 bits. There is no check for overflow.

When  $src_is_x=1$  allocate input to X memory, and when  $src_is_x=0$  allocate data to Y memory.

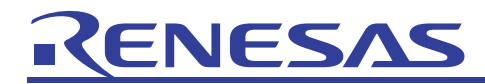

```
#include <stdio.h> 
#include <ensigdsp.h> 
#define N 5 
static short dat [5] = \{-16384, -32767, 32767, 14877, 8005\};#pragma section X 
static short datx[N]; \blacklozenge#pragma section Y 
static short daty[N]; \triangleleft#pragma section 
void main() 
{ 
    long size, var [1];
    short mean[1];
    int i;
    int src x;
     /* copy data into X and Y RAM */ 
    for (i = 0; i < N; i++) {
        data[i] = dat[i];daty[i] = dat[i]; } 
     /* test working of stack */ 
    size = N;src x = 1;
    if (Variance(var, mean, datx, size, src x) != EDSP OK) {
        printf("EDSP_OK not returned¥n");
     } 
     printf("Variance:%d mean:%d ¥n ",var[0],mean[0]); 
    src x = 0; if (Variance(var, mean, daty, size, src_x) != EDSP_OK){ 
        printf("EDSP OK not returned¥n");
     } 
     printf("Variance:%d mean:%d ¥n ",var[0],mean[0]); 
} 
                                         Variables placed in X or Y memory are 
                                         defined by a pragma section within the 
                                         section. 
                                                 Sets data. 
                                                           When X memory is used, 
                                                           src_x=1.
                                                                 When Y memory is used, 
                                                                 src_x=0.
```
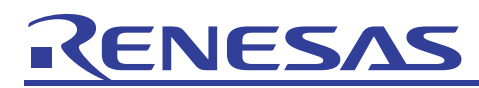

#### (n) Maximum value **Description:**

#### • Format:

int MaxI (short \*\*max\_ptr, short input[], long no\_elements, int src\_is\_x)

• Parameters:

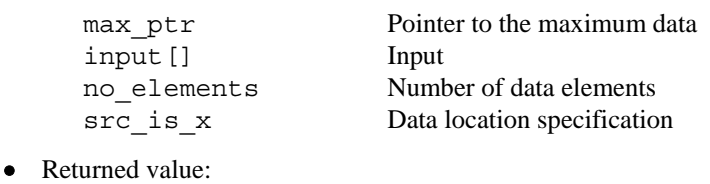

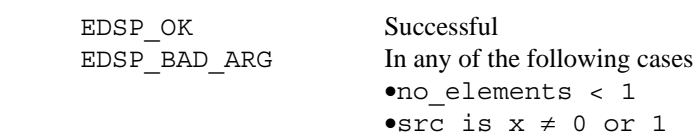

• Explanation of this function:

Searches for the maximum value in the array input, and returns its address to max\_ptr.

• Remarks:

If several data elements have the same maximum value, the address of the data with the start closest to input is returned. When  $src_is_x=1$  allocate input to X memory, and when  $src_is_x=0$  allocate data to Y memory.

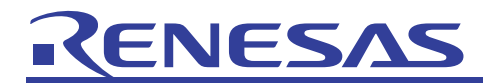

```
#include <stdio.h> 
#include <ensigdsp.h> 
#define N 5 
static short dat [131] = \{-16384, -32767, 32767, 14877, 8005\};#pragma section X 
static short datx[N];
#pragma section Y 
static short daty[N];
#pragma section 
void main() 
{ 
     short *outp,**outpp; 
     int size,i; 
    int src x;
 /* copy data into X and Y RAM */for (i = 0; i < N; i++) {
        data[i] = dat[i];day[i] = dat[i]; } 
    /* MAXI */size = N; outpp = &outp; 
    src x = 1;if (MaxI(outpp, datx, size, src x) != EDSP OK) {
        printf("EDSP_OK not returned¥n");
     } 
     printf("Max:x = %d¥n",**outpp); 
    src x = 0;if (MaxI(outpp, daty, size, src_x) != EDSP_OK) {
        printf("EDSP_OK not returned¥n");
     } 
     printf("Max:y = %d¥n",**outpp); 
} 
                                                 Sets data. 
                                           Variables placed in X or Y 
                                           memory are defined by a pragma 
                                           section within the section.
                                                       When X memory is used, 
                                                       srcx=1.
                                                          When Y memory is used, 
                                                          src_x=0.
                            Include header
```
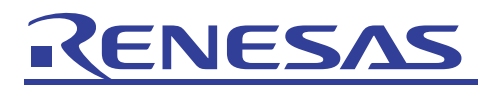

#### (o) Minimum value **Description:**

#### • Format:

int MinI (short \*\*min\_ptr, short input[], long no\_elements, int src\_is\_x)

• Parameters:

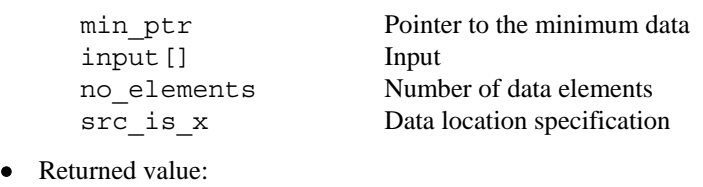

 $\bullet$  Ret EDSP\_OK Successful EDSP\_BAD\_ARG In any of the following cases •no\_elements < 1

• Explanation of this function:

Searches for the minimum value in the array input, and returns its address to min\_ptr.

•src is  $x \neq 0$  or 1

• Remarks:

If several data elements have the same minimum value, the address of the data with the start closest to input is returned. When  $src_is_x=1$  allocate input to X memory, and when  $src_is_x=0$  allocate data to Y memory.

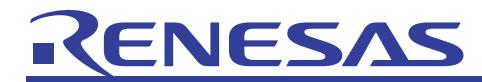

```
#include <stdio.h> 
#include <ensigdsp.h> 
#define N 10 
static short dat [5] = \{-16384, -32767, 32767, 14877, 8005\};#pragma section X 
static short datx[N];
#pragma section Y 
static short daty[N];
#pragma section 
void main() 
{ 
    short *outp, **outpp;
     int size,i; 
    int src x;
     /* copy data into X and Y RAM */ 
    for (i = 0; i < N; i++) {
        data[i] = dat[i];daty[i] = dat[i]; } 
    /* MINI */ /* test working of stack */ 
    size = N; outpp = &outp; 
    src_x = 1;if (MinI(output)p, data, size, src_x) != EDSP_OK) {
        printf("EDSP_OK not returned¥n");
     } 
     printf("Min:x=%d¥n",**outpp); 
    src x = 0;if (MinI(outpp, daty, size, src x) != EDSP OK) {
        printf("EDSP OK not returned¥n");
     } 
     printf("Min:y=%d¥n",**outpp); 
} 
                                                       When X memory is used, 
                                                        src_x=1.
                                                         When Y memory is used, 
                                                         src_x=0. 
                                                  Sets data. 
                                          Variables placed in X or Y memory are 
                                          defined by a pragma section within the 
                                          section. 
                            Include header
```
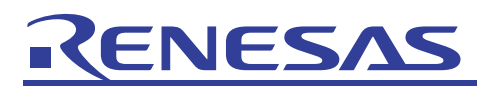

(p) Maximum absolute value

### **Description:**

```
• Format: 
  int PeakI (short **peak ptr, short input[], long no elements, int src is x)
```
• Parameters:

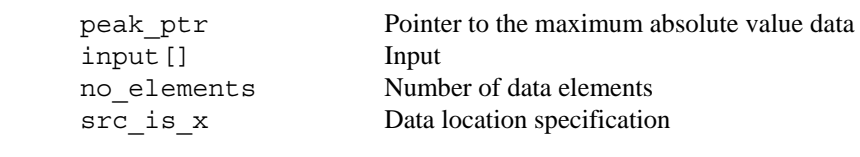

• Returned value:

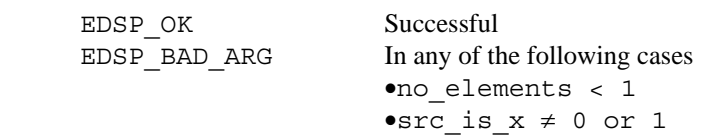

• Explanation of this function:

Searches for the maximum absolute value in the array input, and returns its address to peak\_ptr.

• Remarks:

If several data elements have the same maximum absolute value, the address of the data with the start closest to input is returned.

When  $src_is_x=1$  allocate input to X memory, and when  $src_is_x=0$  allocate data to Y memory.

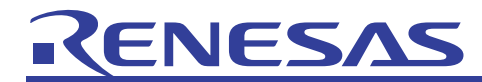

```
#include <stdio.h> 
#include <ensigdsp.h> 
#define N 5 
static short dat [5] = \{-16384, -32767, 32767, 14877, 8005\};#pragma section X 
static short datx[N];
#pragma section Y 
static short daty[N];
#pragma section 
void main() 
{ 
    short *outp, **outpp;
     int size,i; 
    int src x;
     /* copy data into X and Y RAM */ 
    for (i = 0; i < N; i++) \left\{\right. \right.data[i] = dat[i];daty[i] = dat[i]; } 
    size = N; outpp = &outp; 
    src x = 1; if (PeakI(outpp, datx, size, src_x) != EDSP_OK) 
     { 
         printf("EDSP_OK not returned¥n");
     } 
     printf("Peak:x=%d¥n",**outpp); 
    src x = 0; if (PeakI(outpp, daty, size, src_x) != EDSP_OK) 
     { 
         printf("EDSP_OK not returned¥n");
     } 
     printf("Peak:y=%d¥n",**outpp); 
} 
                                         Variables placed in X or Y memory are 
                                         defined by a pragma section within the 
                                         section. 
                                                     Sets data. 
                                                          When X memory is used, 
                                                          src_x=1.
                                                             When Y memory is used, 
                                                             src_x=0.
                            Include header
```
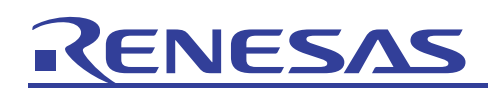

## 2.3 Performance of the DSP Library

(1) Number of execution cycles of the DSP library

The number of execution cycles required by functions in the DSP library are indicated below. Measurements were performed using an emulator (SH-DSP, 60 MHz), with the program section allocated to X-ROM or to Y-ROM.

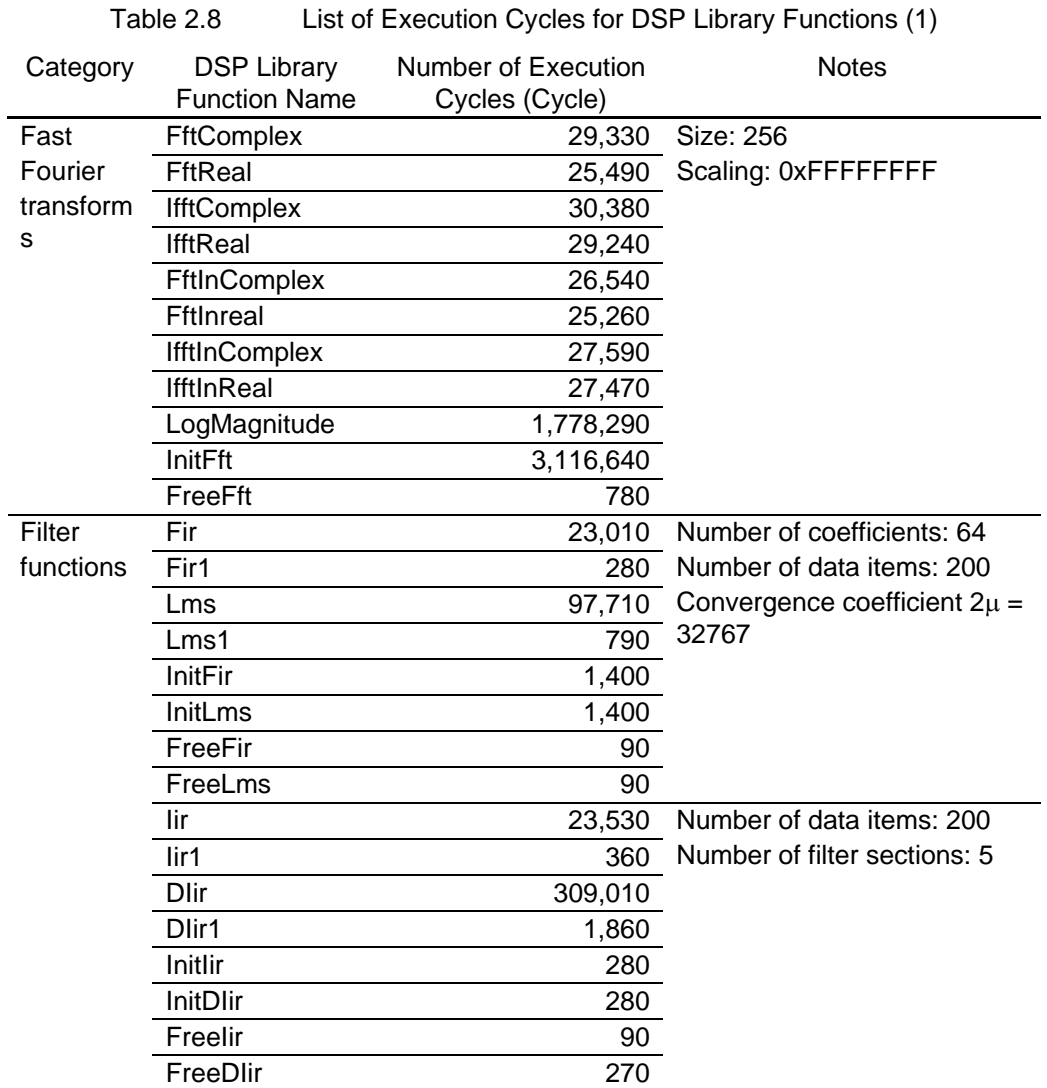

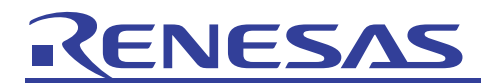

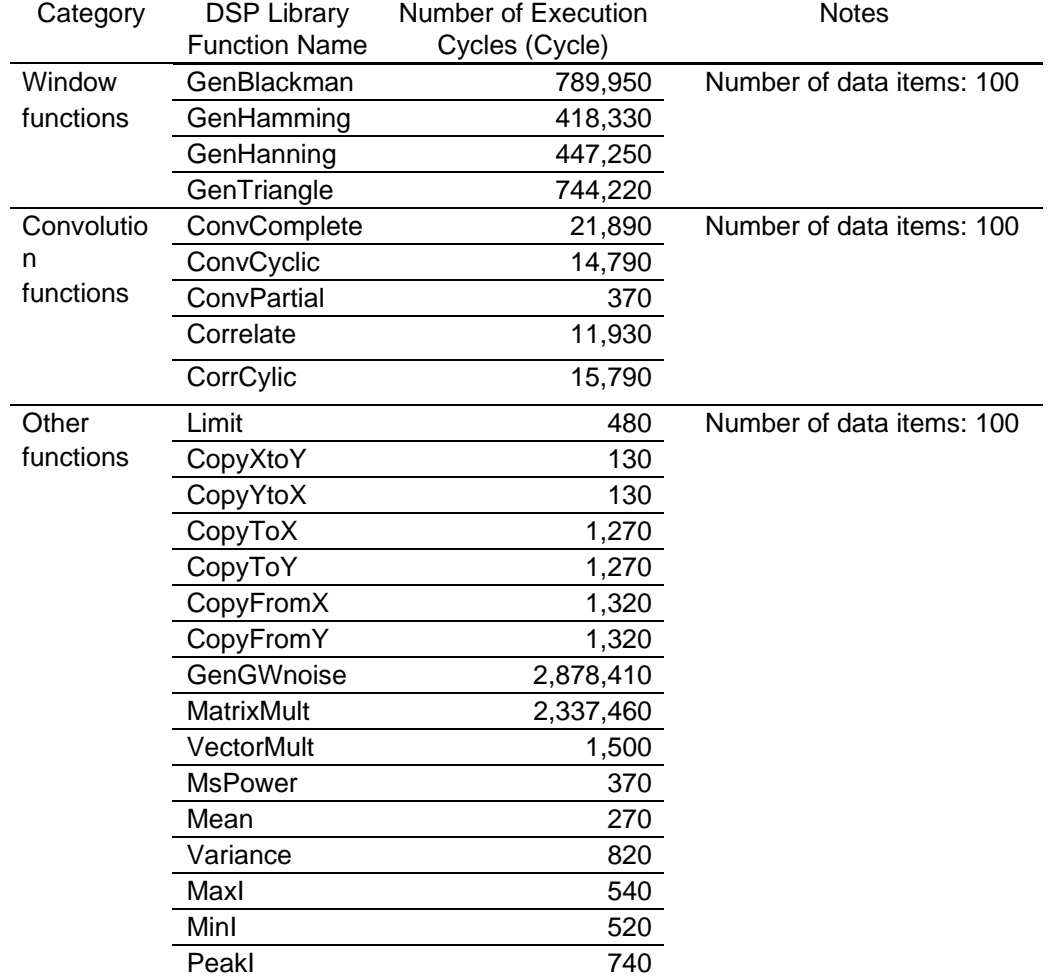

Table 2.8 List of Execution Cycles for DSP Library Functions (2)

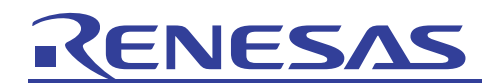

(2) Comparison of C language and DSP library source code

Here source code is presented in C language and from the DSP library, for some of the FFT-related functions (those performing butterfly calculations).

In the DSP library source code, the DSP-specific instructions such as movx, movy, and padd are used to improve the performance of the DSP library.

#### C source code

```
void R4add(short *arp, short *brp, short *aip, short *bip, int grpinc, int numgrp) 
{ 
short tr,ti;
int grpind; 
       for(grpind=0;grpind<numgrp;grpind++) { 
                 tr = *brp; 
                 ti = *bip; 
                *brp = sub(*arp, ti);*bip = add(*aip,tr);*arp = add(*arp, ti);*aip = sub(*aip, tr); arp += grpinc; 
                 aip += grpinc; 
                 brp += grpinc; 
                 bip += grpinc; 
       } 
}
```
#### DSP library source code

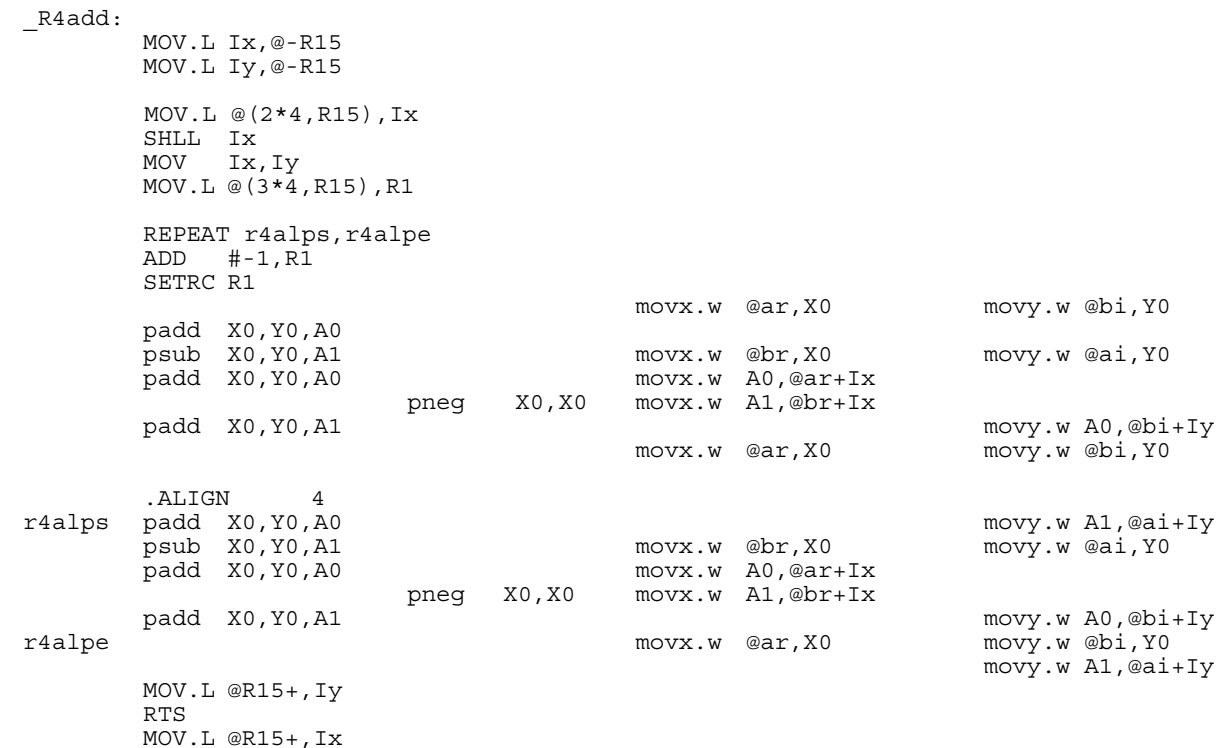

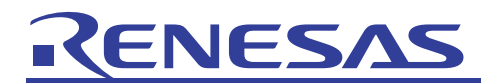

(3) Performance of individual FFT functions

Fourier transform functions are classified as follows.

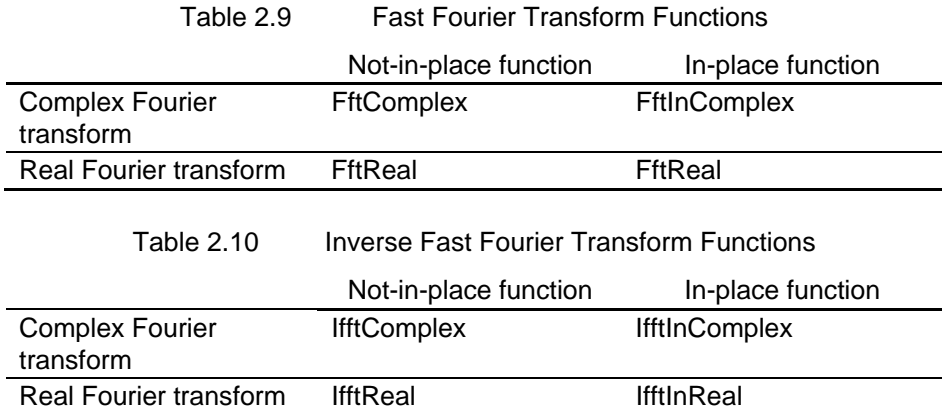

#### (a) Differences between In-Place and Not-In-Place Functions

In-place functions use the array of input data as the array for output data. Hence the input data is overwritten by the output data, and is not saved.

When using not-in-place functions, the input and output data must be prepared separately before calling on a function. The input data and output data are separate, and so the input data is saved even after the function is called on.

There is almost no difference in the performance of in-place and not-in-place functions, and so the type of function to be used should be determined based on the amount of memory available.

Compared with not-in-place functions, in-place functions require half the amount of memory.

• About scaling

In each stage of FFT calculations, calculations are executed in multiply-and-accumulate form, so overflows tend to occur. If an overflow occurs, all values become maxima or minima, so that calculation results cannot be evaluated correctly.

In order to prevent overflow, scaling is performed at each stage of FFT calculations; the scaling is 2 by which values are divided (right-shifted).

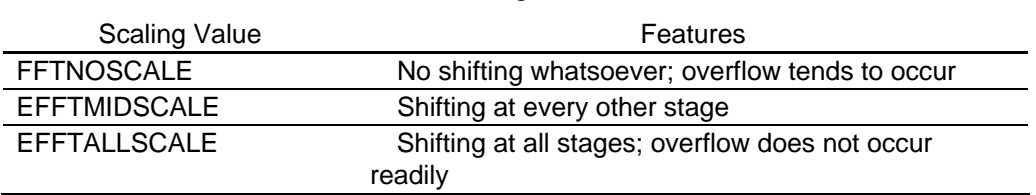

Table 2.11 Scaling Values and Features

Scaling does not have a large effect on performance. Hence when deciding on a scaling, the features of the data, rather than performance, should be considered.

- (4) Filter functions
- (b) Using Fir and Lms

The relation between the number of coefficients and cycles for the Fir and Lms filters are shown in figure 3.11.

Because the Lms filter uses an adaptive algorithm, speed of calculation is slower than for the Fir filter. In a system with stable data waveforms, Lms should be used to determine filter coefficients, after which it should be replaced by the Fir filter.

# ENESAS

 The number of right-shifts can be specified for data scaling. Because multiply-and-accumulate operations are used internally in SH-DSP library functions, depending on the input data, overflows may occur. In such cases the number of right-shifts should be modified appropriately, and should be selected referring to output values.

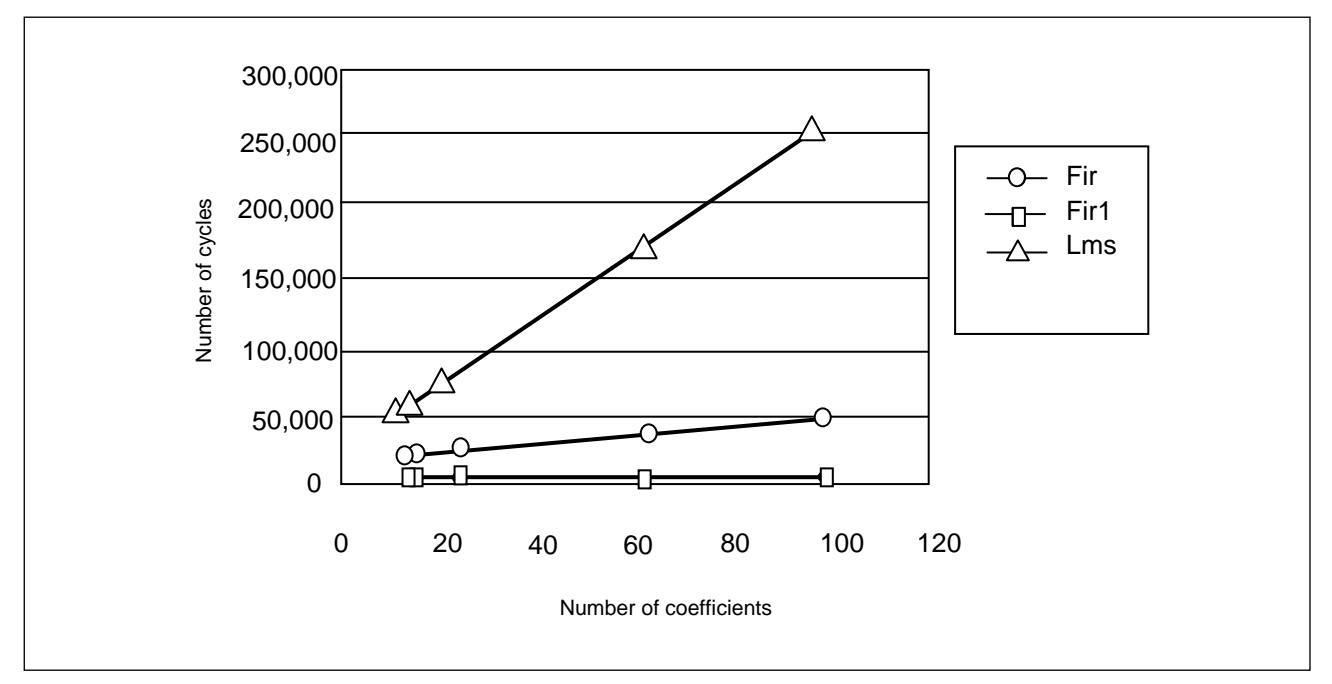

Figure 2.2 Relation between Number of Coefficients and Number of Cycles

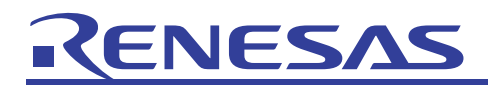

#### • Iir and DIir

When performance is given priority, Iir should be used instead of DIir. Because multiply-and-accumulate operations are used internally in SH-DSP library functions, depending on the input data, overflows may occur. In such cases the number of right-shifts should be modified appropriately, and should be selected referring to output values. The number of right-shifts can be specified for data scaling. However, the number of right-shifts is specified as part of the array of filter coefficients. For details, refer to section 3.13.6, (5)(c) IIR and (e) Double precision IIR.

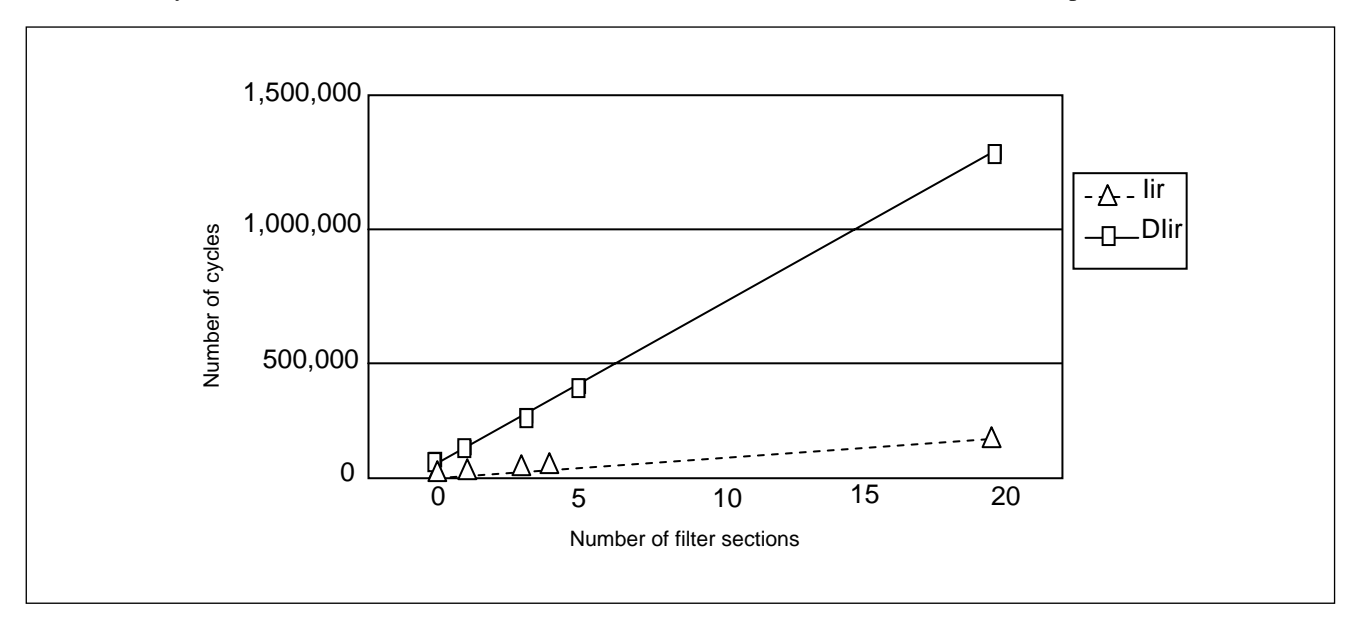

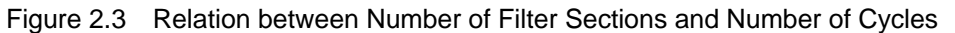

• Selective Use of Filter Functions

The Fir filter has a linear phase response and is always stable, making it suitable for use in audio, video and other applications where phase distortion cannot be tolerated. On the other hand, the Iir filter includes feedback, and can obtain results using fewer coefficients than Fir, for faster execution; it is suitable for applications where time constraints are imposed. However, the Iir filter may be unstable in some situations, and proper care should be taken in its use.

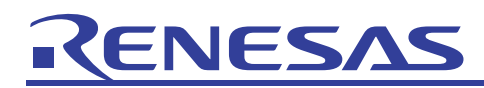

## 3. DSP-C Specifications

#### **Description:**

•

The DSP-C language is supported.

This specification is valid when the compiler option "dspc" is specified for the SuperH RISC engine C/C++ compiler.

## 3.1 Fixed-Point Data Type

Previously, the integer type has been used to represent a fractional value. You can now use the fixed-point data type to code a fractional value without modification.

The SuperH RISC engine C/C++ compiler generates DSP instructions appropriate to the fixed-point data type being used. Table 3.45 shows the internal representation of the fixed-point data type.

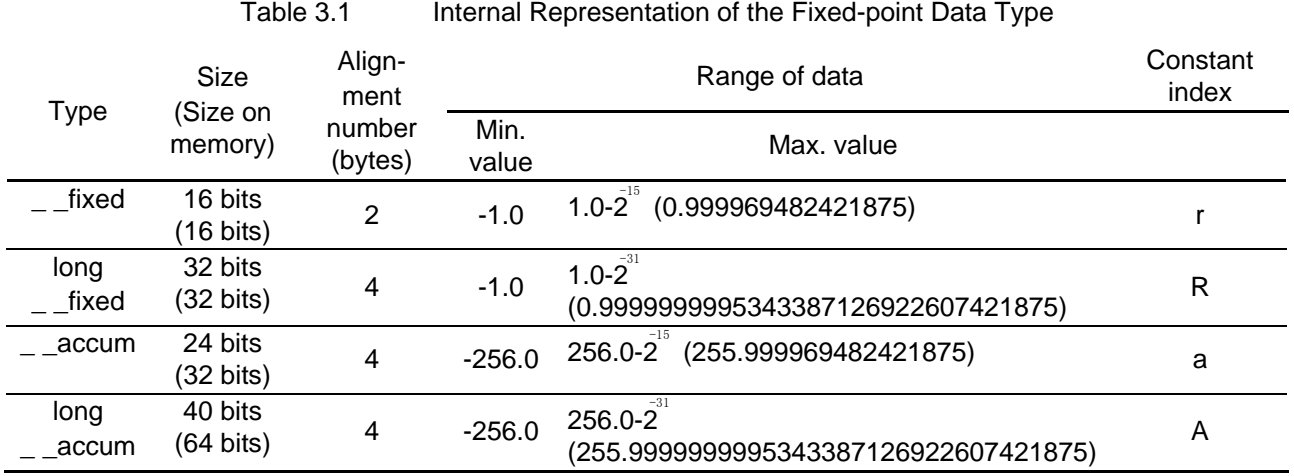

#### Important Information:

(1) The \_ \_accum and long \_ \_accum data stored in memory is right justified, with sign extension added at the beginning part.

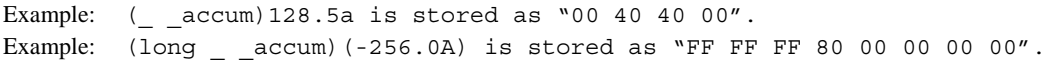

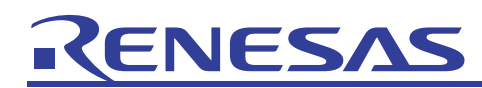

(2) Comparing DSP-C and the previous method

#### C function [Previous method] [DSP-C]

```
// -cpu = sh3#include <stdio.h> 
#define NUM 8 
short input[NUM] = {0x1000, 0x2000, 0x4000, 
 0x6000, 0xf000, 0xe000, 
 0xc000, 0xa000}; 
short result [NUM];
void func(void) 
{ 
     int i; 
    for (i = 0; i < NUM; i++) {
         result[i] = input[i] + 0x1000; } 
} 
void main(void) 
{ 
     int i; 
    func();
    for (i = 0; i < NUM; i++) {
          printf("%f¥n", result[i]/32768.0); 
     } 
}
```

```
// -cpu=sh3dsp -dspc 
#include <stdio.h> 
#define NUM 8 
__fixed input[8] = { 0.125r, 0.25r, 0.5r, 0.75r,
 -0.125r, -0.25r, -0.5r, 
 -0.75r}; 
__fixed result[NUM]; 
void func() 
{ 
     int i; 
    for (i = 0; i < NUM; i++) {
        result[i] = input[i] + 0.125r; } 
} 
void main(void) 
{ 
     int i; 
    func();
    for (i = 0; i < NUM; i++) {
         printf("%r¥n", result[i]); 
     } 
}
```
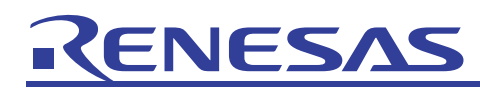

(3) Example of multiply-and-accumulation operations

If the integer type is used as a substitute for a fractional value, the products must be aligned to the fixed number of digits. This alignment is unnecessary for the fixed-point data type.

```
C function [Previous method] [DSP-C]
```

```
// -cpu=sh3 
#include <stdio.h> 
#define NUM 8 
short x_input[NUM] = {0x1000, 0x2000, 0x4000, 
 0x6000, 0xf000, 0xe000, 
 0xc000, 0xa000}; 
short y_input[NUM] = {0x1000, 0x2000, 0x4000, 
 0x6000, 0xf000, 0xe000, 
 0xc000, 0xa000}; 
int result; 
int func(short *x_input, short *y_input) 
{ 
    int i; 
   int temp = 0;for (i = 0; i < NUM ; i++) {
          temp += (x_input[i] * y_input[i]) >> 15; } 
    return (temp); 
} 
void main() 
{ 
   result = func(x^\text{input}, y^\text{input});
    printf("%f¥n", result/32768.0); 
} 
                                                            // -cpu=sh3dsp -dspc -fixed_noround 
                                                            #include <stdio.h> 
                                                            #define NUM 8 
                                                            _X fixed x_input[NUM] = { 0.125r, 0.25r, 
 0.5r, 0.75r, 
 -0.125r, -0.25r, 
                                                              -0.5r, -0.75rY_fixed Y_iinput[NUM] = { 0.125r, 0.25r, 0.75r,
                                                             -0.125r, -0.25r, 
 -0.5r, -0.75r}; 
                                                              accum result;
                                                            void func( accum *result p,
                                                                         X _fixed *x_input,
                                                                         Y _fixed *y_input)
                                                            { 
                                                                 int i; 
                                                                \_ accum temp = 0.0a;
                                                                for (i = 0; i< NUM ; i++) {
                                                                    temp += x input[i] * y input[i];
                                                                 } 
                                                                 *result_p = temp; 
                                                            } 
                                                            void main() 
                                                            { 
                                                                 func(&result, x_input, y_input); 
                                                                 printf("%a¥n", result); 
                                                            }
```
# 3.2 Memory Qualifier

Adding the X/Y memory qualifier to variables promotes generation of X/Y memory-dedicated access instructions which are more efficient than ordinary memory access instructions.

Use the following qualifier to explicitly specify the X or Y memory for storing data.

- $Z = X$ : Store data in the X memory.
- $\angle$  \_Y: Store data in the Y memory.

The SuperH RISC engine C/C++ compiler outputs objects that have the  $\_X$  or  $\_Y$  memory qualifier to the sections shown in table 3.46. You must allocate these sections to the X or Y memory during linking.

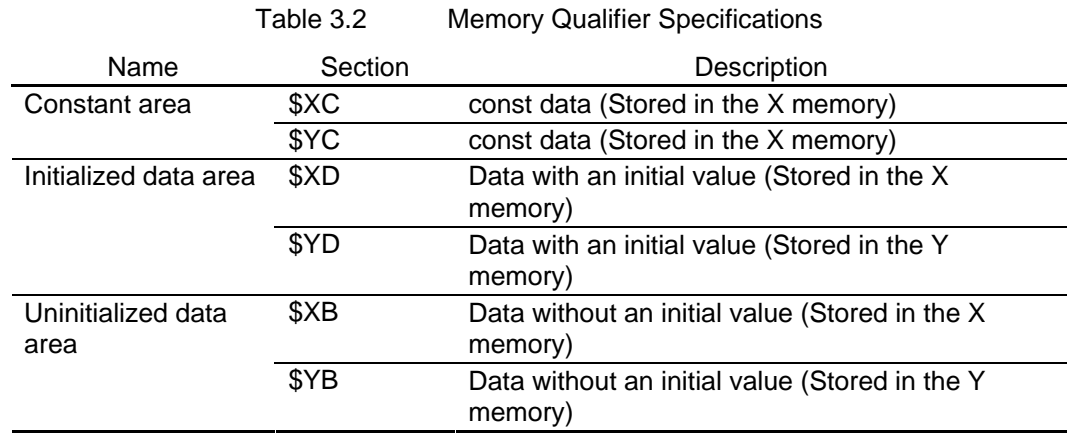

However, X or Y memory may exist only on RAM. You must be careful when creating ROM from such memory.

#### Examples of use:

•

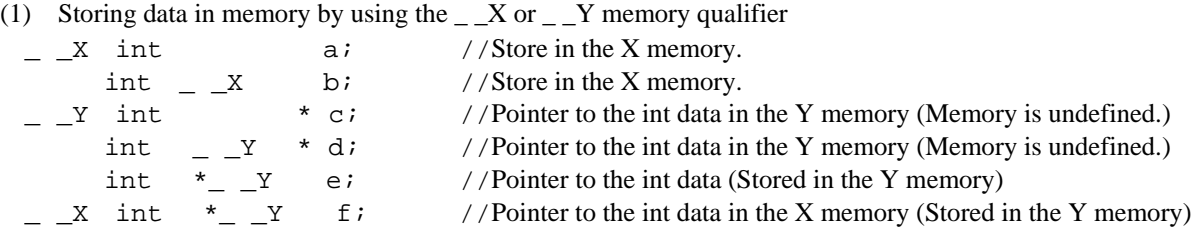

(2) Copying the constant area and initialized data area from ROM to X/Y RAM

In this example, the data that was stored in ROM during linking is copied to X/Y RAM when the program starts. You need to use the VOW option of the optimizing linkage editor to allocate the same space twice in ROM and in X/Y RAM.

Example of the subcommand during linking:

rom=\$XC=XC,\$XD=XD,\$YC=YC,\$YD=YD start P,C,D,\$XC,\$XD,\$YC,\$YD/400,\$XB,XC,XD/05007000,\$YB,YC,YD/05017000

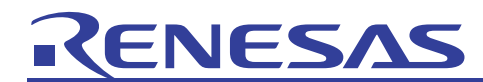

The standard library function INITSCT() allows you to easily copy data from ROM to X/Y RAM.

Example of use: INITSCT()

```
#include <_ h_c_lib.h>
void PowerON_Reset(void) 
{ 
         _INITSCT(); 
    main(); 
     sleep(); 
} 
#pragma section $DSEC 
static const struct { 
   void *rom_s; 
   void *rom_e; 
   void *ram_s; 
\} DTBL[] = { {_sectop("$XC"), _secend("$XC"), _sectop("XC")},
          {\underline{\hspace{1cm}}} sectop("$XD"), __secend("$XD"), __sectop("XD")},
          \{ sectop("$YC"), secend("$YC"), sectop("YC")},
          \{ sectop("$YD"), secend("$YD"), sectop("YD")}};
#pragma section
```
(3) Not using the constant area or initialized area

By specifying that neither a const specification nor initialized data is to be added to an object with the X/Y memory qualifier, you do not have to allocate the same space twice in ROM and in X/Y RAM. For example, you can eliminate initialized data by specifying dynamic initialization as shown in the following example.

Example of use

```
•
#define NUM 8 
•
__X __fixed x_input[NUM]; 
•
__Y __fixed y_input[NUM]; 
fixed x input [NUM] = \{ 0.125r, 0.25r, 0.5r, 0.75r, -0.125r, -0.25r, -0.5r, -0.75r \};•
__fixed y_input[NUM] = { 0.125r, 0.25r, 0.5r, 0.75r, -0.125r, -0.25r, -0.5r, -0.75r}; 
 •
•
void xy_init() 
•
{ 
       int i; 
      for (i = 0; i< NUM; i++) {
         x input[i] = x init[i];
         y_input[i] = y_init[i];
       } 
} 
void main() 
{ 
        xy_init(); 
: 100 million 100
}
```
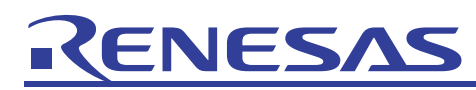

(4) Comparing DSP-C and the previous method

# C function [Previous method] [DSP-C]

```
// -cpu=sh3 
#include <stdio.h> 
#define NUM 8 
short x_input[NUM] = { 0x1000, 0x2000, 0x4000, 
 0x6000, 0xf000, 0xe000, 
 0xc000, 0xa000}; 
short y_input[NUM] = \{ 0x2000, 0x4000, 0xe000, 0xf000, 0x6000, 0x2000, 
 0xe000, 0xf000}; 
short result[NUM]; 
void func(void) 
{ 
      int i; 
     for (i = 0; i < NUM; i++) {
            result[i] = x^\text{input}[i] \cdot y^\text{input}[i]; } 
} 
void main(void) 
{ 
      int i; 
     func();
     for (i = 0; i < NUM; i++) {
             printf("%f¥n", result[i]/32768.0); 
      } 
}
```

```
// -cpu=sh3dsp -dspc
#include <stdio.h> 
#define NUM 8 
X _fixed x_input[NUM] = { 0.125r, 0.25r, 0.5r, -0.125r, -0.25r, -0.5r, -0.75r};
Y _fixed y_input[NUM] = {0.25r, 0.5r, -0.25r,<br>-0.125r, 0.75r, 0.25r,<br>-0.25r, -0.125r};
__fixed result[NUM]; 
void func(void) 
{ 
       int i; 
      for (i = 0; i < NUM; i++) {
             result[i] = x^\text{input}[i] \cdot y^\text{input}[i]; } 
} 
void main(void) 
{ 
       int i; 
      func();
      for (i = 0; i < NUM; i++) {
              printf("%r¥n", result[i]); 
      } 
}
```
# 3.3 Saturation Qualifier

If the operation results in an overflow, saturation operation replaces the result with the largest or smallest representable value. For DSP-C, simply adding a saturation qualifier enables the saturation operation. Use the following qualifier to specify the saturation operation:

 $-$ sat

You can specify the saturation qualifier only for \_\_fixed or long \_\_fixed data. Specifying the saturation qualifier for any other data type causes an error.

Saturation operation will be performed if an expression contains data piece for which at least one saturation qualifier (\_ \_sat) is specified.

### Examples of use:

(1) Example of sat specification

\_\_fixed a;<br>\_\_sat \_\_fixed b;<br>\_\_fixed c;  $a = -0.75r$ ;  $b = -0.75r$ ;  $c = a + b$  ; //  $c = -1.0r$  will result.

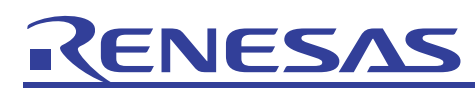

(2) Comparing DSP-C and the previous method

# C function [Previous method] [DSP-C]

```
// -cpu=sh3 
#include <stdio.h> 
#define NUM 8 
short x_input[NUM] = {0x1000, 0x2000, 0x4000,<br>0x6000, 0xf000, 0xe000,<br>0xc000, 0xa000};
short y_input[NUM] = {0x1000, 0x2000, 0x4000, 
 0x6000, 0xf000, 0xe000, 
 0xc000, 0xa000}; 
short result[NUM]; 
void func(void) 
{ 
      int i; 
      int temp; 
     for (i = 0; i < NUM; i++) {
             temp = x^\text{input}[i] + y^\text{input}[i]; if (temp > 32767) { 
                    temp = 32767; 
 } 
                    else if (temp < -32768) { 
                    temp = -32768; 
              } 
              result[i] = temp; 
      } 
} 
void main(void) 
{ 
      int i; 
     func();
        :
```

```
// -cpu=sh3dsp -dspc
#include <stdio.h> 
#define NUM 8 
sat _X fixed x_input[NUM] = { 0.125r, 0.25r, 0.5r, 0.25r, -0.25r,
 -0.5r, -0.75r}; 
sat_Y_{\text{fixed}} y_input[NUM] = { 0.125r, 0.25r, 0.5r,
                                     0.75r, 0.125r, -0.25r, 
                                     -0.5r, -0.75r}; 
__fixed result[NUM]; 
void func(void) 
{ 
     int i; 
    for (i = 0; i < NUM; i++) {
          result[i] = x^\text{input}[i] + y^\text{input}[i]; } 
} 
void main(void) 
{ 
     int i; 
    func();
    for (i = 0; i < NUM; i++) {
           printf("%r¥n", result[i]); 
     } 
}
```
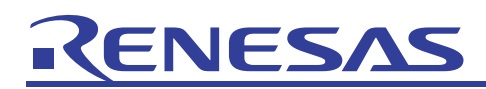

# 3.4 Circular Qualifier

Use the following qualifier to specify the modulo addressing:

 $\_$ circ

You can specify the modulo addressing for  $\overline{\phantom{a}}$  \_ fixed type one-dimensional arrays and pointers for which the memory qualifier  $(\_ X/\_ Y)$  is specified. Specifying the modulo addressing for any other conditionscauses an error.

# **Examples of use:**

(1) Comparing DSP-C and the previous method C function [Previous method] [DSP-C]

```
// -cpu=sh3 
#include <stdio.h> 
#define NUM 8 
#define BUFFER_SIZE 4 
short x_input[NUM] = (0x1000, 0x2000, 0x4000, 0x6000, 0xf000, 0xe000, 0xc000, 0xa000}; 
short y_input[BUFFER_SIZE] = (0x2000, 0x4000, 0x4000) 0x2000, 0x1000}; 
short result[NUM]; 
void func() 
{ 
     int i; 
    for (i = 0; i < NUM; i++) {
         result[i] = x_input[i] + 
y_input[i%(BUFFER_SIZE)]; 
     } 
} 
void main() 
{ 
     int i; 
    func();
    for (i = 0; i < NUM; i++) {
              printf("%f¥n", result[i]/32768.0); 
     } 
}
```
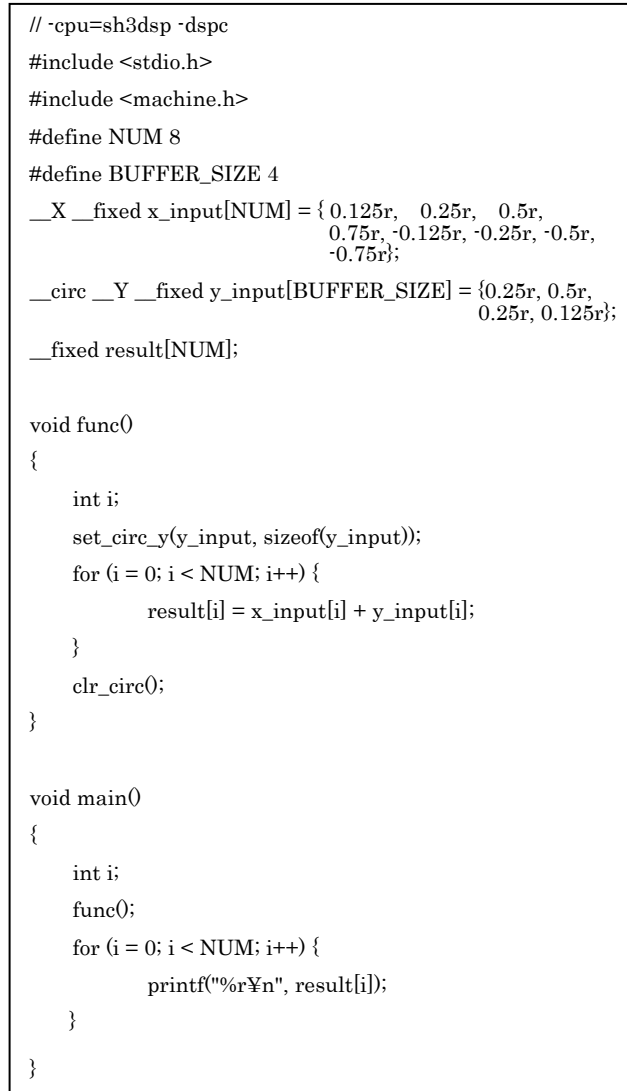

# APPLICATION NOTE

# NES/

### **Important Information:**

- (1) The modulo addressing is applicable to one-dimensional arrays and pointers that exist between the built-in functions clr circ() and set circ  $x()$  or set circ  $y()$ .
- (2) Correct operation is not guaranteed if you specify the modulo addressing for multiple arrays concurrently or if you reference an array or pointer with  $\overline{\phantom{a}}$  \_circ specified in other than between the built-in functions shown above.
- (3) Correct operation is not guaranteed if you specify the modulo addressing in a negative direction.
- (4) Data subject to modulo addressing must be aligned so that the higher 16 bits will be the same during liking. You cannot directly reference the contents of an array.
- (5) Correct operation is not guaranteed if one of the following occurs (a warning may be output):
- optimize= $0$  is specified.
- The  $\overline{\phantom{a}}$  = circ pointer is specified for other than a local variable.
- volatile is specified for the \_ \_circ pointer.
- The \_ \_circ pointer is updated but is not referenced.
- There is a function all between the built-in functions clr\_circ and set\_circ\_x or set\_circ\_y.

# 3.5 Type Conversion

Table 3.3 shows the rules for type conversion.

# Table 3.3 Rules for Type Conversion

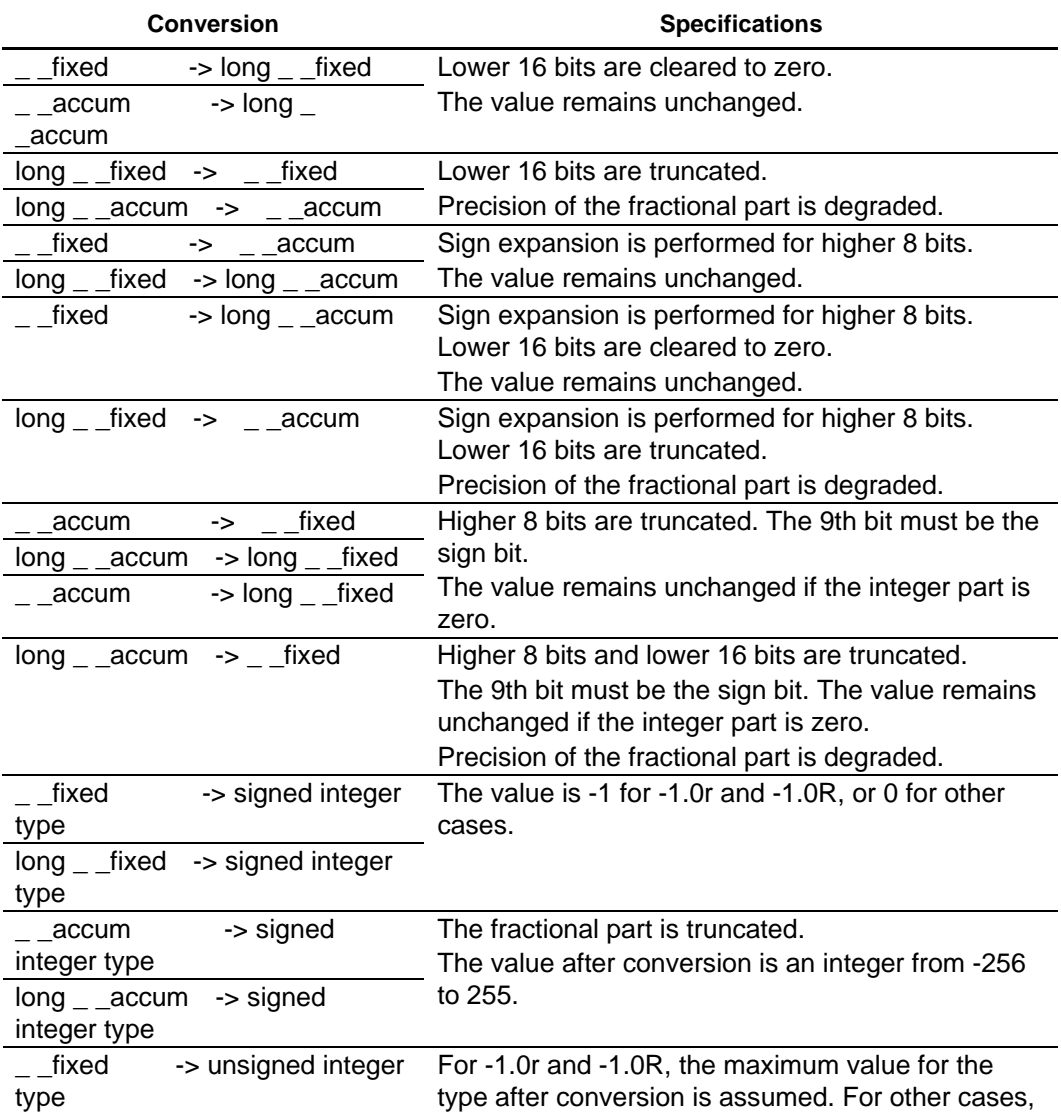

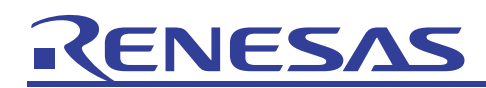

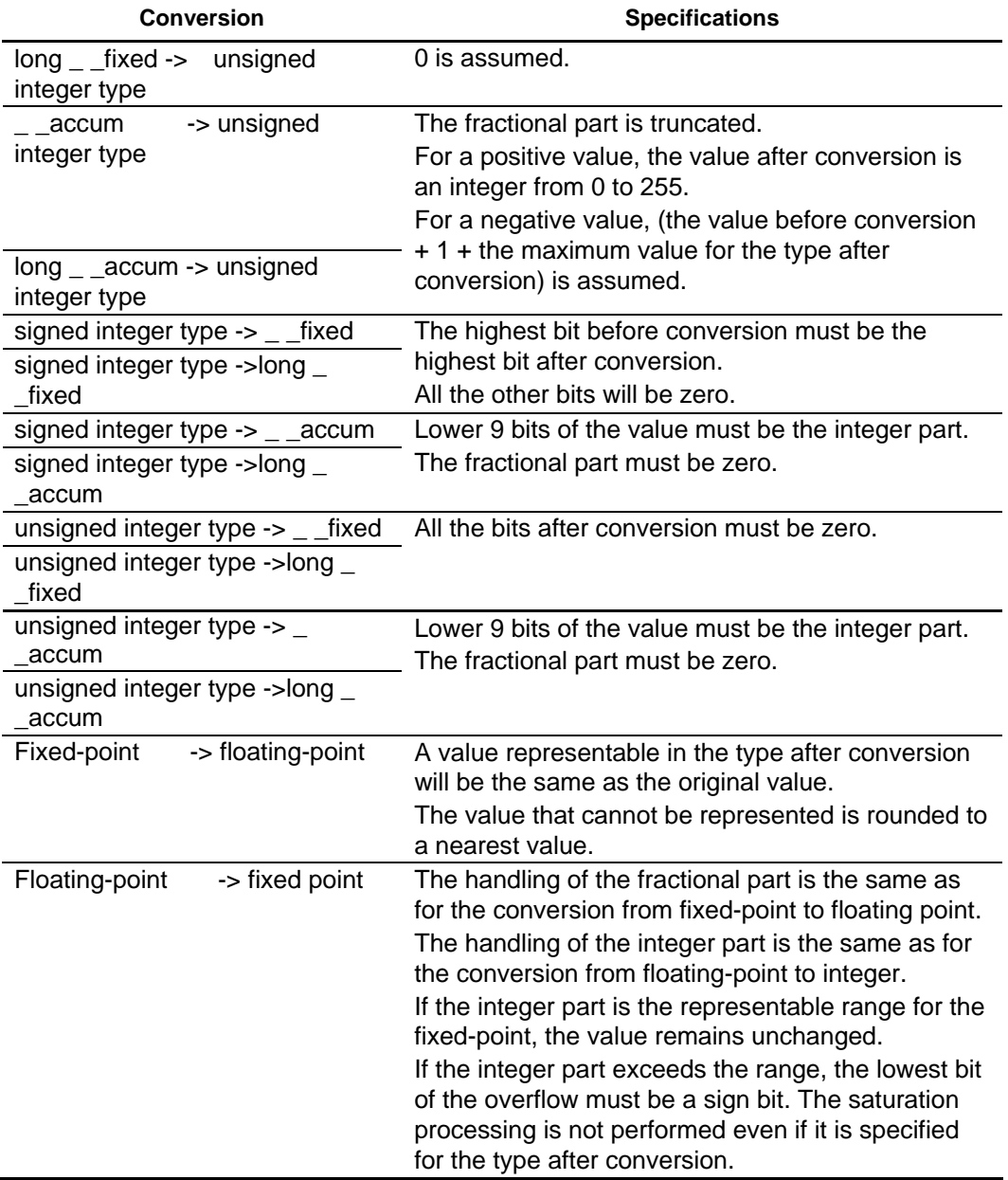

#### **Important Information:**

(1) Conversion from (long)\_ \_fixed to the integer type, and vice versa Integers that can be represented in the (long)\_ \_fixed type are 0 and -1. This means that the above conversion causes missing information.

(2) Conversion from (long)\_ \_accum to the integer type, and vice versa Integers in the range from -256 to 255 can be represented in the (long)\_ \_accum type. Integers within this range retain information after they are converted.

However, note that converting a negative value to the unsigned integer type causes an overflow. For a series of operations that only require the integer type, conversion to the integer type may improve performance.

(3) Bit pattern copy

If you use a substitute operator to copy a bit pattern, a type conversion occurs and the expected results cannot be acquired. In this case, use the built-in functions such as long as lfixed and lfixed as long.

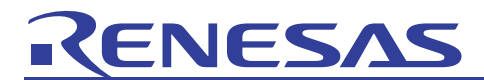

Website and Support <website and support,ws>

Renesas Technology Website <http://japan.renesas.com/>

Inquiries

<http://japan.renesas.com/inquiry> [csc@renesas.com](mailto:csc@renesas.com)

# Revision Record <revision history,rh>

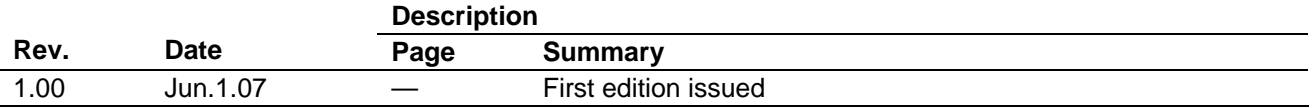

# KENESA

# • Notes regarding these materials •

- 1. This document is provided for reference purposes only so that Renesas customers may select the appropriate Renesas products for their use. Renesas neither makes warranties or representations with respect to the accuracy or completeness of the information contained in this document nor grants any license to any intellectual property rights or any other rights of Renesas or any third party with respect to the information in this document.
- 2. Renesas shall have no liability for damages or infringement of any intellectual property or other rights arising out of the use of any information in this document, including, but not limited to, product data, diagrams, charts, programs, algorithms, and application circuit examples.
- 3. You should not use the products or the technology described in this document for the purpose of military applications such as the development of weapons of mass destruction or for the purpose of any other military use. When exporting the products or technology described herein, you should follow the applicable export control laws and regulations, and procedures required by such laws and regulations.
- 4. All information included in this document such as product data, diagrams, charts, programs, algorithms, and application circuit examples, is current as of the date this document is issued. Such information, however, is subject to change without any prior notice. Before purchasing or using any Renesas products listed in this document, please confirm the latest product information with a Renesas sales office. Also, please pay regular and careful attention to additional and different information to be disclosed by Renesas such as that disclosed through our website. (http://www.renesas.com)
- 5. Renesas has used reasonable care in compiling the information included in this document, but Renesas assumes no liability whatsoever for any damages incurred as a result of errors or omissions in the information included in this document.
- 6. When using or otherwise relying on the information in this document, you should evaluate the information in light of the total system before deciding about the applicability of such information to the intended application. Renesas makes no representations, warranties or guaranties regarding the suitability of its products for any particular application and specifically disclaims any liability arising out of the application and use of the information in this document or Renesas products.
- 7. With the exception of products specified by Renesas as suitable for automobile applications, Renesas products are not designed, manufactured or tested for applications or otherwise in systems the failure or malfunction of which may cause a direct threat to human life or create a risk of human injury or which require especially high quality and reliability such as safety systems, or equipment or systems for transportation and traffic, healthcare, combustion control, aerospace and aeronautics, nuclear power, or undersea communication transmission. If you are considering the use of our products for such purposes, please contact a Renesas sales office beforehand. Renesas shall have no liability for damages arising out of the uses set forth above.
- 8. Notwithstanding the preceding paragraph, you should not use Renesas products for the purposes listed below: (1) artificial life support devices or systems
	- (2) surgical implantations
	- (3) healthcare intervention (e.g., excision, administration of medication, etc.)
	- (4) any other purposes that pose a direct threat to human life

 Renesas shall have no liability for damages arising out of the uses set forth in the above and purchasers who elect to use Renesas products in any of the foregoing applications shall indemnify and hold harmless Renesas Technology Corp., its affiliated companies and their officers, directors, and employees against any and all damages arising out of such applications.

- 9. You should use the products described herein within the range specified by Renesas, especially with respect to the maximum rating, operating supply voltage range, movement power voltage range, heat radiation characteristics, installation and other product characteristics. Renesas shall have no liability for malfunctions or damages arising out of the use of Renesas products beyond such specified ranges.
- 10. Although Renesas endeavors to improve the quality and reliability of its products, IC products have specific characteristics such as the occurrence of failure at a certain rate and malfunctions under certain use conditions. Please be sure to implement safety measures to guard against the possibility of physical injury, and injury or damage caused by fire in the event of the failure of a Renesas product, such as safety design for hardware and software including but not limited to redundancy, fire control and malfunction prevention, appropriate treatment for aging degradation or any other applicable measures. Among others, since the evaluation of microcomputer software alone is very difficult, please evaluate the safety of the final products or system manufactured by you.
- 11. In case Renesas products listed in this document are detached from the products to which the Renesas products are attached or affixed, the risk of accident such as swallowing by infants and small children is very high. You should implement safety measures so that Renesas products may not be easily detached from your products. Renesas shall have no liability for damages arising out of such detachment.
- 12. This document may not be reproduced or duplicated, in any form, in whole or in part, without prior written approval from Renesas.
- 13. Please contact a Renesas sales office if you have any questions regarding the information contained in this document, Renesas semiconductor products, or if you have any other inquiries.

© 2007. Renesas Technology Corp., All rights reserved.